**République Algérienne Démocratique et Populaire Ministère de l'Enseignement Supérieur et la Recherche Scientifique**

> **Université Mouloud Mammeri de Tizi Ouzou Faculté du génie électrique et d'informatique Département d'informatique**

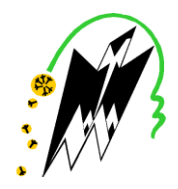

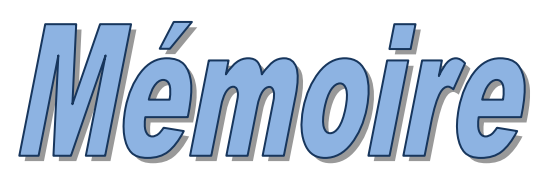

**De fin d'études** 

## **En vue de l'obtention du diplôme de master en Informatique**

*Spécialité : Ingénierie des systèmes d'information* 

*Thème* 

*Conception et réalisation d'une application Java EE pour la gestion des achats locaux Cas : ENIEM - Tizi Ouzou*

 **Présenter par :**  M<sup>elle</sup> KACIR Rachida

M<sup>elle</sup> ASKRI Salima

**Mémoire soutenu publiquement le 26/09/2018 devant le jury composé de :**

Président : M<sup>r</sup> Rabah RAHMANI **Examinatrice** : Melle Lilia BOUGCHICHE Encadreur : M<sup>r</sup> Mohammed-Said HABET

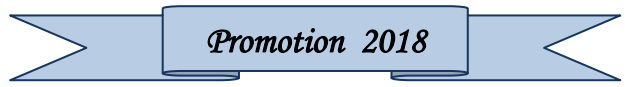

## *REMERCIEMENTS*

*On tient d'abord à remercier Dieu qui nous a donné courage et santé pour accomplir ce modeste travail.*

*Nos vifs remerciements vont ensuite à Monsieur HABET, pour nous avoir fait l'immense honneur d'encadrer ce mémoire. On tient à lui témoigner notre profonde gratitude pour l'aide précieuse qu'il nous apporter durant ce travail.*

*Nos remerciements vont également aux membres du jury pour l'honneur qu'ils nous font en acceptant d'examiner et de juger notre modeste travail.*

*Nous tenons également à remercier le personnel du Service Achat - ENIEM, ainsi que notre encadreur Monsieur AZZI qui nous a pris en charge tout au long du stage pratique.*

*On saisit aussi cette occasion pour remercier l'ensemble des enseignants du Département d'Informatique ayant contribué à notre formation durant ces années de spécialité.*

*Nos remerciements les plus chaleureux s'adressent à nos Familles qui sont la source de cette réussite et qui nous ont soutenus et encourager pour aller au bout de ce travail.*

## *DEDICACE*

## *J'ai le grand plaisir de dédier ce modeste travail à :*

*À tous ceux qui me sont chers ;*

*Mes chers parents qui m'ont beaucoup aidé et soutenue durant toute ma vie …*

*Mon frère Aziz et mes sœurs Hafida, Saloua et Houda.*

*Ma grand-mère, mes oncles et tantes ainsi que leurs enfants.*

*Mes chers amis du département informatique.*

*A ma chère binôme Salima et à toute sa famille.*

*A mes camarades et à tous ceux qui m'aiment.*

## *KACIR Rachida*

## *DEDICACE*

*J'ai le grand plaisir de dédier ce modeste travail :* 

*À tous ceux qui me sont chers ; A la lumière de ma vie, mes très chers parents : Mon père pour son amour et ses sacrifices sans limites. Ma mère pour tout l'amour et le courage qu'elle nous porte.*

 *À mes sœurs Noura, Malika et Katia À mes frères Mourad, Mounir et Farid À mes merveilleux Nièces et Neveux À tous mes adorables amis (es) : Fati, Sabrina, Meriem, Ahmed et Abdou À ce brave homme qui m'a beaucoup soutenu : M<sup>r</sup> Hasnaoui Sans oublier ma chère binôme 'Rachida' et à toute sa famille A mes camarades et à tous ceux qui m'aiment.*

## *ASKRI Salima*

# *Sommaire*

## **Sommaire**

#### Introduction générale

## Chapitre I : Présentation de l'organisme d'accueil

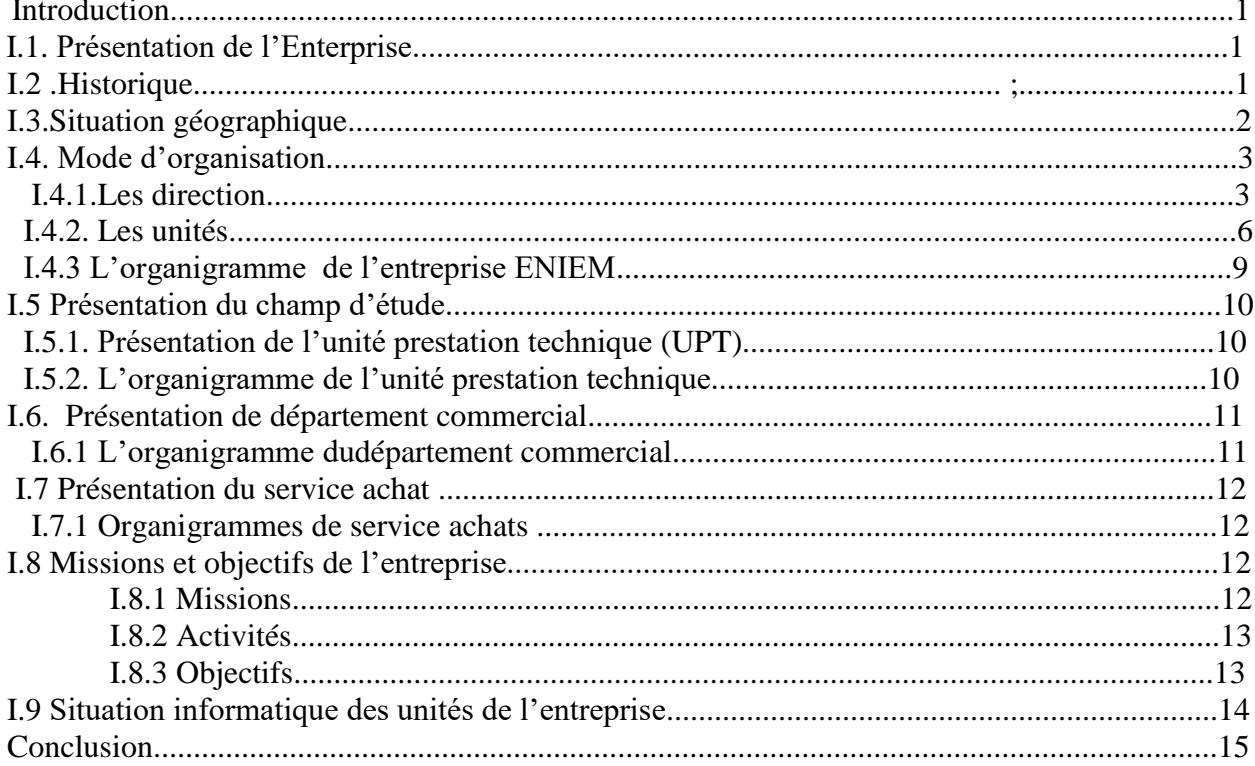

## Chapitre II : Étude de l'existant

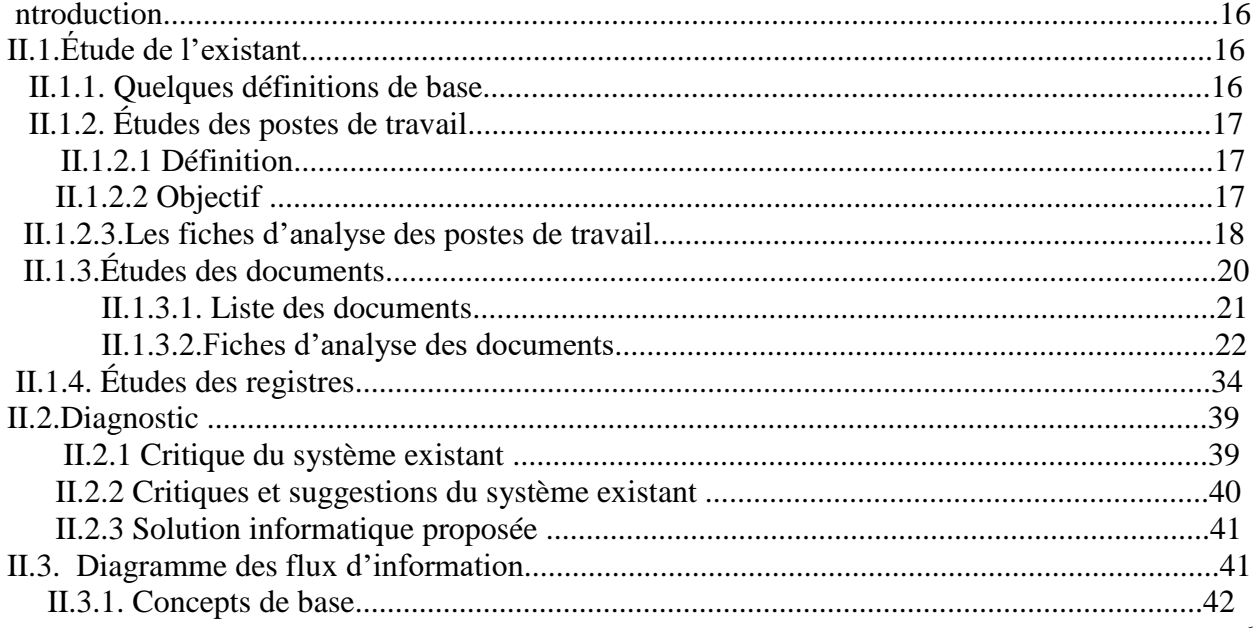

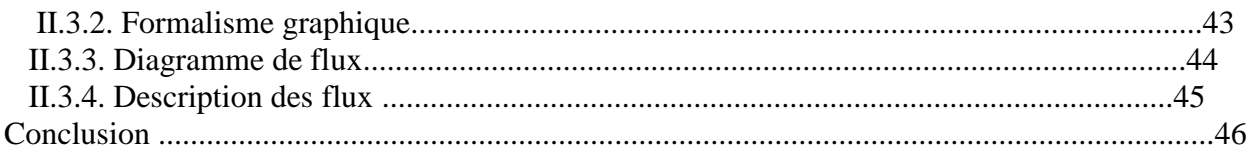

## **Chapitre III : Analyse et conception**

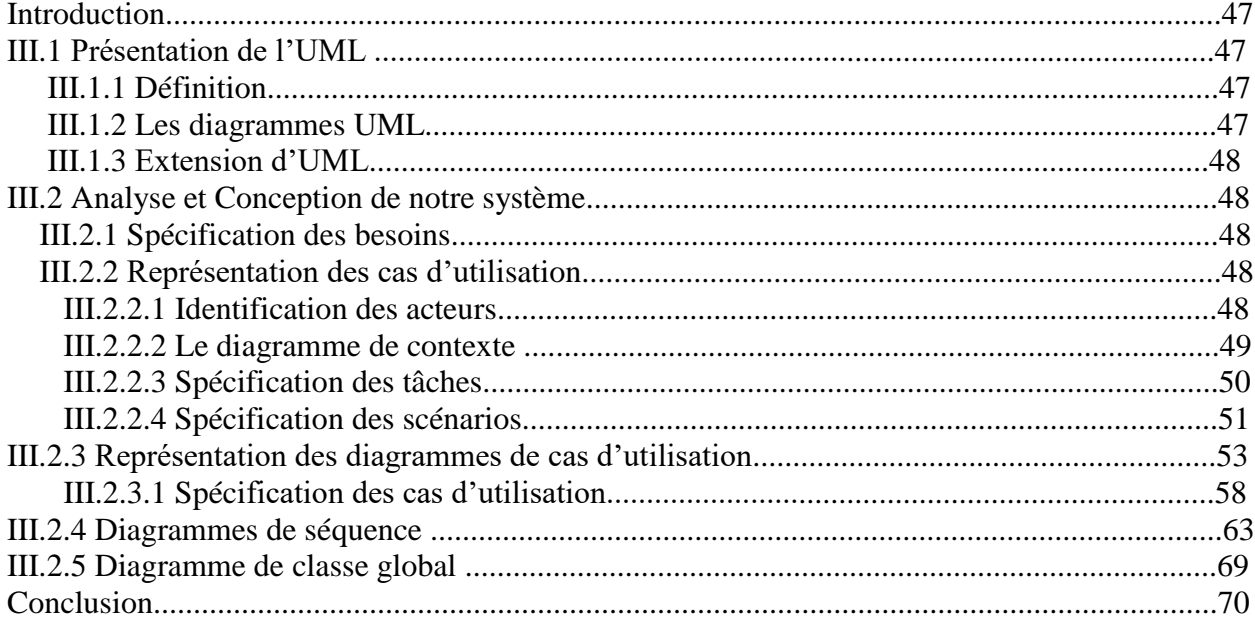

## **Chapitre IV : Réalisation**

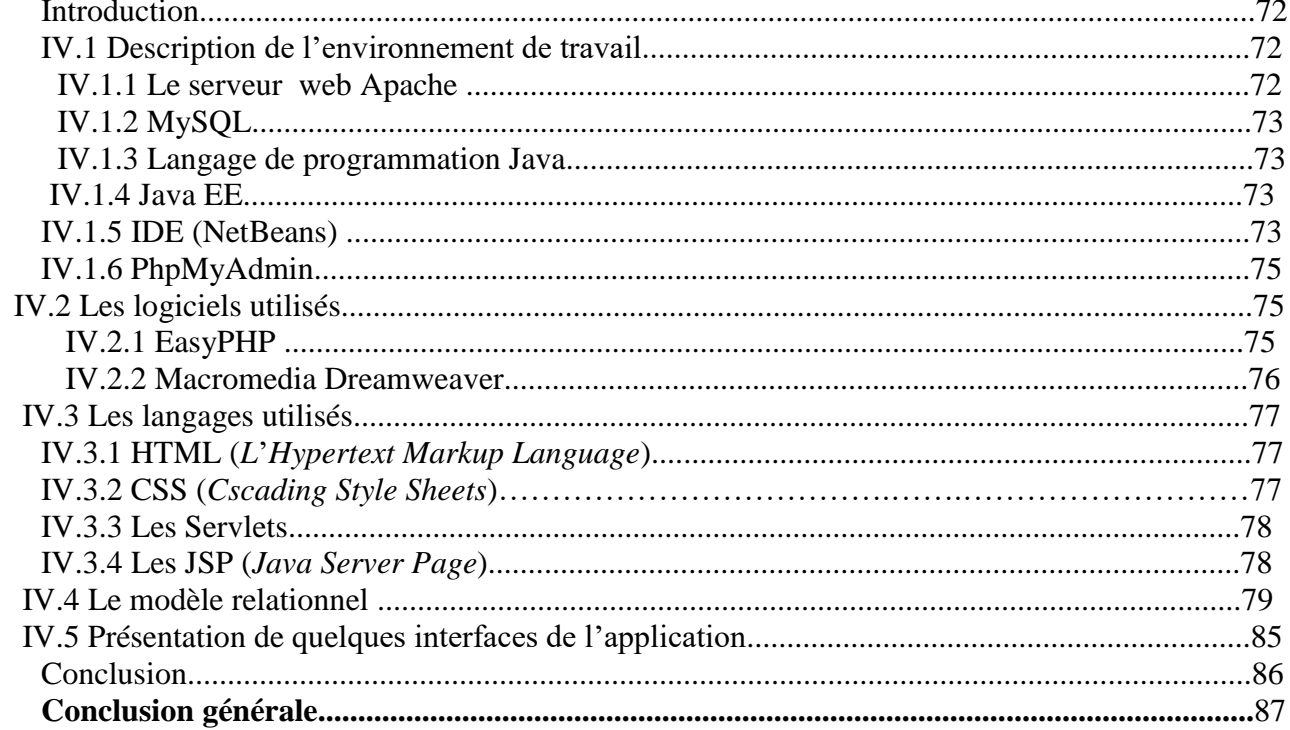

## *Liste des figures*

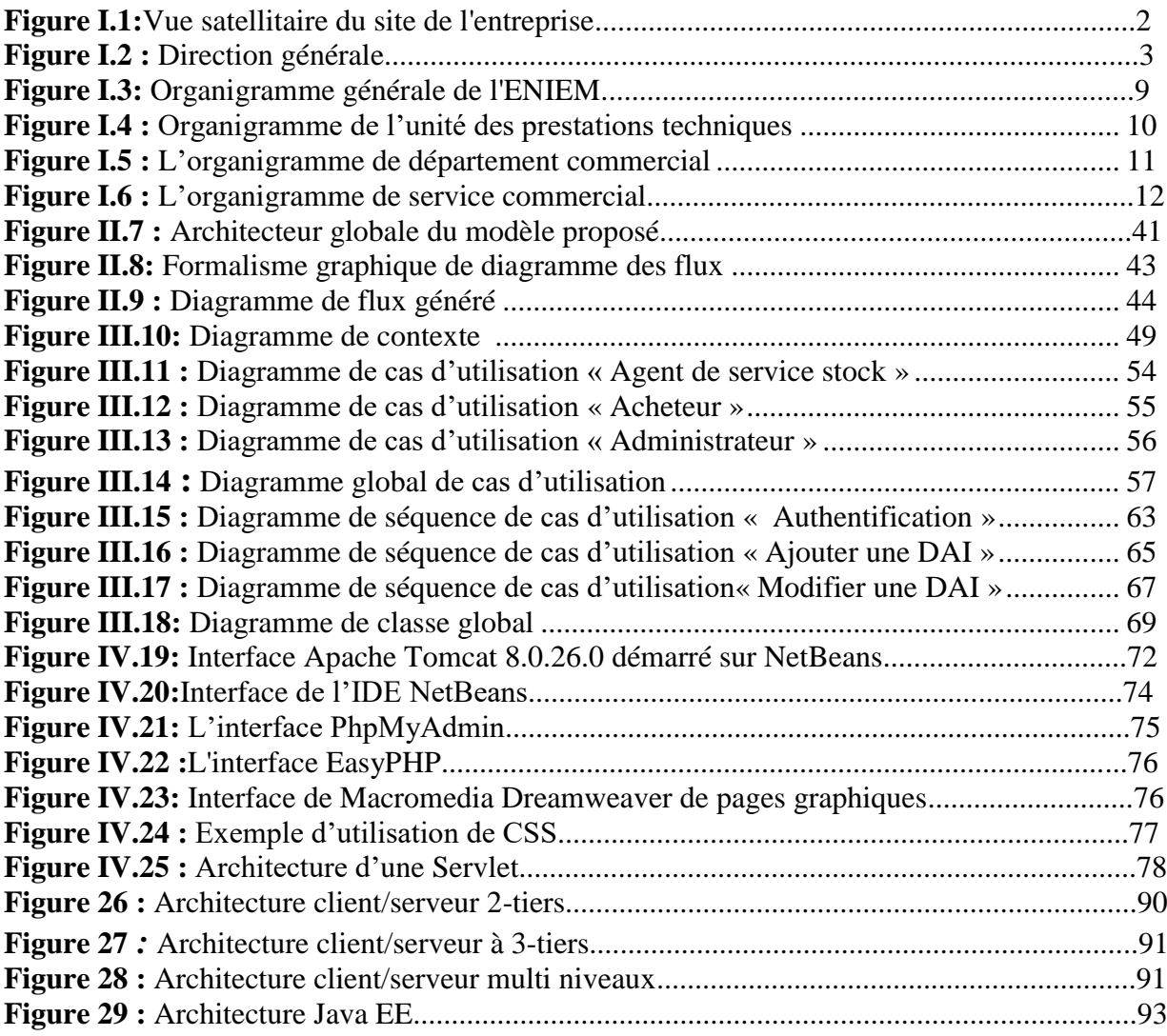

## *Liste des tables*

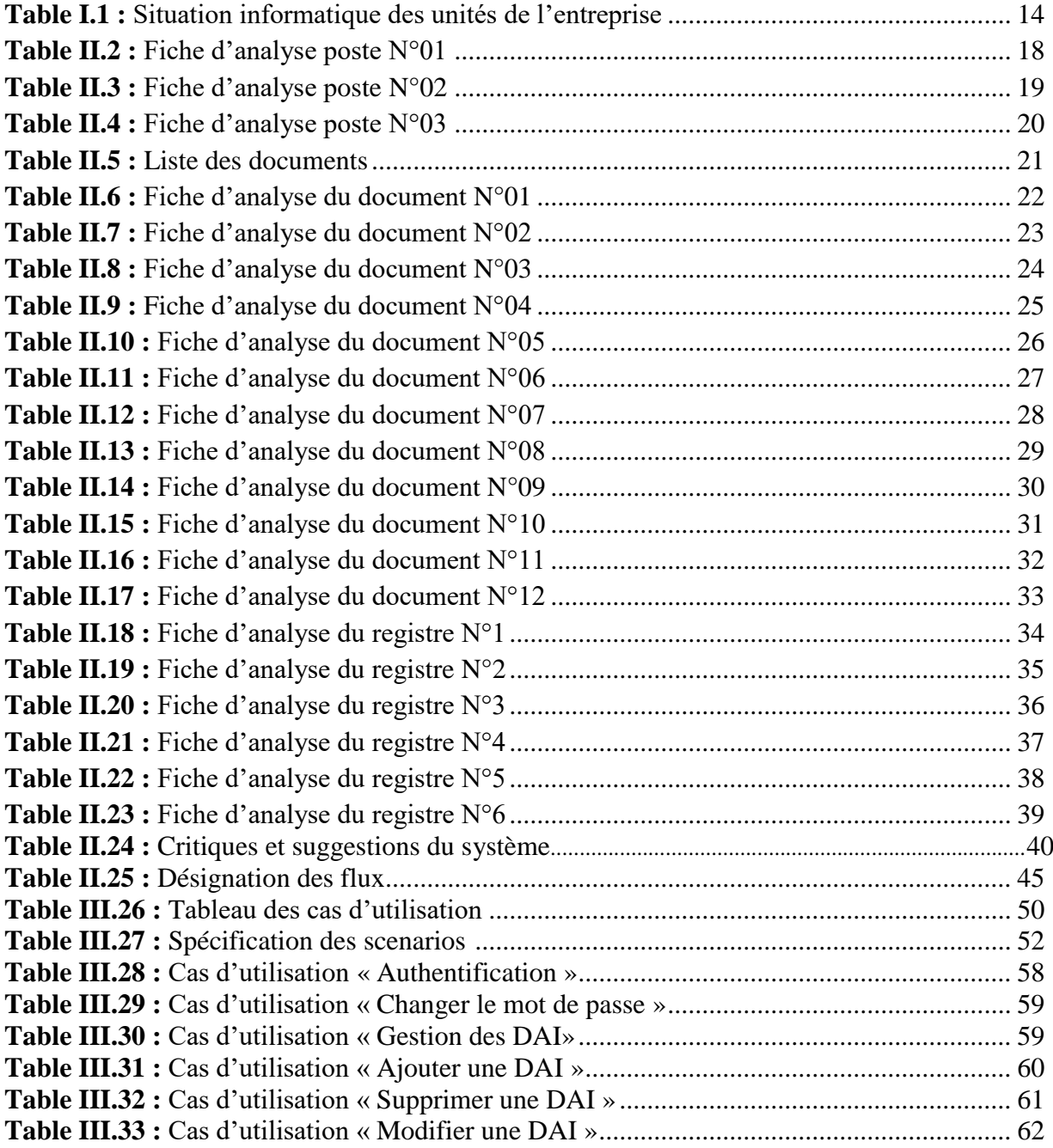

# *Introduction*

# *Générale*

## *Introduction Générale*

 L'apport des nouvelles technologies de l'information est à l'origine du renforcement de la notion du système d'information*.* La combinaison des moyens informatiques, électroniques et de procédés de télécommunication permet aujourd'hui à une entreprise selon ses besoins d'accompagner, d'automatiser et de dématérialiser quasiment toutes les opérations incluses dans ses activités afin de traiter des volumes importantes de données et répartir l'information en temps réel, contrairement aux moyens classiques et manuels plus lents tels que les formulaires sur papier et le téléphone.

 Et comme toute organisation, l'Entreprise National de l'Électroménager (ENIEM) travaille sans relâche pour assurer la disponibilité de l'information à toute éventuelle demande et minimiser le risque d'erreurs*.* Un bon fonctionnement d'une entreprise se base essentiellement sur une bonne organisation de ses services, éventuellement la gestion des achats qui est l'élément crucial.

 Notre travail consiste à l'informatisation de la gestion des achats de l'entreprise ENIEM et le projet porte sur le développement d'une application Java EE qui répondra aux contraintes de fiabilité, efficacité et surtout de disponibilité.

Pour ce faire, ce mémoire s'articule autour de quatre chapitres :

Le premier chapitre contient une représentation générale sur l'organisme d'accueil (ENIEM).

Le deuxième chapitre porte sur l'étude de l'existant, elle nous permet avant de se lancer dans notre projet, d'analyser le système ainsi que la problématique, et d'élaborer globalement les différentes solutions. L'étude préalable s'impose comme une étape fondamentale de tout projet informatique.

Le troisième chapitre est une étape importante dont on doit mener une analyse profonde et une étude détaillée sur la solution informatique car elle est le reflet du futur système avant même sa création. Cette étape nous permet aussi de définir les besoins et les objectifs du système à concevoir ainsi que les différents cas d'utilisation existants. Le modèle résultant de cette étape nous donnera le diagramme de cas d'utilisation et les séquences de chacun de ces derniers.

 Enfin, le dernier chapitre c'est la réalisation, il consiste le déploiement de l'application dans son environnement réel.

# **Chapitre I : Étude préalable**

**Présentation de l'organisme d'accueil**

#### **Introduction:**

La présentation de l'organisme d'accueil est une étape importante de l'analyse qui nous permet de prendre connaissance du domaine dans lequel l'organisme souhaite améliorer son fonctionnement. Nous allons commencer par la présentation d'une vue globale sur l'organisme qui nous a accueillie (l'Entreprise National des Industries de l'Électroménager), ainsi la présentation de notre champ d'étude et enfin donner quelques notions sur les documents qui constituent un dossier transit.

#### **I.1.Présentation de l'entreprise:**

ENIEM est l'entreprise nationale des industries de l'électroménager, elle est chargée de la production et de la commercialisation des produits électroménagers.

#### **I.2.Historique :**

L'ENIEM est issue de la restructuration organique de la SONELEC (société nationale de fabrication et de montage de matériel électronique et électrique) en 1983. L'entreprise a été chargée de la production et de la commercialisation des produits électroménagers et disposait à sa création de :

-Complexe d'appareils ménagers (CAM) de TIZI OUZOU entrée en production en Juin1977.

-Unité lampe de MOHAMMADIA(ULM) entrée en production en Février 1979.

Par la suite, elle est devenue une société par action au capital social de 40.000.000 DA en 1989.

Le champ d'activité de l'entreprise ENIEM consiste à la production, le développement, la recherche dans le domaine de l'électroménager, ainsi que la prise en charge de la fonction commerciale, la promotion des exportations et du service après-vente.

Son siège social est situé au chef-lieu de la wilaya de TIZI OUZOU.

Actuellement, l'entreprise, ENIEM est constituée de :

- La direction générale.
- Unité froid.
- Unité cuisson.
- Unité climatisation.
- Unité prestations techniques (UPT).
- Unité commerciale (UC).
- Unité produits sanitaires

Ses unités sont issues de l'ex CAM et sont implantées au niveau de la zone industrielle AISSAT IDIR (OUED AISSI).

#### **I.3.Situation géographique:**

 L'ENIEM (Entreprise Nationale des Industries de l'Électroménager) est une Entreprise Publique Économique de droit Algérien (EPE). Son siège social se situe plus exactement à la wilaya de TIZI OUZOU, les unités de production : froid, cuisson et climatisation sont implantées à la zone industrielle AISSAT IDIR de OUED AISSI, distance de 10Km de la ville de TIZIOUZOU, la filiale sanitaire est installée à Miliana wilaya de AIN DEFLA et la filiale lampe à Mohammadia wilaya de MASCARA.

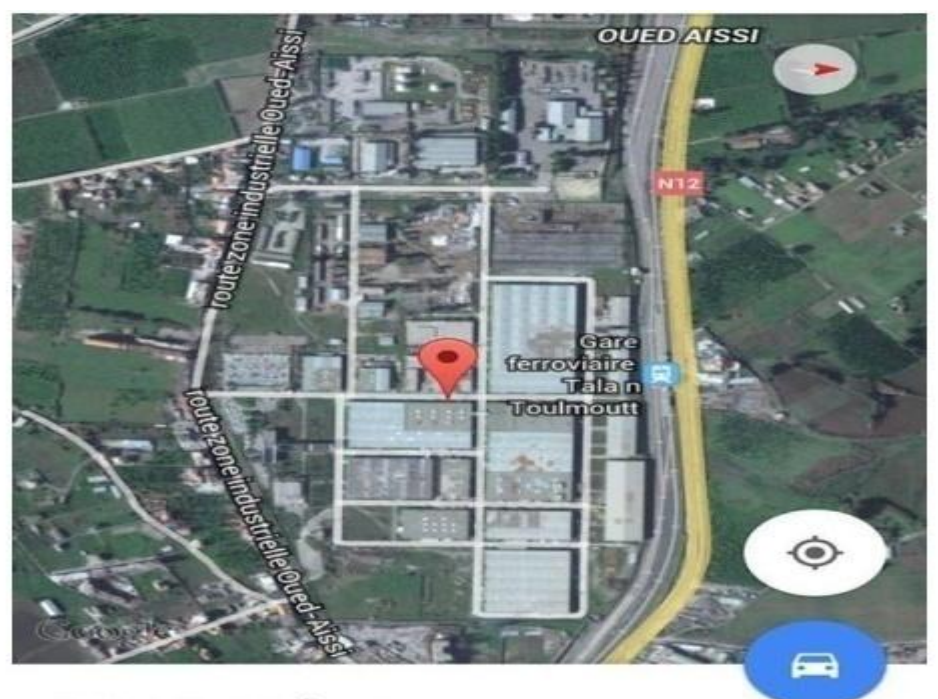

E.N.I.E.M Electromenager

**Figure I.1:**Vue satellitaire du site de l'entreprise.

#### **I.4. Mode d'organisation:**

**I.4.1.Les directions:** ENIEM est dotée d'une direction générale et six directions centrales :

#### **a) La Direction générale:**

La direction générale, l'unique entité qui est responsable de la stratégie et du développement de l'Entreprise. Elle exerce son autorité hiérarchique et fonctionnelle sur l'ensemble des directions et des unités.

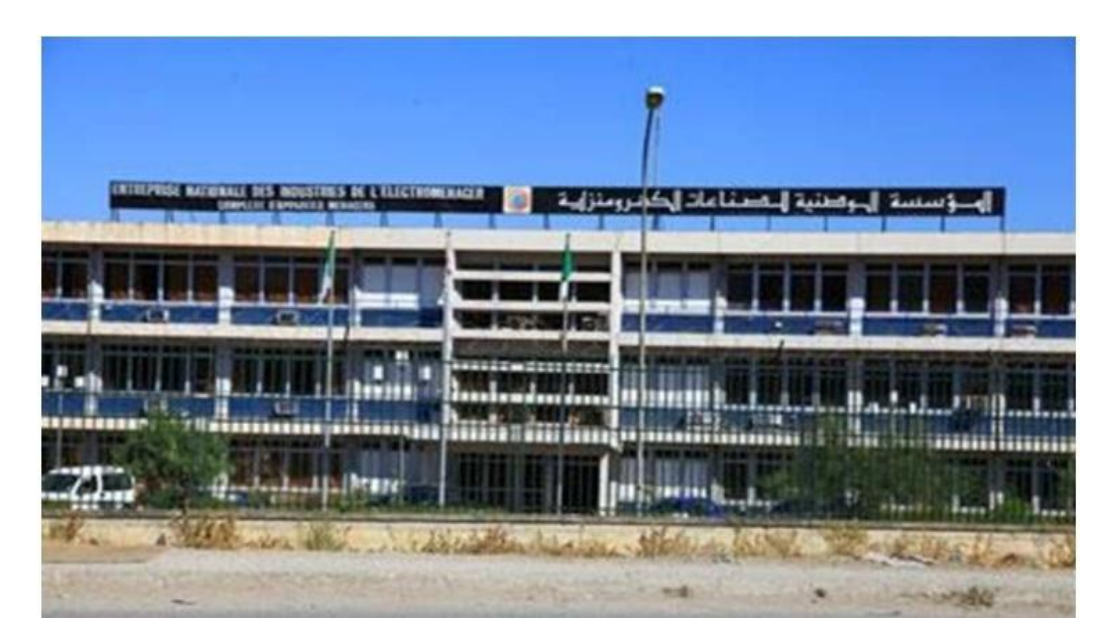

**Figure I.2 :** Direction générale de l'entreprise ENIEM

#### **b) Direction planification et contrôle de gestion:**

La direction assure le contrôle de gestion, de l'audit finance ainsi que le budget de l'entreprise. Elle assure également les tâches suivantes :

 La réalisation et la présentation de tous les travaux permettant de produire une information complète et cohérente des activités de l'entreprise (production, commercialisation, finances, approvisionnement).

 L'exploitation et l'analyse des informations relatives aux agrégats de gestion afin de préconiser les actions correctives nécessaires avec toute l'anticipation attendue. L'exploitation et l'interprétation des résultats des audits finances, et faire les recommandations nécessaires.

Préparation, établissement et le suivi du budget de l'entreprise.

Planification et organisation du programme annuel d'audit finance ainsi que sa réalisation.

Le contrôle des apports d'activités.

#### **c) Direction des ressources humaines :**

La direction ressources humaines accroit la mobilisation et la valorisation du personnel dans ses actions aux services du client, Elle:

 Pilote le recrutement, l'accueil, l'information et gère le plan de carrière du personnel et les pouvoirs publics en respectant les objectifs de conformité, fiabilité et délais. Assure la mise en place et l'adaptation des besoins tant quantitatifs que qualitatifs de l'entreprise en matière de ressources humaines et ce, en fonction de son développement et des conjonctures.

 Encourage les actions nécessaires à la rationalisation des effectifs et à l'émergence des compétences.

Rédige, vérifie et approuve les dispositions décrites relative au fonctionnement efficace de son activité.

 Définit et exécute les plans de formation des besoins de l'entreprise et suivant les niveaux de qualification du personnel.

- Gère les éventuels conflits collectifs dans le respect de la loi et prépare les décisions de direction.
- Organiser et promouvoir la médecine de travail, gère l'administration du siège de l'entreprise.

#### **d) La direction industrielle :**

Elle est chargée de développer et de mettre en place les moyens et l'organisation industrielle nécessaire à la réalisation de la production en agissant sur les approvisionnements, les moyens et les techniques de production. En autre :

- Améliorer la gestion de la production en relation avec la structure informatique GPAO (gestion de production assistée par ordinateur).
- Définit les programmes de production en fonction de la demande commerciale et des capacités installées avec le souci de rentabilité optimale.

#### **e) Direction des finances et comptabilités :**

Garant des obligations légales, des règles comptables et des procédures de l'entreprise, dont elle vérifie l'application par la mise en œuvre d'un contrôle interne. Cependant elle :

- Assure la comptabilisation, dans les délais, de toutes les opérations permettant l'établissement du bilan, du compte de résultat et des déclarations fiscales de l'entreprise.
- Gère la trésorerie (recettes et dépenses).

#### **f) Direction de marketing et communication :**

Cette direction assure des politiques commerciales et la communication et les met en œuvre par la conception et l'élaboration des méthodes et outils de gestion nécessaire. Aussi elle:

 Conduit les travaux d'études, d'analyses et de synthèse relative aux tendances et évolution des marchés intérieurs et extérieurs.

Élabore en conformité avec la politique commerciale de l'entreprise, toute action concernant les schémas de distribution des produits finis, d'implantation d'antennes de vente au niveau national et international.

 Contribue avec les structures concernées de l'entreprise à l'élaboration des plans annuels et pluriannuels de production, de commercialisation et de développement.

Participe à la politique de détermination des barèmes de prix.

#### **g) Direction de développement et partenariat :**

Responsable des études et du développement du produit finis ainsi que des actions de partenariat et de sous–traitante, aussi elle:

 Suit avec la direction industrielle les actions de développement des processus de fabrication et de modernisation de l'outil de production. En vue de l'amélioration de la rentabilité et des conditions de travail.

 Développe d'autres créneaux pour l'utilisation maximale des capacités technologiques de l'entreprise.

#### **I.4.2.Les unités:**

 L'activité de l'ENIEM sera concentrée sur la fabrication de réfrigérateurs, cuisinières, et climatiseurs. Cette activité sera assurée par plusieurs unités de production:

#### **a) Unité froid (UF) :**

Elle est chargée de la production et de développement des produits froid. Les activités de cette unité sont :

**―** Transformation de la tôle ;

**―** Revêtement de surface (peinture, plastification) ;

**―** Fabrication des pièces métalliques;

**―** Assemblage;

#### **b) Unité cuisson (U CUI) :**

Elle assure la production des cuisinières, et les capacités installées sont de 150000 cuisinières par an fabriquées sous licence TECHNO GAZ- Italie – 1991 dont les modèles sont :

- Cuisinières tout gaz 6400 4 feux ;
- Cuisinières tout gaz 6000 4 feux ;
- Cuisinières tout gaz 6100 4 feux ;
- Cuisinières tout gaz 8200 5 feux ;

#### **c) Unité climatisation (U CL) :**

Les capacités existantes sont de 60.000 climatiseurs sous Licence AIWELL - France 1977 dont les modèles sont :

- Climatiseurs Type fenêtre 9000, 12000, et 15000 BTU/h;
- Climatiseurs Split système S320 11250 Bh;
- Climatiseurs Split système S430 14950 BTU/h;
- Climatiseurs Split système S530 18000 BTU/h;
- Machine à laver 07 Kg;
- Chauffe-eau 10 litre à GN et GB;

#### **d) Unité commerciale (U C) :**

Elle assure la commercialisation des produits de l'entreprise, ses activités sont: **-** La distribution et l'exportation des produits de l'entreprise;

**-**Le service après vente;

- **-**Le marketing;
- **-**La gestion des stocks des produits finis;

#### **e) Unité prestation technique (UPT) :**

L'UPT comme son nom l'indique a pour mission de rendre service à l'ensemble des unités de l'ENIEM. Elle est scindée en huit départements et en quatre services qui sont :

- Département Fabrication Mécanique Outillage (DFMO).
- Département Intervention Sécurité (DIS).
- Département Transit et Transport (DTT).
- Département Moyen Logistique (DML).
- Département Commercial (DC).
- Département Informatique (DI).
- Département Maintenance (DM).
- Département Administration et Ressources Humaines (DARH).
- Service Énergies Fluides (SEF).
- Assistants UPT (qualité, sécurité industrielle, gestion).
- Service Comptabilité et Finance (SCF).
- Centre Médecine de Travail (CMT).

 L'unité est chargée de gérer et d'exploiter les moyens techniques communs (production d'énergie et utilités) utilisés dans les processus de production des autres unités, ainsi que de la gestion de la totalité des infrastructures communes (bâtiments, voiries, éclairages extérieur etc.).

Cette unité assure également, la conception et la fabrication de nouveaux moyens de production (moules, outils, gabarit …), ainsi que les prestations de services suivantes :

- $\triangleright$  Moyens logistiques (imprimerie, menuiserie, entretien..).
- Second-Seconder Seconder Seconder Seconder Seconder Seconder Seconder Seconder Seconder Seconder Seconder Seconder Seconder Seconder Seconder Seconder Seconder Seconder Seconder Seconder Seconder Seconder Seconder Seconder
- $\triangleright$  Médecine de travail.

L'unité dispose d'un laboratoire de métrologie, une station de production de l'énergie et de fluides, d'une station de neutralisation et d'un ensemble d'ateliers.

## **I.4.3. L'organigramme de l'entreprise ENIEM:**

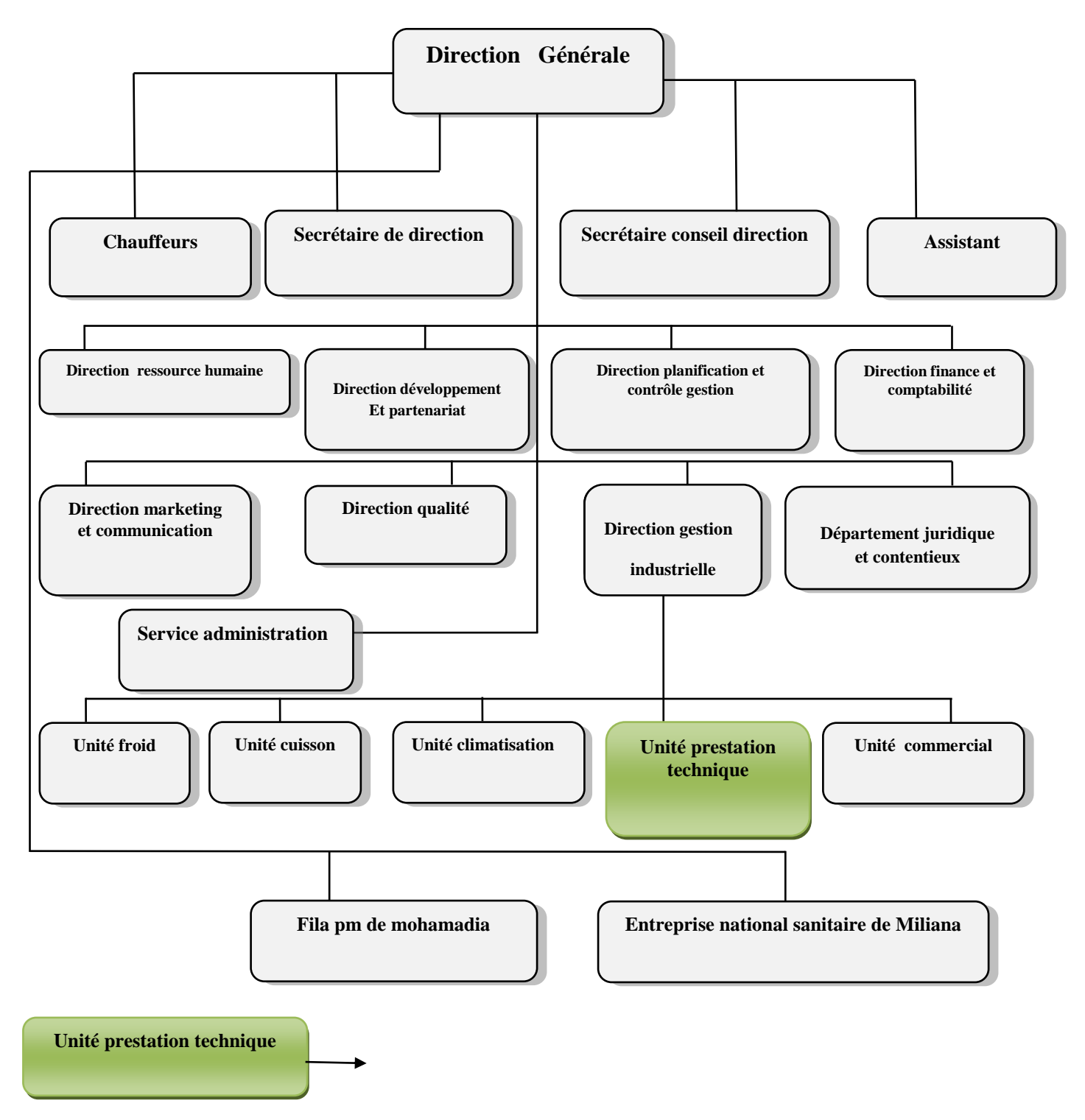

**Figure I.3:** Organigramme générale de l'ENIEM.

### **I.5. Présentation du champ d'étude :**

#### **I.5.1. Présentation de l'unité prestation technique(UPT) :**

Elle assure les fonctions de soutien aux autres unités de production dans les domaines de :

- Réparation des outils et moules ;
- Fabrication de pièces de recharge mécanique ;
- Conception et réalisation d'outillage ;
- Gardiennage et sécurité ;
- Travaux d'imprimerie ;
- Travaux de menuiserie (fabrication des palettes);
- Travaux de nettoyages :
- Approvisionnement.

#### **I.5.2. Organigramme de l'unité prestation technique (UPT) :**

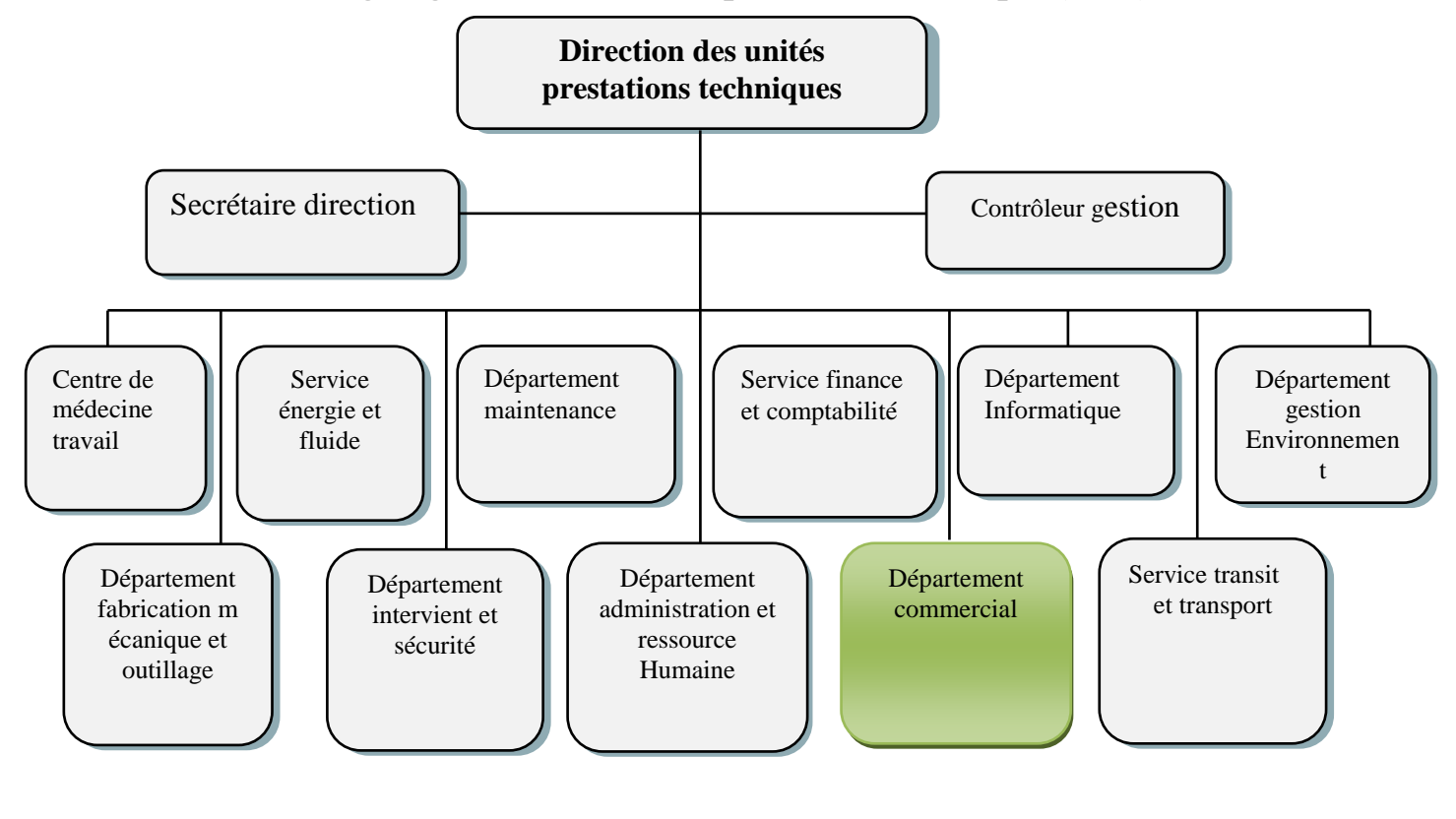

Département commercial  $\rightarrow$  Département de notre champ d'étude

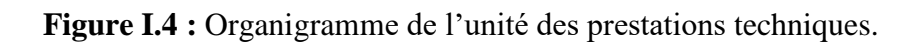

#### **I.6. Présentation du département commercial :**

Le département commercial est chargé de faire un approvisionnement en matières premières et auxiliaires de différentes unités de reproduction (service achat).Il s'occupe aussi de la codification et de stockage de ses achats (service gestion de stock), comme il a un rôle de développer et de superviser toutes les relations avec les clients.

Ce département est constitué de deux services qui sont :

- Service gestion de stock ;
- Service achat (notre domaine d'étude).

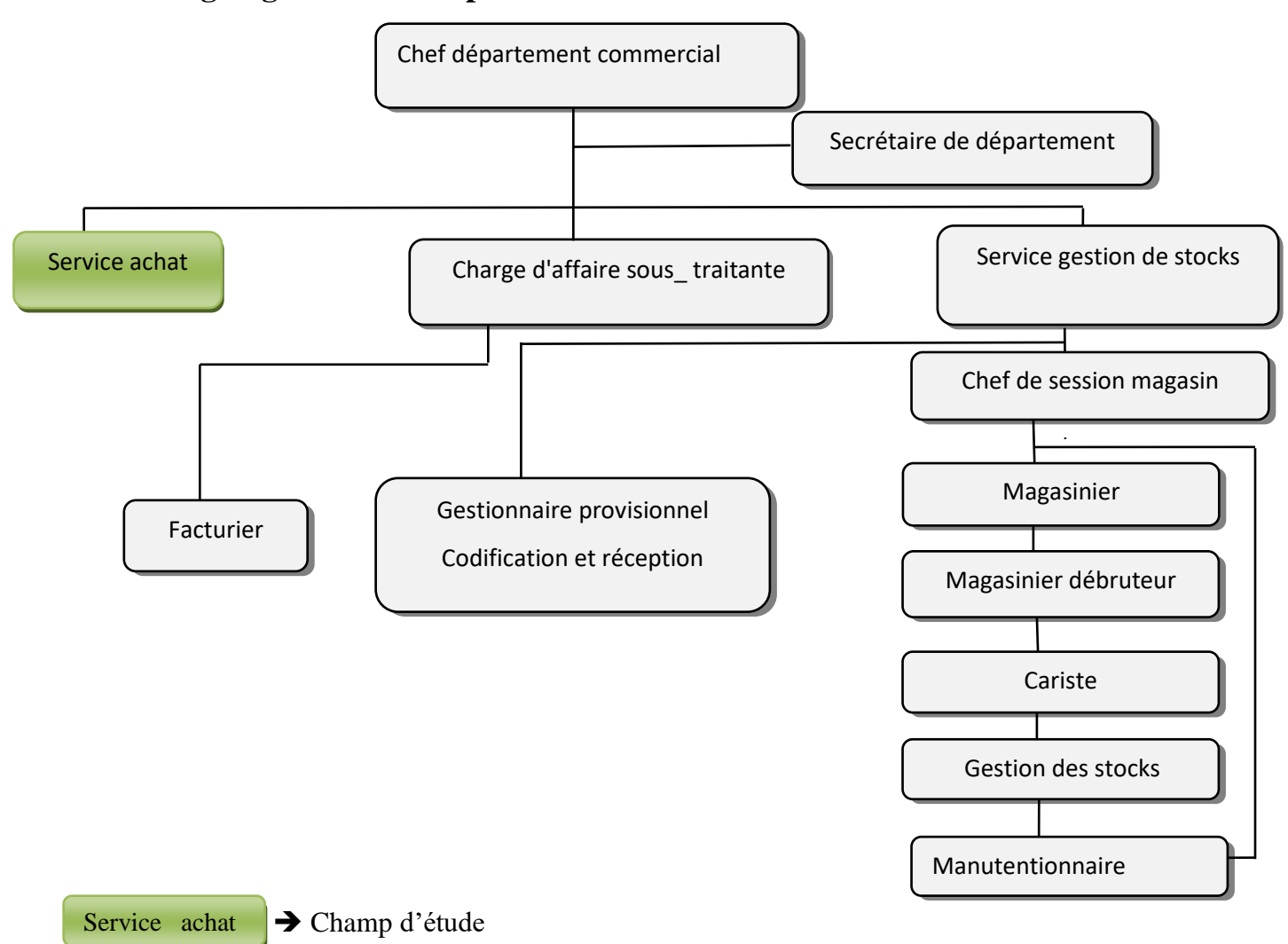

#### **I.6.1. Organigramme du département commercial :**

**Figure I.5**: Organigramme du département commercial**.**

#### **I.7. Présentation du service achat:**

 Le service achat a comme mission principale l'approvisionnement des différents besoins de l'usine en matières premières (eaux, gaz, électricité) et en matières auxiliaires (moules, pièces de rechange, produits d'imprimerie, les éléments de palettes…). Ce service représente notre domaine d'étude.

#### **I.7.1.Organigramme du service achat:**

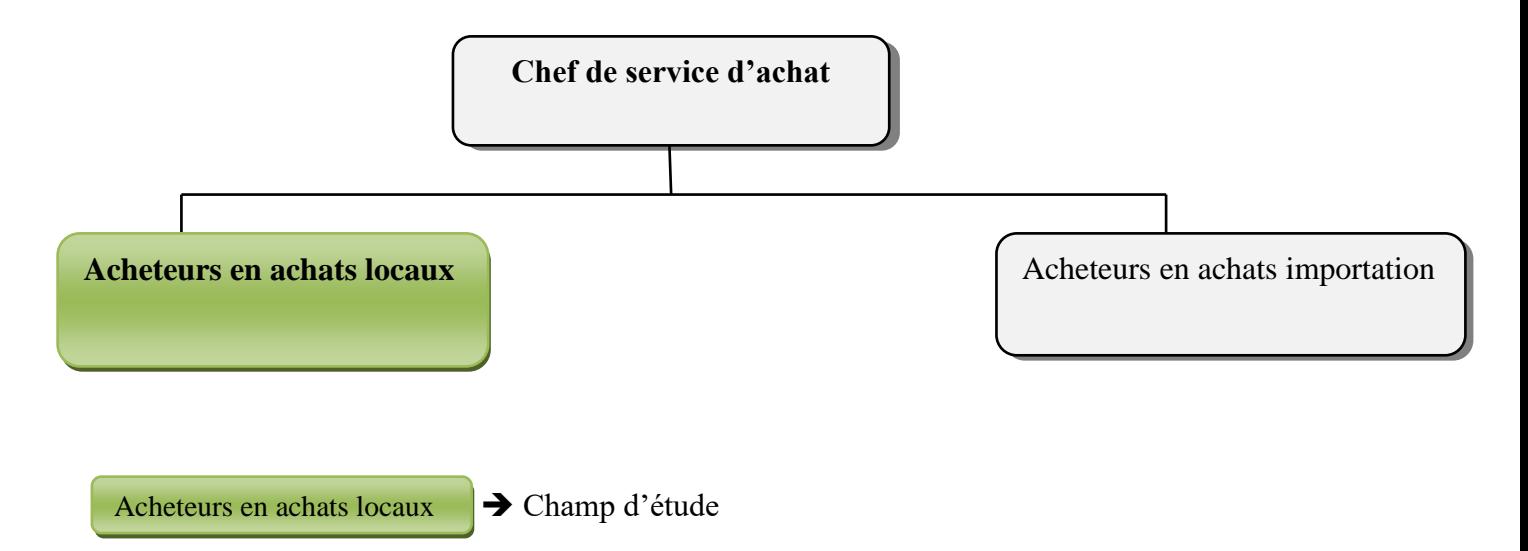

**Figure I.6 :** L'organigramme du service commercial.

#### **I.8. Missions et objectifs de l'entreprise:**

#### **I.8.1. Missions:**

 La mission de L'ENIEM est d'assurer la production, le montage, la commercialisation, le développement et la recherche dans les différentes branches de l'électroménager notamment :

- Les appareils de cuisson par l'unité cuisson.
- Les appareils de climatisation par l'unité climatisation.
- Les produits sanitaires par l'unité d'AIN DEFLA.

#### **I***.8***.2. Activités:**

L'activité principale de l'ENIEM se concentre sur la fabrication de :

Réfrigérateurs.

- Cuisinières.
- Climatiseurs.

#### **I***.8***.3. Objectifs:**

L'ENIEM vise les objectifs suivants :

- L'amélioration de la qualité des produits.
- La maîtrise des coûts de production
- L'augmentation des capacités d'études et de développement.
- L'amélioration de la maintenance de l'outil de production des installations.
- La valorisation des ressources humaines.
- L'augmentation des taux d'intégration (Interne et Externe).
- L'augmentation du volume de production.

## **I.9.Situation informatique des unités de l'entreprise :**

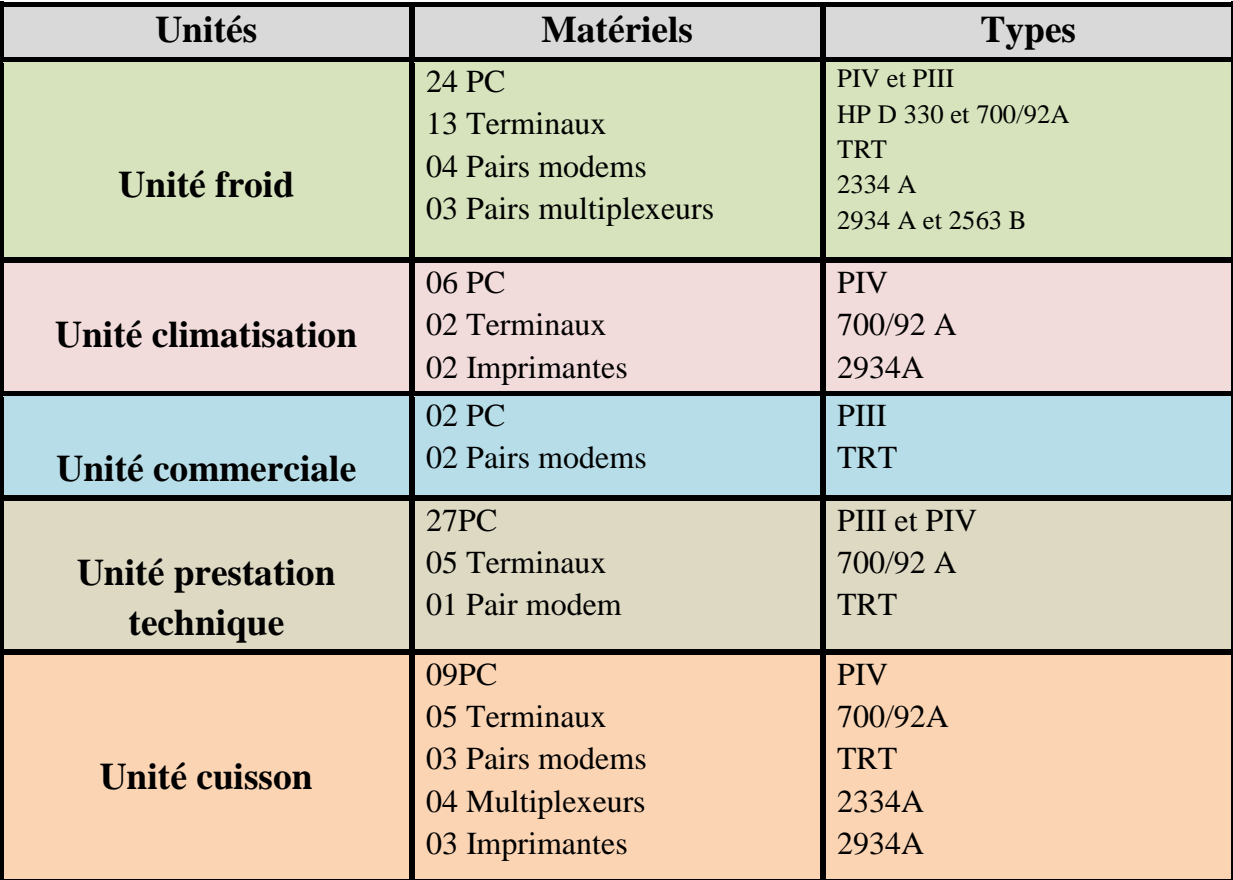

**Table I.1:** Situation informatique des unités de l'entreprise.

## **Conclusion :**

Dans ce chapitre nous avons pris connaissance de l'organisme d'accueil : ses moyens, ses missions et ses objectifs.

# **Chapitre II :**

# *L'étude de l'existant*

#### **Introduction**

L'analyse de l'existant constitue l'étape fondamentale de l'étude préalable. Le but de cette étape est de mieux présenter le domaine d'étude et de bien déterminer ses objectifs. L'étude de l'existant nous aidera aussi à découvrir les éventuels manques et anomalies dans le système. Dans cette étude nous allons développer les points suivants :

- L'étude des postes de travail ;
- L'étude des documents ;
- L'étude des registres ;
- Diagramme des flux existant ;

### **II.1. Étude de l'existant :**

#### **II.1.1. Quelques définitions de base :**

- **Programme global d'approvisionnement (PGA) :** Il est établi par la direction générale (DG) en collaboration avec l'unité commerciale selon les besoins de production et les études des marchés analysé préalablement.
- **Example d'achat interne (DAI) :** C'est une demande d'achat interne, établie par le service gestion des stocks (magasin) à la suite d'une naissance d'un besoin. Elle est transmise au service achat après avoir été approuvée et signée par :
	- Chef de section magasin,
	- Chef de service magasin,
	- Chef de département commerciale,
	- Directeur de l'unité**.**
- **Demande d'offre (DO) :** Document contenant la liste des produits que l'entreprise souhaite acheter (d'après la DAI) cette demande est envoyée aux fournisseurs.
- **Les offres (Facture pro forma abrégé FPF) :** Représente les offres des fournisseurs suite à la réception d'une demande d'offre.
- **↓ Le tableau comparatif des offres (TCO) :** Document établi par les acheteurs après réception des différentes offres des fournisseurs dans le but de sélectionner le meilleur fournisseur après comparaison des offres.
- **Une commande :** Exprimée par un bon de commande (BC) contenant la liste des produits, les quantités et caractéristiques voulues.
- **Fiche de vérification (FV) :** C'est un document contenant les informations du fournisseur retenu.
- **Facture commerciale :** Document commerciale justifiant l'opération d'achat, il est établi par le fournisseur à destination du client.
- $\bullet$  **Bon de livraison (BL) :** Document établi par le fournisseur contenant la liste des produits livrés.
- **4** Bon de réception (BR) : Document établi par le service magasin contenant la liste des produits reçus.

### **II.1.2. Étude des postes de travail :**

#### **II.1.2.1.Définition :**

Un poste de travail est un centre d'activité élémentaire, constitué d'une ou plusieurs personnes et des moyens nécessaires à l'exécution des traitements qui lui sont affectés, il est caractérisé par sa désignation, son lieu d'implantation, les responsabilités et les taches effectuées par la personne occupant ce poste.

#### **II.1.2.2.Objectif :**

L'étude des postes de travail a pour objectif de mieux comprendre l'aspect organisationnel, la façon dont l'information circulée entre les différents services, la relation entre les postes et le rôle de chaque document, il nous permet aussi de détecter les anomalies (manques et défaut de l'organisation).

Dans notre étude il existe trois (03) postes de travail qui sont :

- **Chef de département.**
- **Chef de service achat.**
- **Trois (03) acheteurs pour les achats locaux.**

## **II.1.2.3.Les fiches d'analyse des postes de travail :**

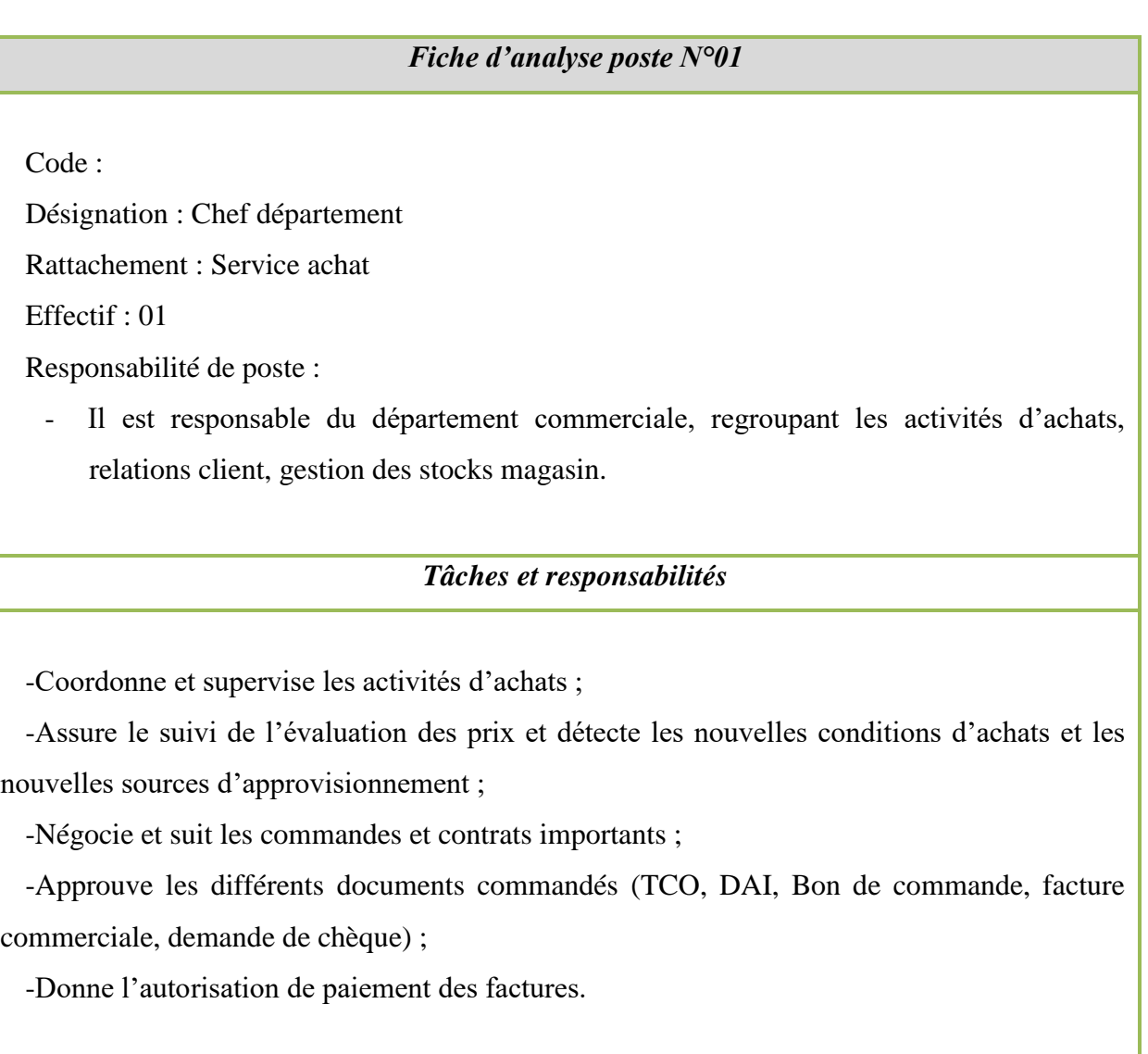

**Table II.2 :** Fiche d'analyse poste N°01.

#### *Fiche d'analyse poste N°02*

Code :

Désignation : Chef de service achat

Rattachement : Service achat

Effectif : 01

Responsabilité de poste :

- Supervision et coordination des activités achat de l'UPT ainsi que certains achats d'autres unités de production (Imprimerie, menuiserie, pièces de rechanges...).

#### *Tâches et responsabilités*

-Réception des demandes d'achats et gestion du plan de charge du service.

-Approuve les dossiers de consultation établis par le service.

-Vérification de la conformité au règlement du service de tout acte d'achat exécuté.

-Suivi de toutes les activités d'achat et supervision des acheteurs.

-Contrôle des différents documents durant toute la procédure d'achat.

-Participe à l'évaluation des offres.

-Entretien des relations acheteurs/fournisseurs.

**Table II.3 :** Fiche d'analyse poste N°02

#### *Fiche d'analyse poste N°03*

Code :

Désignation : Acheteurs

Rattachement : Service achat

Effectif : 03

Responsabilité de poste :

-Assure l'achat de matières premières et auxiliaires, composantes, pièces de rechange et outillage.

-Gestion des dossiers d'achats.

#### *Tâches et responsabilités*

-Prospecte le marché.

-Choix des fournisseurs à consulter.

-Lancement des consultations dès la réception d'une DAI.

-Lancement de la procédure d'achat et établissement des commandes.

-Élaboration du tableau comparatif des offres.

-Suivi des dossiers d'achats conformément à la procédure du service.

-Réception et transmission de la marchandise et documents nécessaires au service gestion

des stocks.

-Sorties en missions.

**Table II.4 :** Fiche d'analyse poste N°03.

#### **II.1.3. Études des documents :**

Cette étape de l'analyse de l'existant consiste une étude détaillée des documents existants qui sont manipulés ou traités dans le champ d'étude, afin d'en extraire les informations élémentaires et la détermination des documents qui se présentent en deux types :

- **Documents interne :** Ce sont des documents utilisés seulement à l'intérieur du service.
- **Document externe :** Ce sont des documents entrants ou sortants du service.

#### **II.1.3.1.Liste des documents :**

Il est nécessaire de connaitre les différents documents utilisés dans le système existant, ainsi que toutes les informations nécessaires à l'élaboration du dictionnaire de données qui sert à la conception de la base de données.

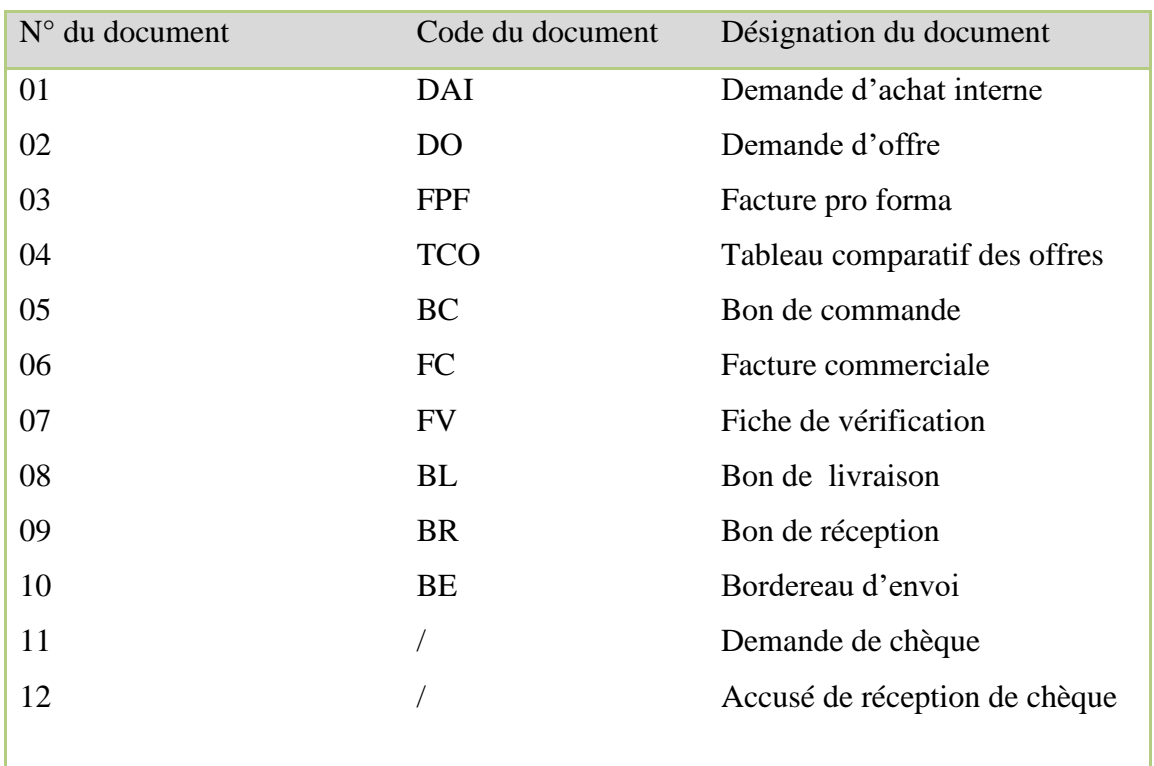

Dans le cadre de notre étude, nous avons recensé une liste de douze (12) documents.

Table II.5 : Liste des documents.

## **II.1.3.2.Fiches d'analyse des documents :**

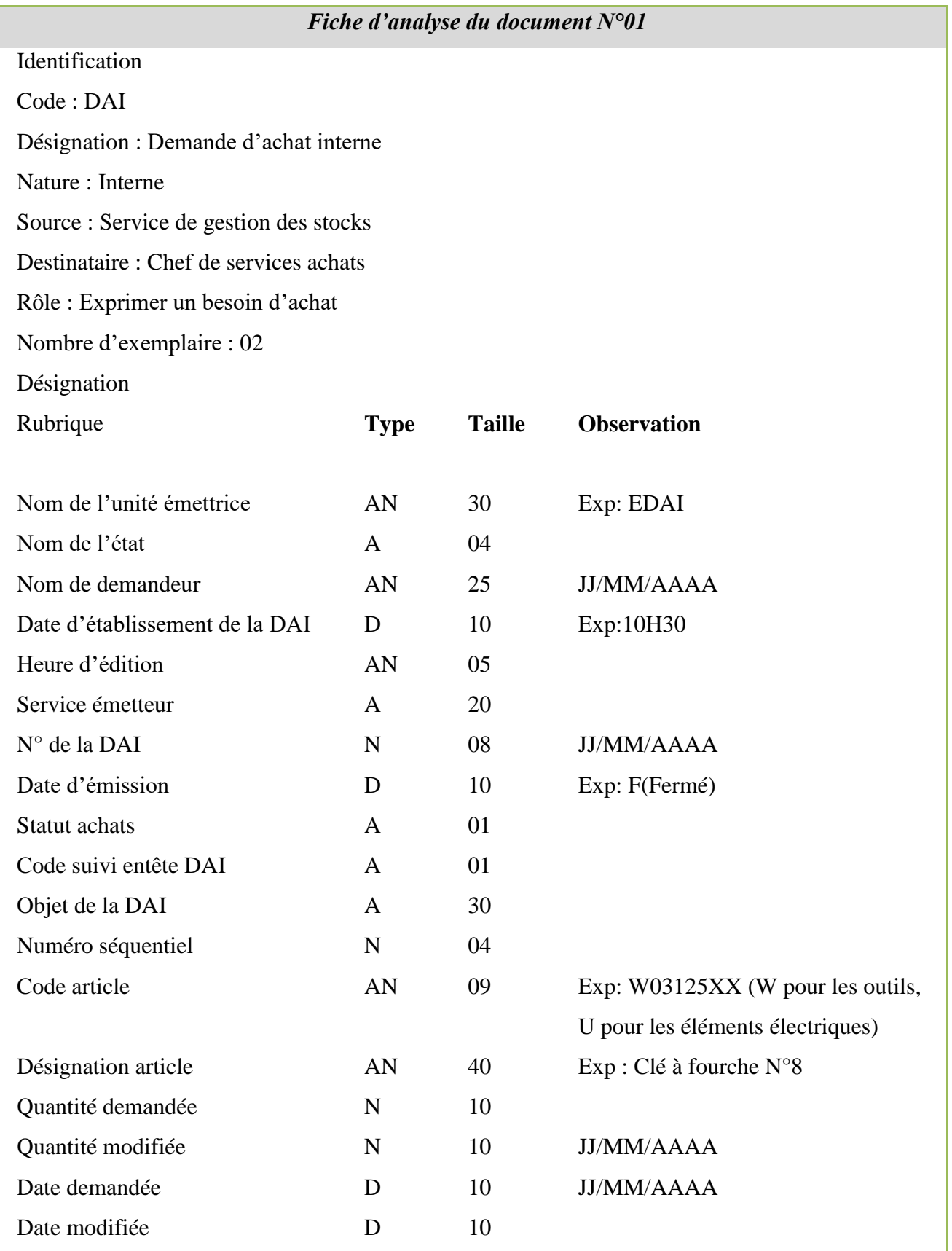

**Table II.6 :** Fiche d'analyse du document N°01.

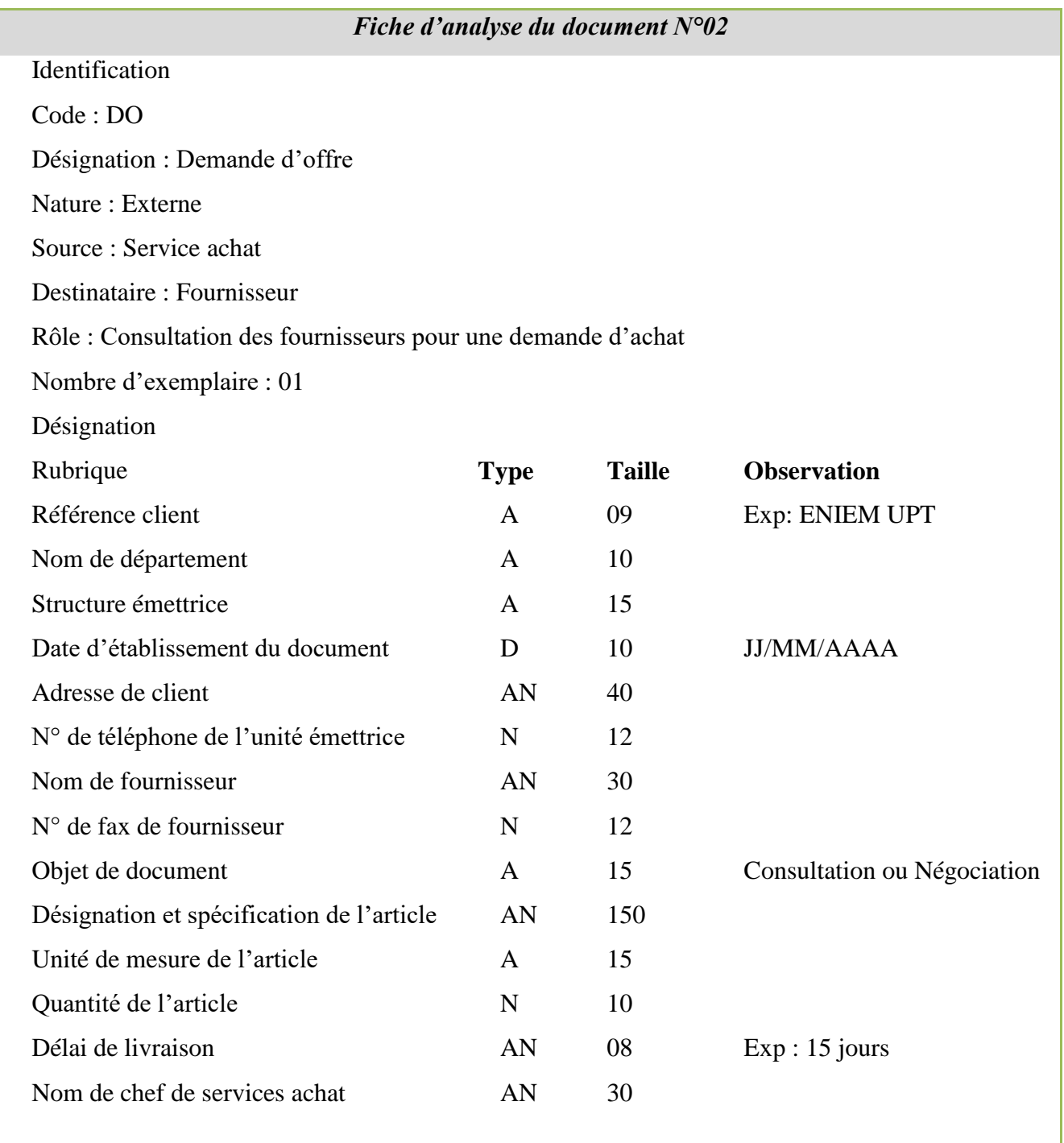

**Table II.7:** Fiche d'analyse du document N°2.

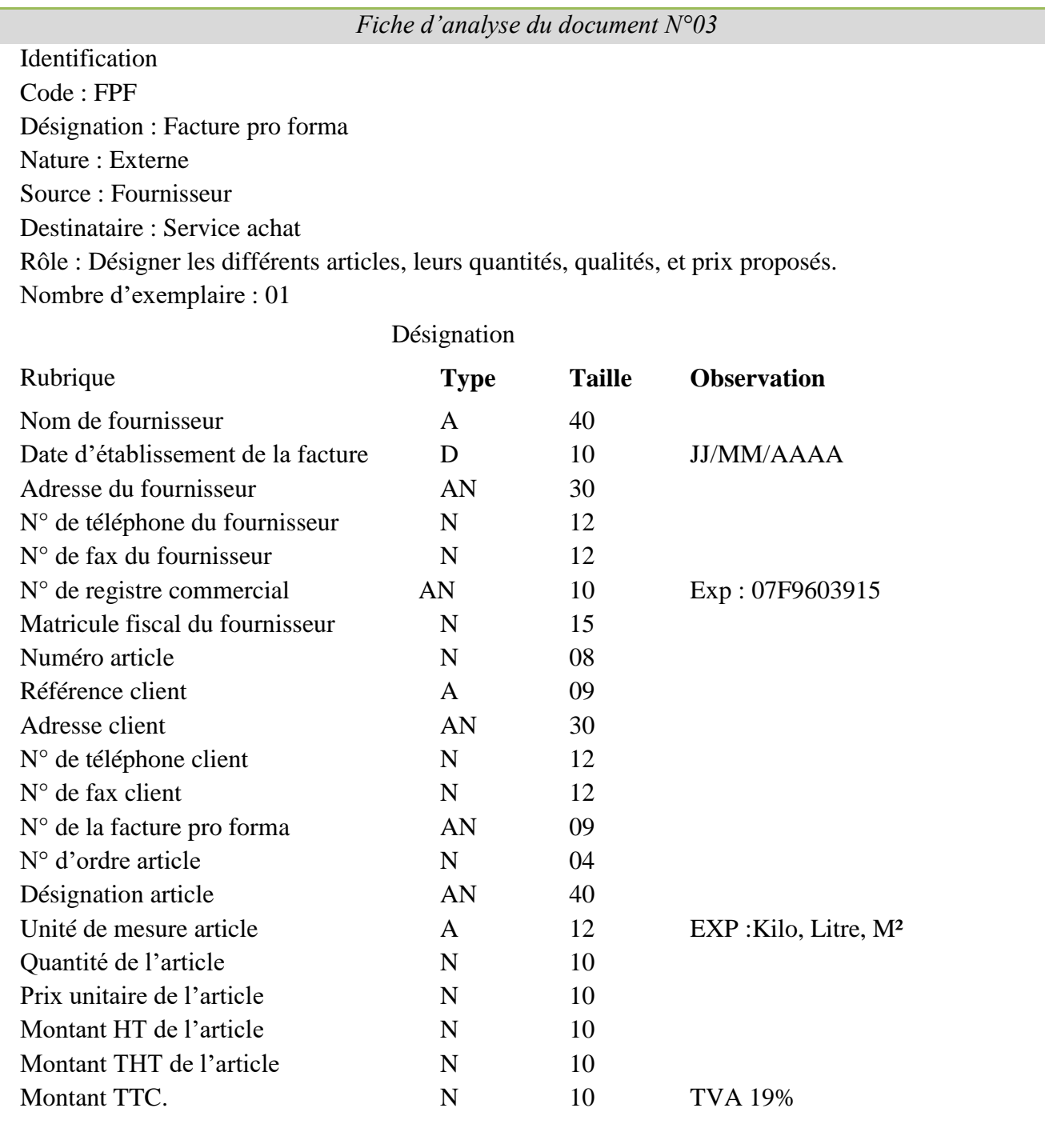

**Table II.8 :** Fiche d'analyse du document N°03.

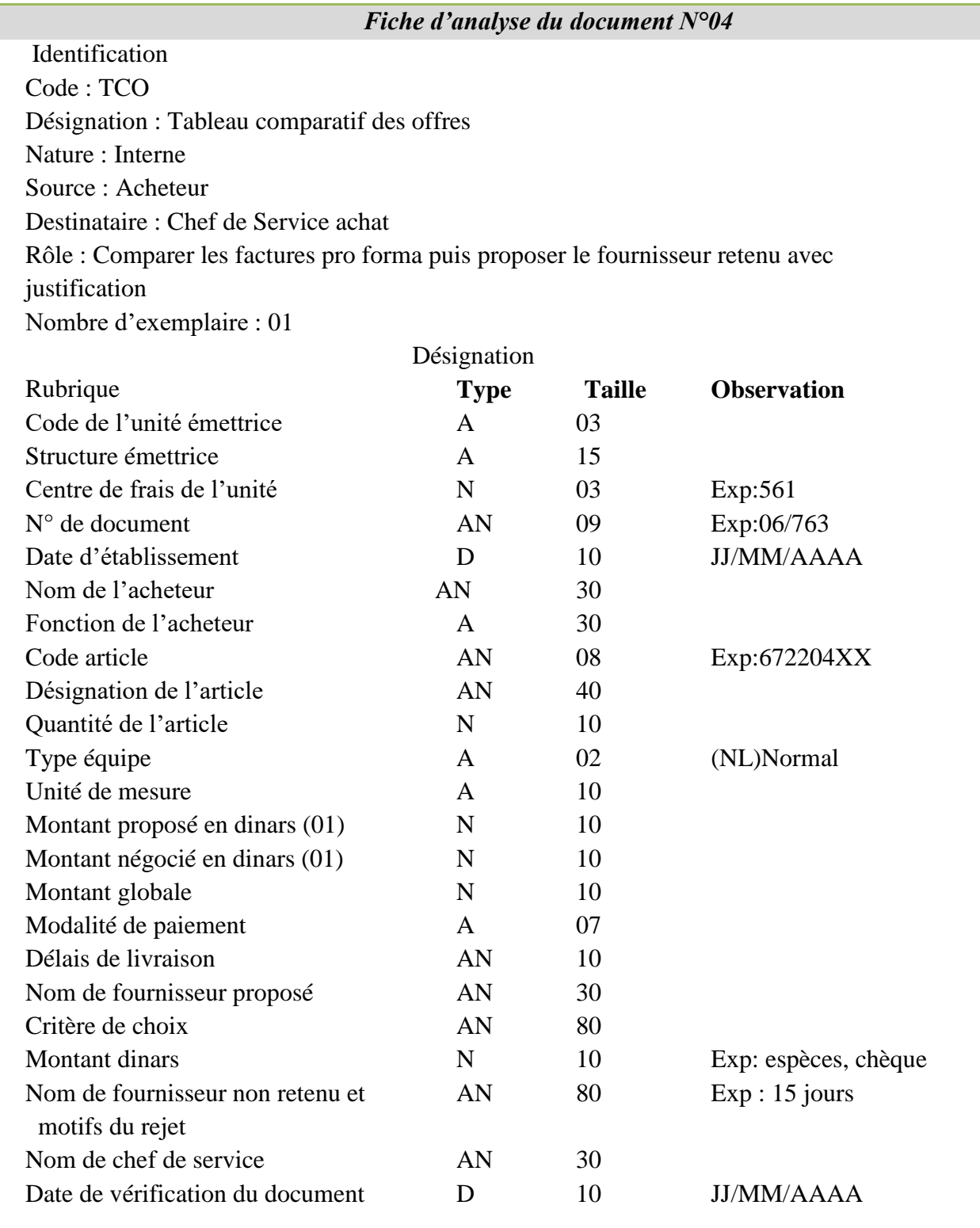

**Table II.9:** Fiche d'analyse du document N°04.

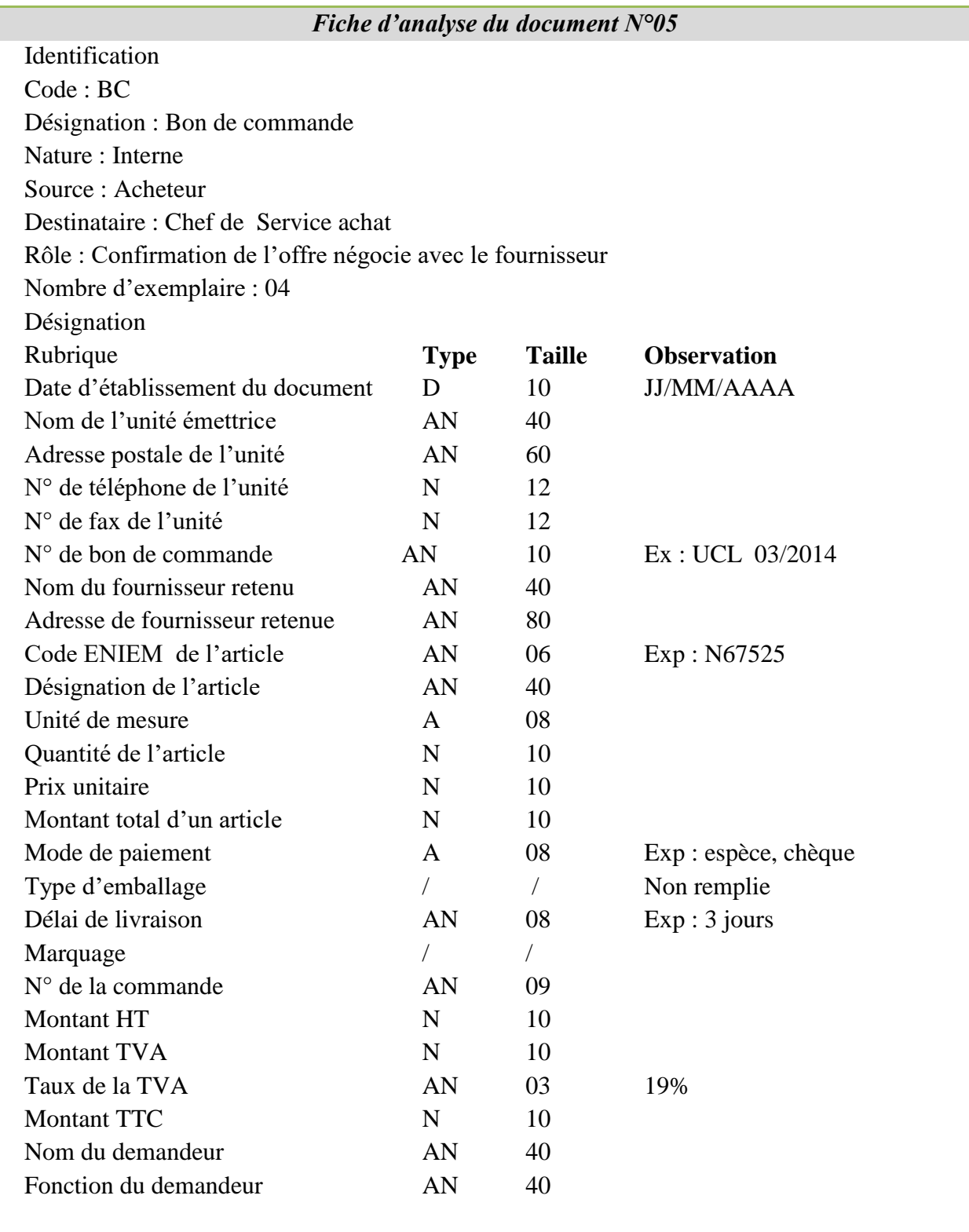

**Table II.10 :** Fiche d'analyse du document N°05.
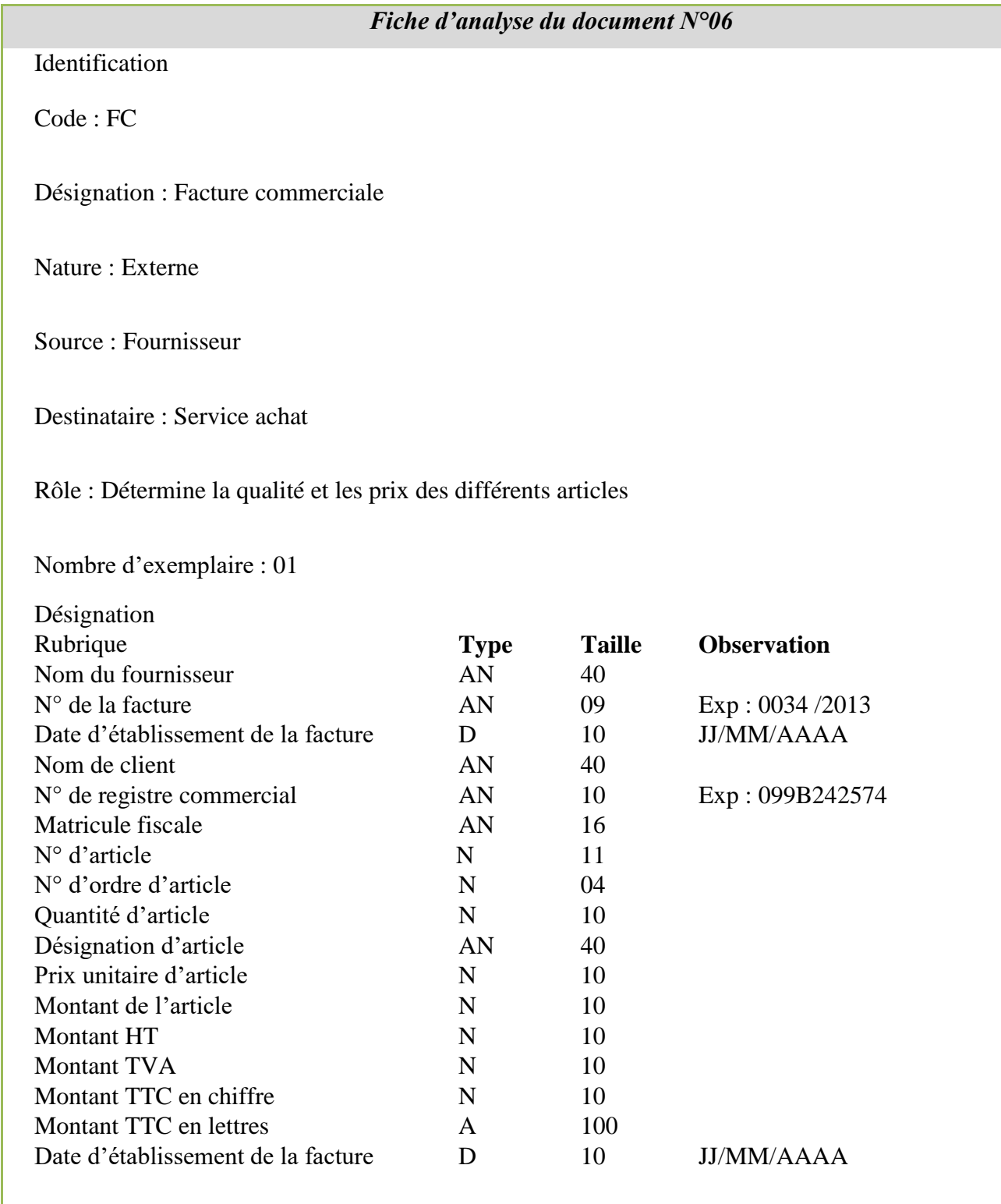

**Table II.11 :** Fiche d'analyse du document N°06.

**Table II.11 :** Fiche d'analyse du document N°06.

| Fiche d'analyse du document $N^{\circ}07$                                                   |             |               |                    |  |
|---------------------------------------------------------------------------------------------|-------------|---------------|--------------------|--|
| Identification                                                                              |             |               |                    |  |
| Code: FV                                                                                    |             |               |                    |  |
| Désignation : Fiche de vérification                                                         |             |               |                    |  |
| Nature: Interne                                                                             |             |               |                    |  |
| Source: Acheteur                                                                            |             |               |                    |  |
| Destinataire : Chef de service achat                                                        |             |               |                    |  |
| Rôle: Contient toutes les informations sur le fournisseur retenu et la marchandise demandée |             |               |                    |  |
| Nombre d'exemplaire : 02                                                                    |             |               |                    |  |
| Désignation                                                                                 |             |               |                    |  |
| Rubrique                                                                                    | <b>Type</b> | <b>Taille</b> | <b>Observation</b> |  |
| Code de l'unité émettrice                                                                   | A           | 03            |                    |  |
| Structure émettrice                                                                         | A           | 15            |                    |  |
| Numéro centre de frais de l'unité                                                           | $\mathbf N$ | 03            | Exp: 625           |  |
| Numéro du fiche de vérification                                                             | AN          | 10            |                    |  |
| Date d'établissement du document                                                            | D           | 10            | <b>JJ/MM/AAAA</b>  |  |
| Nom de l'acheteur                                                                           | A           | 25            |                    |  |
| Fonction de l'acheteur                                                                      | A           | 25            |                    |  |
| Type équipe                                                                                 | A           | 03            |                    |  |
| Nom fournisseur proposé                                                                     | A           | 10            |                    |  |
| Adresse fournisseur proposé                                                                 | AN          | 30            |                    |  |
| Numéro du téléphone de fournisseur                                                          | $\mathbf N$ | 10            |                    |  |
| Etat de fournisseur                                                                         | A           | 10            |                    |  |
| Montant de la marchandise                                                                   | N           | 07            | Espèces, Chèque    |  |
| Qualité de service fournisseur                                                              | T           | /             |                    |  |
| Constante de qualité fournisseur                                                            |             |               | Non remplis        |  |
| Qualité de l'assistance de fournisseur                                                      | N           | 10            |                    |  |
| Rigueur dans les délais de fournisseur                                                      | $\mathbf N$ | 04            |                    |  |
| Norme et modèle de certification<br>de                                                      | AN          | 08            |                    |  |
| fournisseur                                                                                 | AN          | 40            |                    |  |
| Evolution des prix de fournisseur                                                           | A           | 08            |                    |  |
| Référence<br>marché<br>sur le<br>national<br>de                                             | N           | 10            |                    |  |
| fournisseur                                                                                 | N           | 10            |                    |  |
| Numéro de fiche d'agrément de fournisseur                                                   | $\mathbf N$ | 10            |                    |  |
| Date de fiche d'agrément de fournisseur                                                     | $\mathbf N$ | 10            | 19%                |  |
| Numéro de questionnaire d'évaluation                                                        | AN          | 40            |                    |  |
| Numéro<br>de<br>fiche<br>d'homologation                                                     |             |               |                    |  |
| d'échenillant                                                                               |             |               |                    |  |
| Décision                                                                                    |             |               |                    |  |
| Capacité de fournisseur                                                                     |             |               |                    |  |
| L'expérience dans l'exportation                                                             |             |               | Non remplis        |  |
| Niveau des prix                                                                             |             |               |                    |  |
| Date de vérification de document                                                            |             |               |                    |  |
| Nom de vérificateur                                                                         |             |               |                    |  |
|                                                                                             |             |               |                    |  |
| Mode de passation                                                                           |             |               |                    |  |
|                                                                                             | AN          | 100           |                    |  |
|                                                                                             |             |               |                    |  |

 **Table II.12 :** Fiche d'analyse du document N°07.

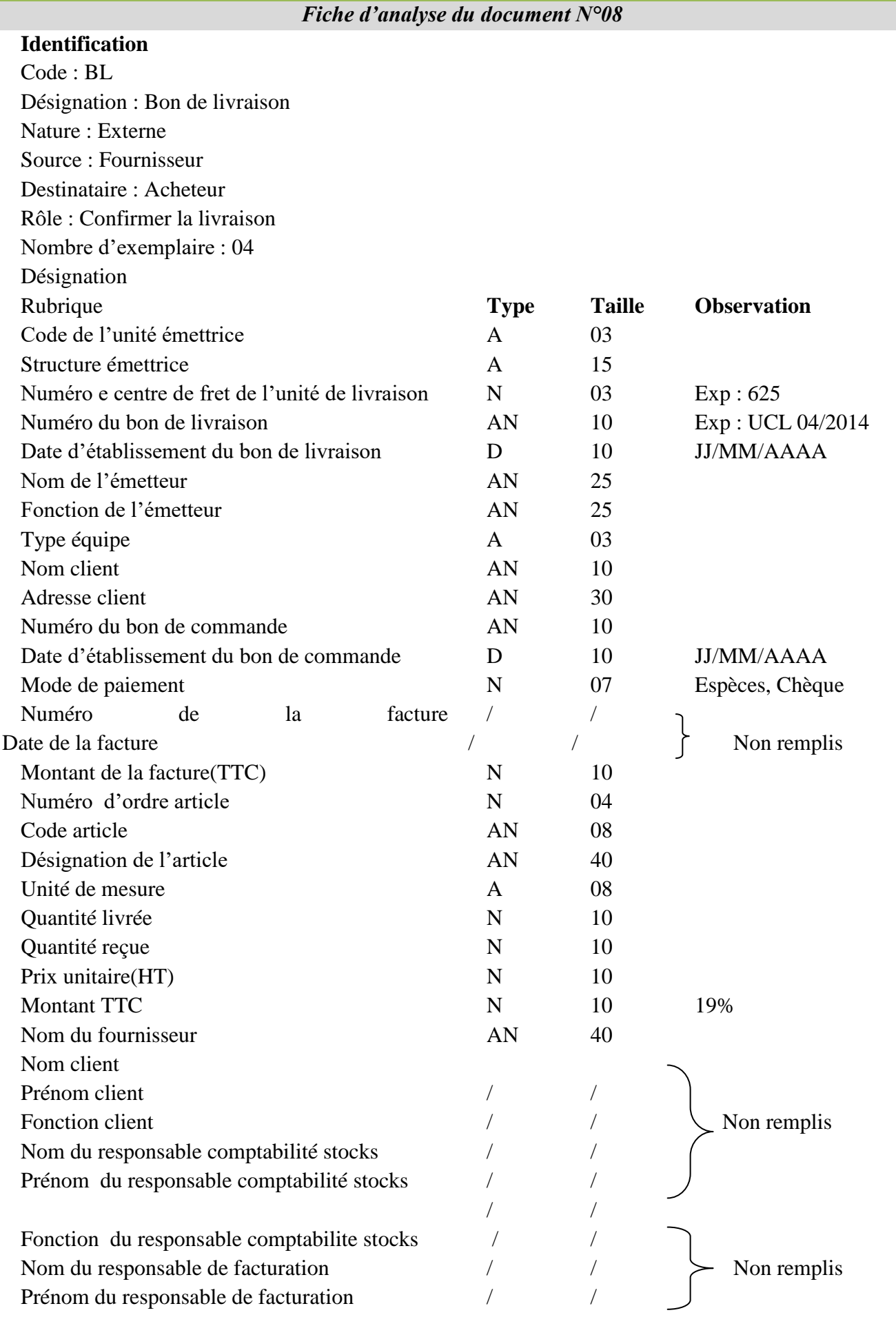

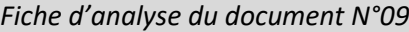

Identification Code : BR Désignation : Bon de réception Nature : Interne Source : Service de gestion de stock Destinataire : acheteur

Rôle : Confirme la réception de la marchandise Nombre d'exemplaire : 03

Désignation

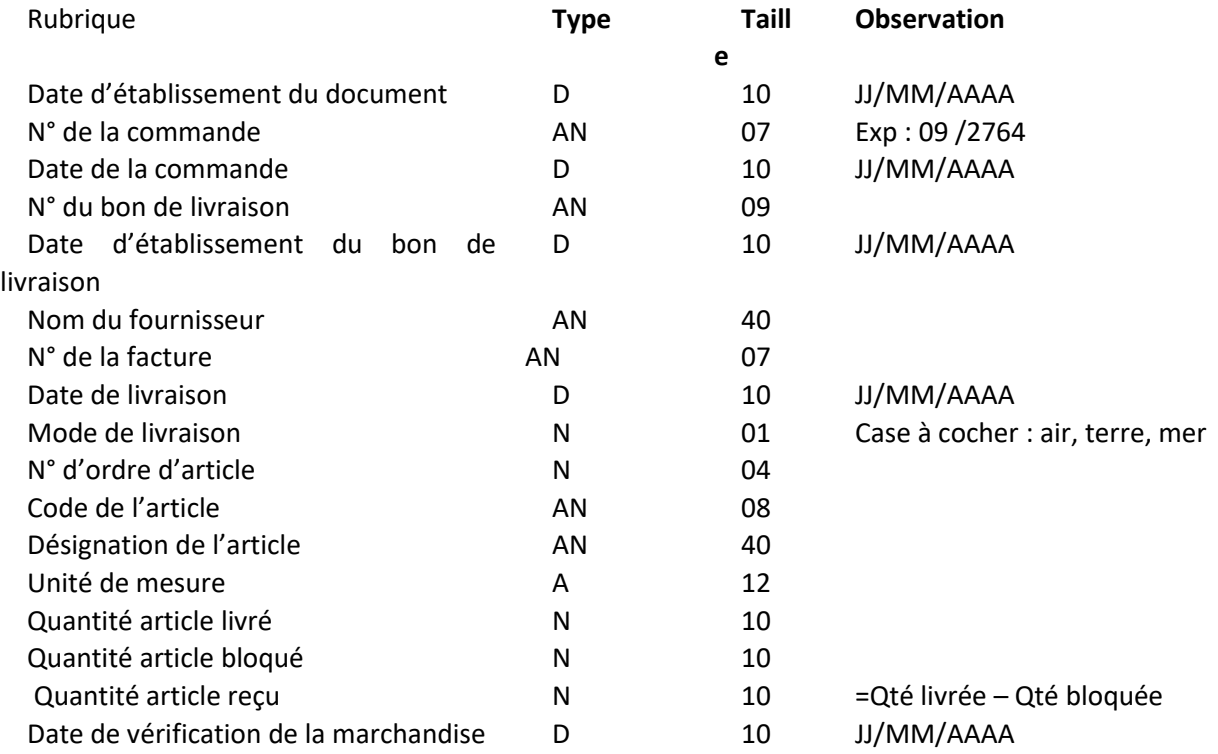

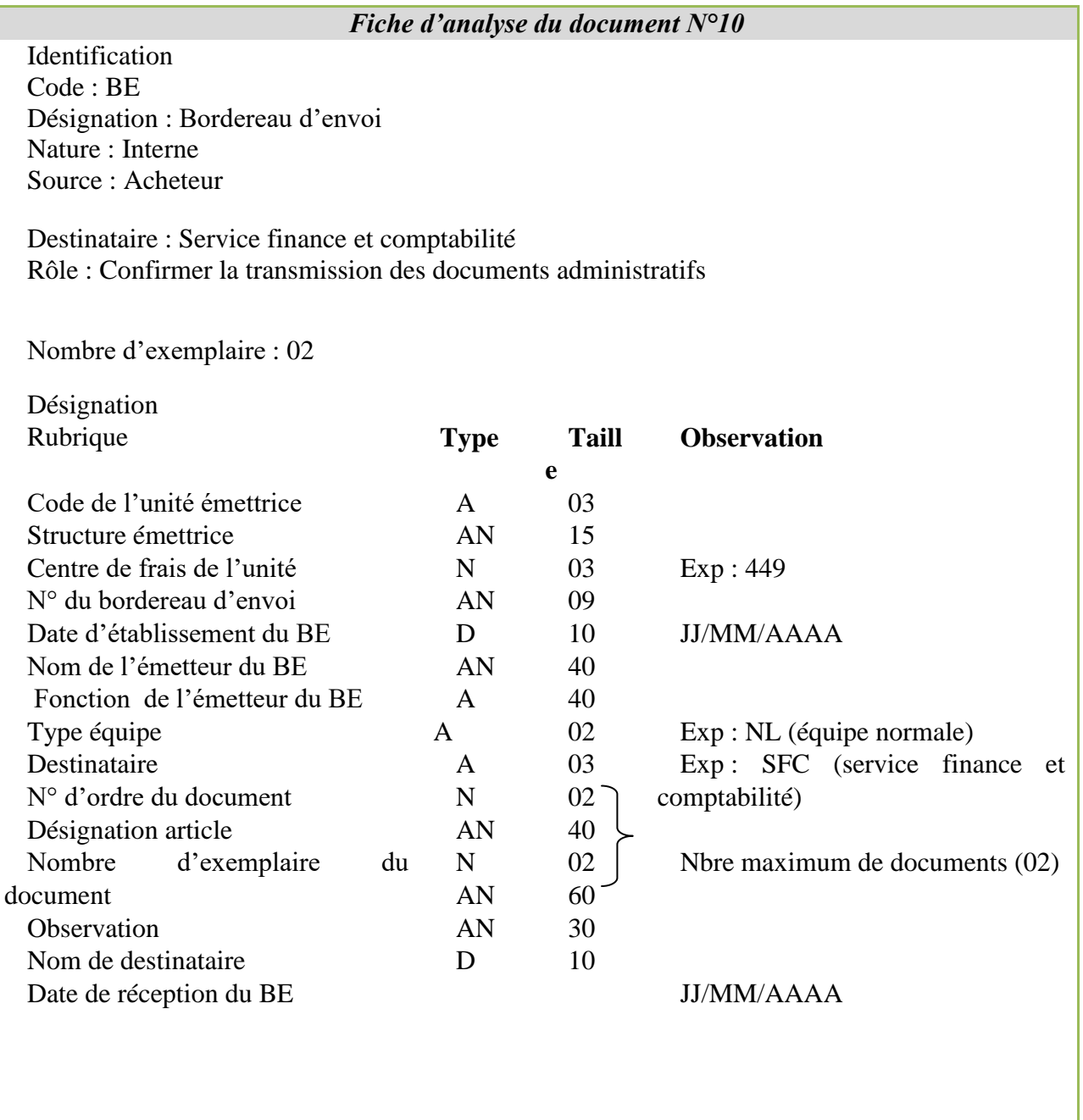

 **Table II.15 :** Fiche d'analyse du document N°10.

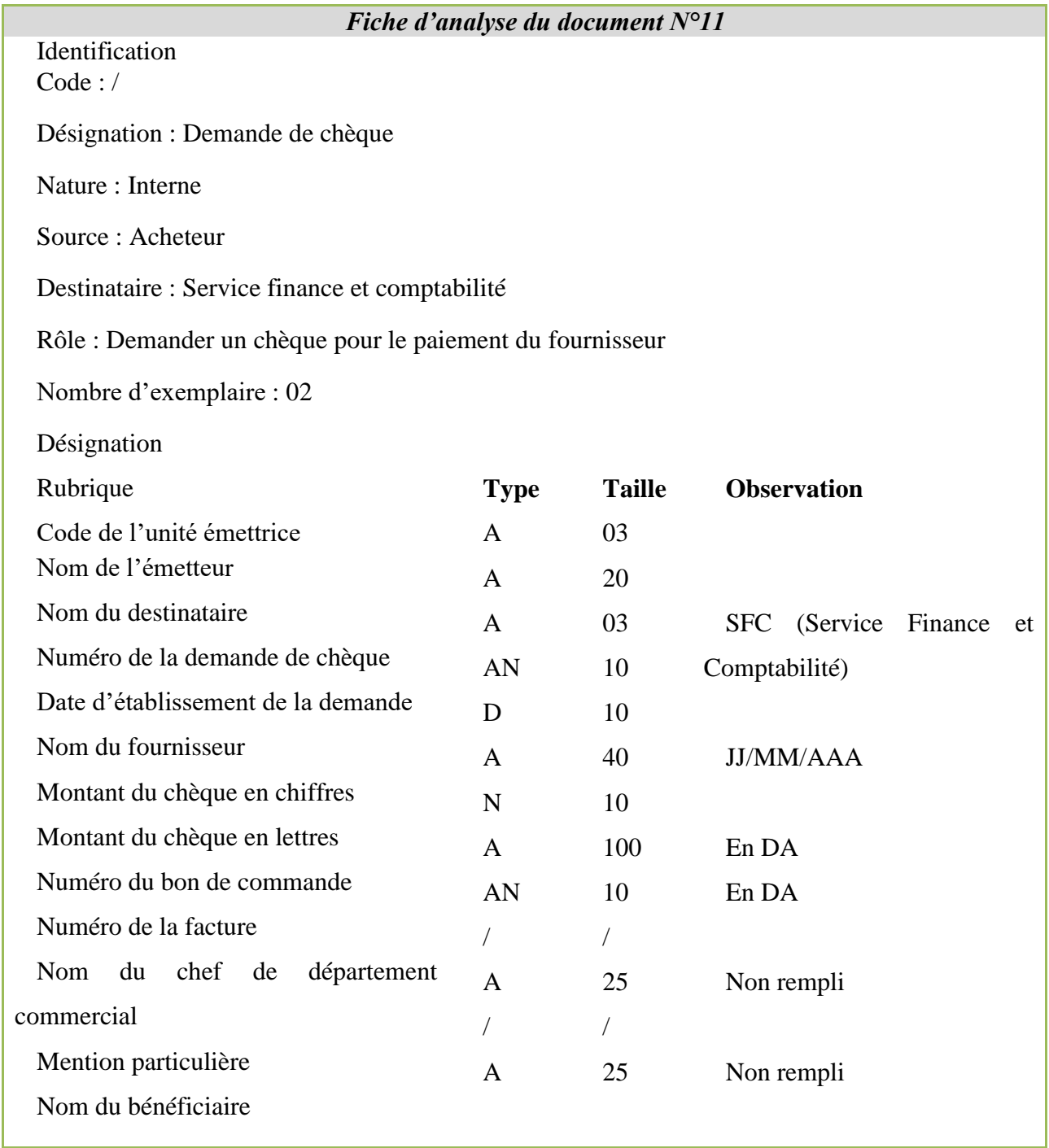

**Table II.16:** Fiche d'analyse du document N°11.

|                                                                                                    | Fiche d'analyse du document $N^{\circ}12$                                       |                                               |                                                  |  |  |
|----------------------------------------------------------------------------------------------------|---------------------------------------------------------------------------------|-----------------------------------------------|--------------------------------------------------|--|--|
| Identification                                                                                                    |                                                                                 |                                               |                                                  |  |  |
| Code: /                                                                                                    |                                                                                 |                                               |                                                  |  |  |
| Désignation : Accusé de réception du chèque                                                                                                    |                                                                                 |                                               |                                                  |  |  |
| Nature: Externe                                                                                                    |                                                                                 |                                               |                                                  |  |  |
| Source: Fournisseur                                                                                                    |                                                                                 |                                               |                                                  |  |  |
| Destinataire: Acheteur                                                                                                    |                                                                                 |                                               |                                                  |  |  |
| Rôle : Confirmer la réception du chèque                                                                                                    |                                                                                 |                                               |                                                  |  |  |
| Nombre d'exemplaire : 02                                                                                                    |                                                                                 |                                               |                                                  |  |  |
| Désignation                                                                                                    |                                                                                 |                                               |                                                  |  |  |
| Rubrique                                                                                                    | <b>Type</b>                                                                     | <b>Taille</b>                                 | <b>Observation</b>                               |  |  |
| Nom du fournisseur<br>Date de réception de l'accusée<br>N° du chèque<br>Montant du chèque<br>Date d'établissement du chèque<br>Code de l'unité<br>N° de facture réglé par cheque<br>Désignation de la marchandise | $\mathsf{A}$<br>D<br>$\mathbf N$<br>$\mathbf N$<br>D<br>AN<br>$\mathbf N$<br>AN | 40<br>10<br>09<br>10<br>10<br>09<br>07<br>100 | JJ/MM/AAAA<br>Unité du mesure : DA<br>JJ/MM/AAAA |  |  |

**Table II.17:** Fiche d'analyse du document N°12.

# **II.1.4. Étude des registres:**

Cette étude consiste à analyser les registres utilisés par les postes de travail du champ d'étude, et permet de prendre connaissance de l'importance et de l'utilité de chaque registre à partir des informations qu'il véhicule.

Dans notre champ d'étude on trouve la liste des registres suivant :

- **1.** Registre des DAI (Demande d'achat interne) ;
- **2.** Registre des demandes des chèques ;
- **3.** Registre des commandes ;
- **4.** Registre de bon de livraison ;
- **5.** Registre de consultation ;
- **6.** Registre de bordereau d'envoi ;

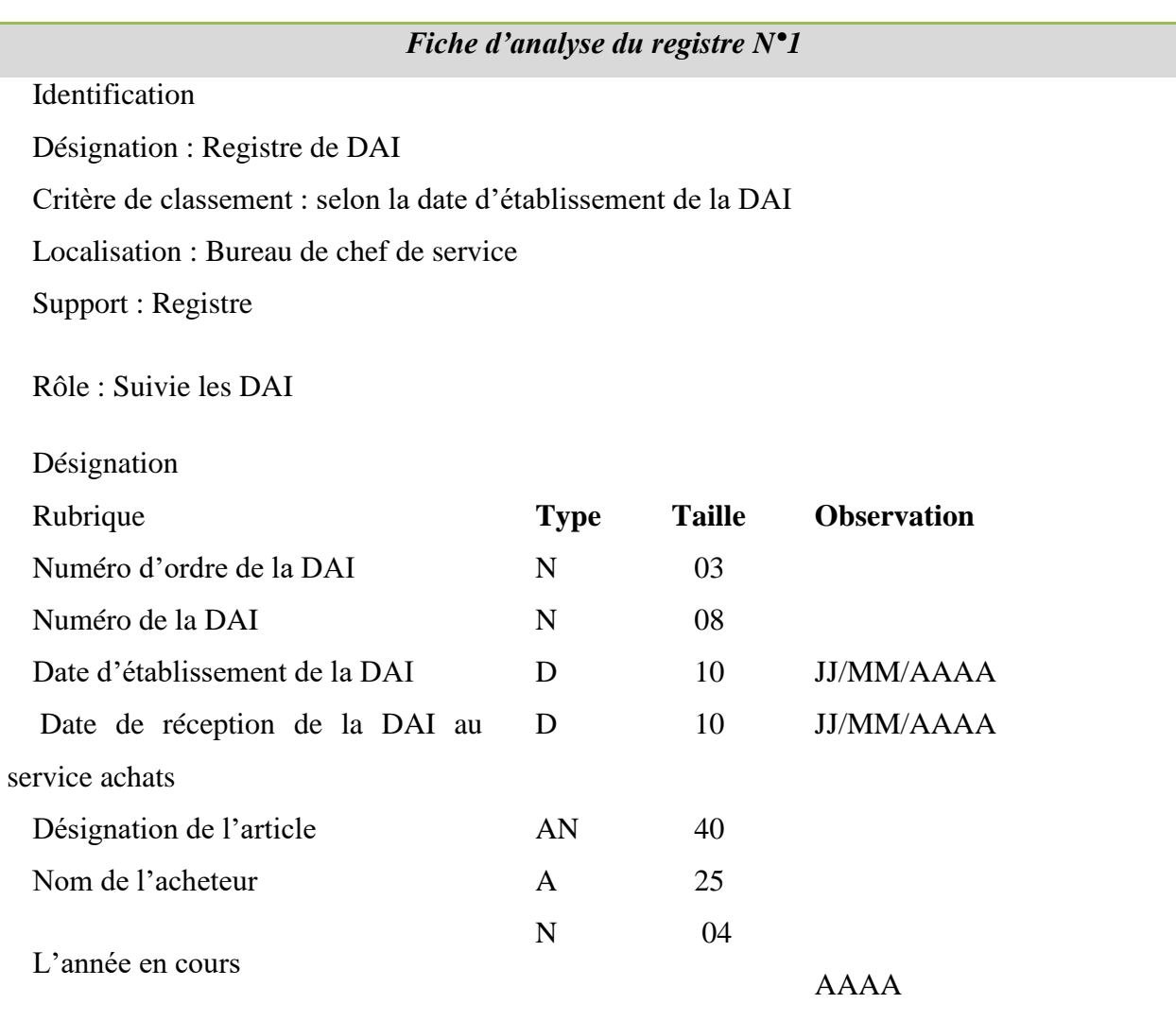

**Table II.18:** Fiche d'analyse du registre N°1.

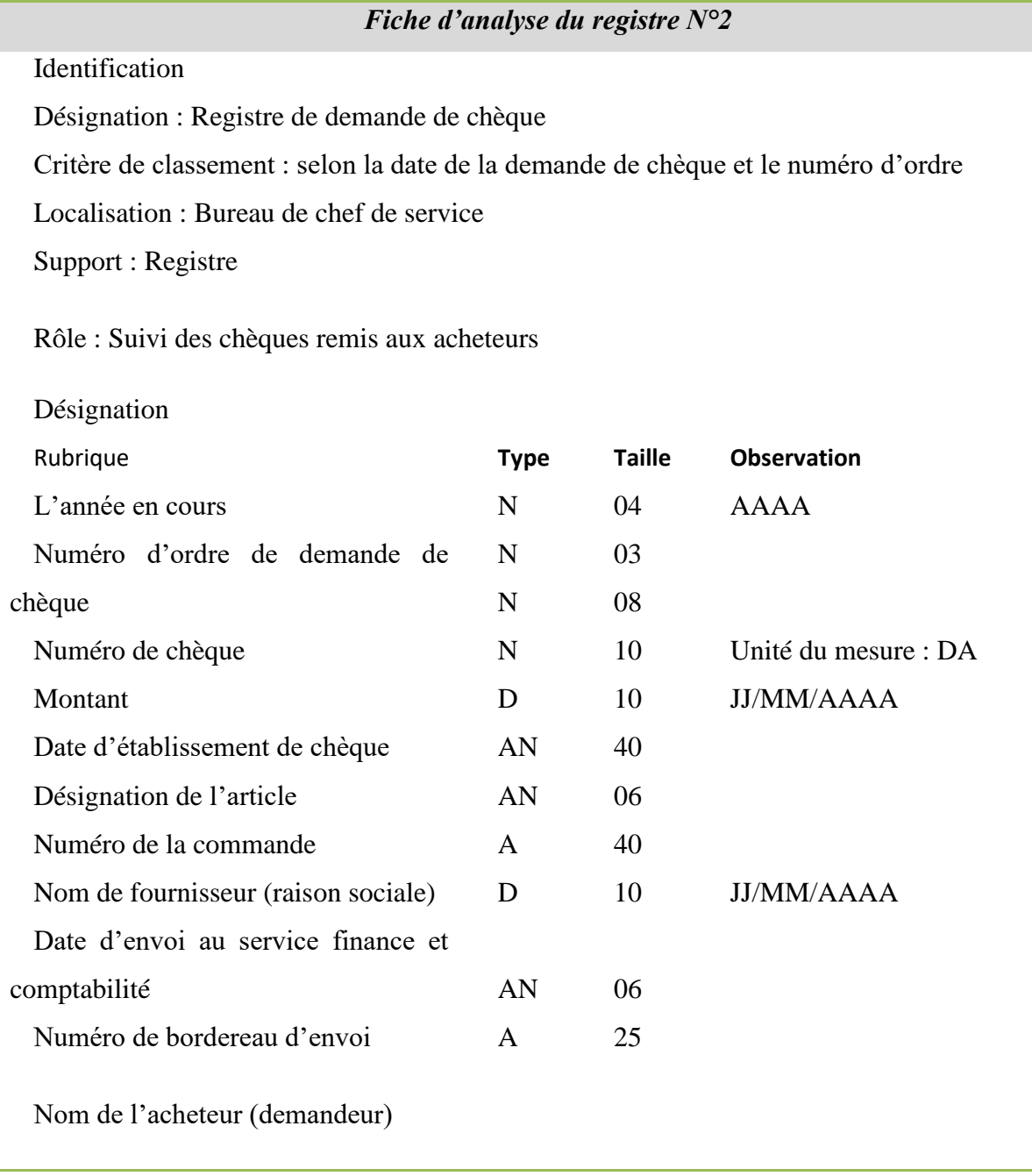

**Table II.19:** Fiche d'analyse du registre N°2.

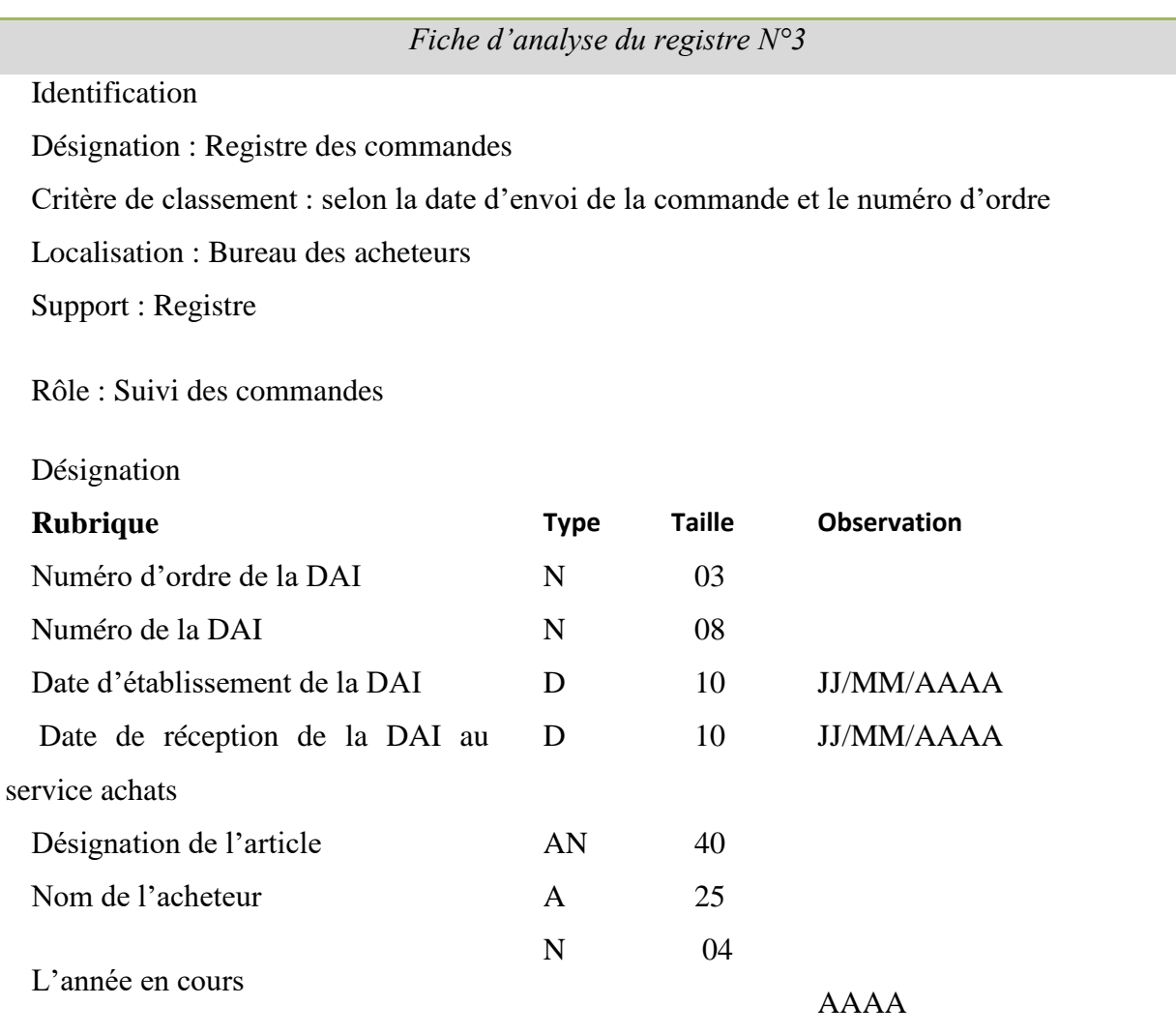

**Table II.20 :** Fiche d'analyse du registre N°3.

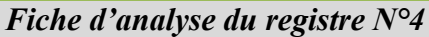

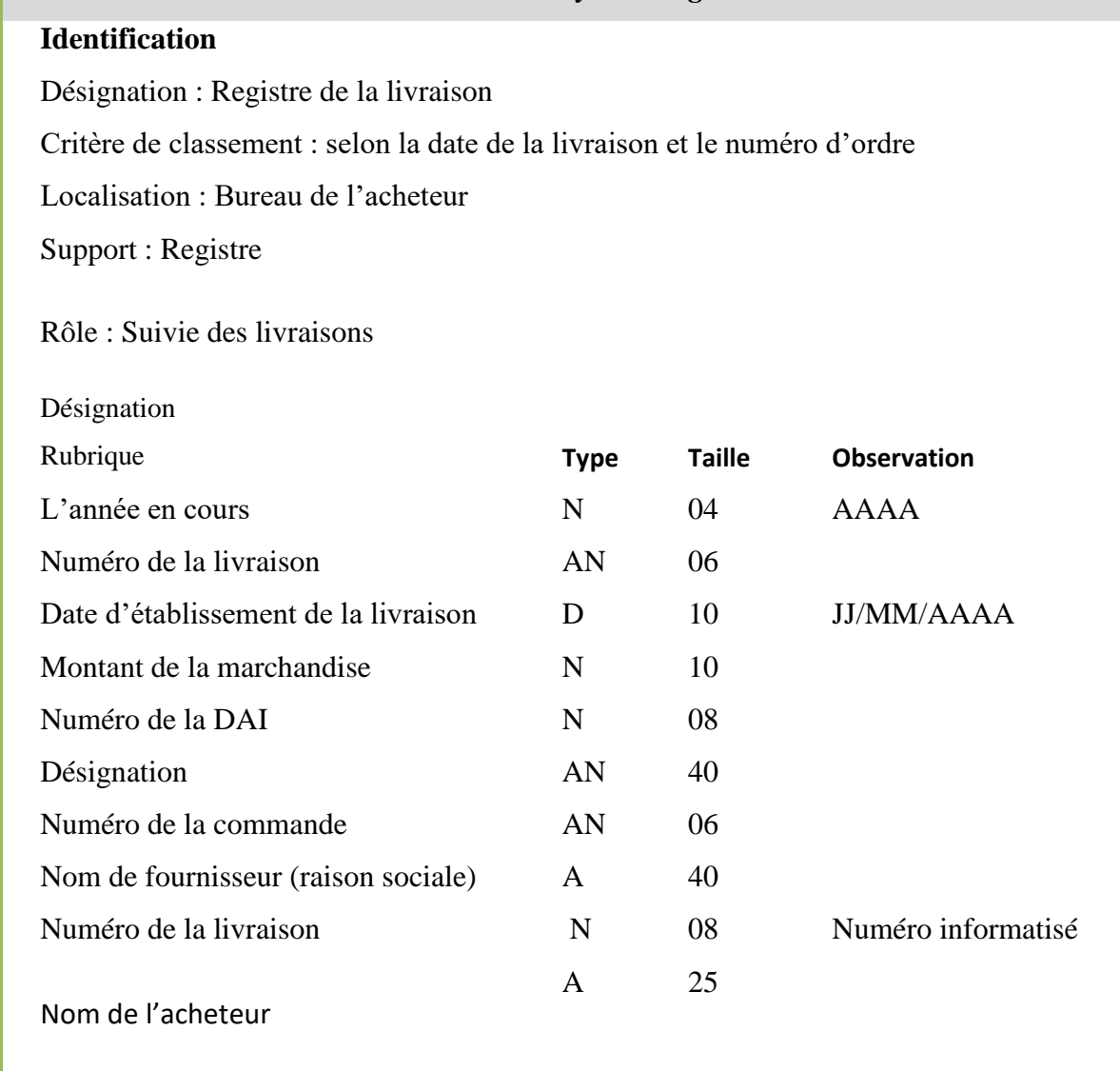

**Table II.21 :** Fiche d'analyse du registre N°4.

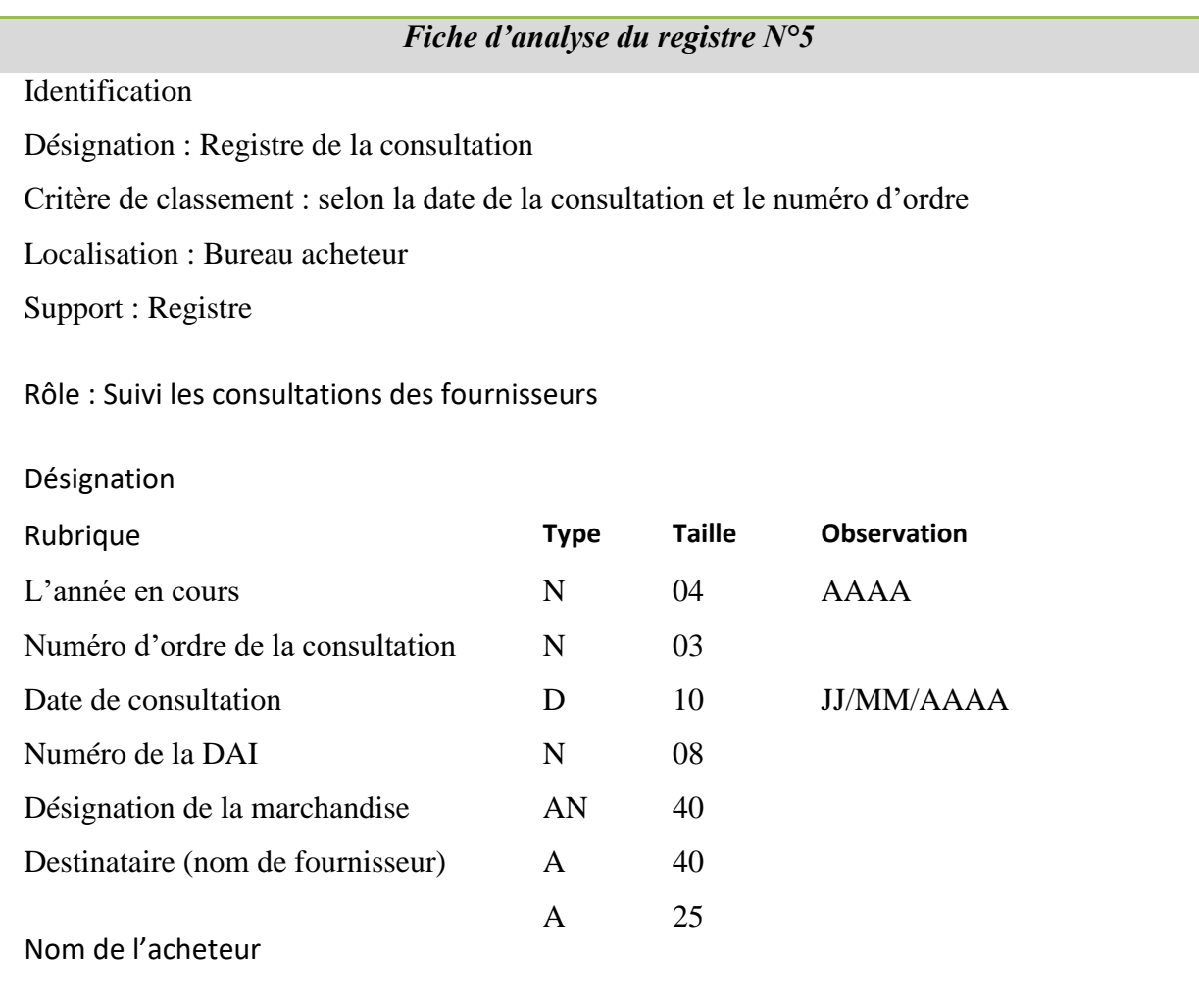

**Table II.22:** Fiche d'analyse du registre N°5.

| Fiche d'analyse du registre $N^{\circ}6$                                                  |             |               |                    |
|-------------------------------------------------------------------------------------------|-------------|---------------|--------------------|
| Identification                                                                            |             |               |                    |
| Désignation : Registre de bordereau d'envoi                                               |             |               |                    |
| Critère de classement : selon la date d'envoi et le numéro d'ordre                        |             |               |                    |
| Localisation : Bureau de l'acheteur                                                       |             |               |                    |
| Support : Registre                                                                        |             |               |                    |
| Rôle : Suivi des bordereaux d'envoi (les documents administratifs envoyés)<br>Désignation |             |               |                    |
| Rubrique                                                                                  | <b>Type</b> | <b>Taille</b> | <b>Observation</b> |
| L'année en cours                                                                          | N           | 04            | AAAA               |
| Numéro de bordereau d'envoi                                                               | AN          | 06            |                    |
| Date de bordereau d'envoi                                                                 | D           | 10            | <b>JJ/MM/AAAA</b>  |
| Destinataire                                                                              | AN          | 40            | Exp : SFC, DG      |
| Désignation de la marchandise                                                             | AN          | 25            |                    |
| Nom de l'acheteur                                                                         |             |               |                    |

**Table II.23 :** Fiche d'analyse du registre N°6.

# **II.2.Diagnostic :**

L'étude du système existant nous permettra d'identifier les anomalies relatives à la circulation de l'information, par la suite nous proposons des suggestions nécessaires, qui serviront pour la définition des solutions futures.

## **II.2.1.Les Critiques du système existant :**

Après l'étude de l'existant nous avons constaté certaines anomalies liées à l'étude des documents, des postes de travail, des fichiers et des procédures.

**-Critiques organisationnelles :** Concerne les procédures de travail et l'organisation des postes de travail.

**-Critiques informationnelles :** Concerne les documents.

**-Critiques techniques :** Concerne le matériel utilisé.

| <b>Critiques</b> | <b>Critiques</b><br>organisationnelles                                                                                                    | <b>Critiques</b><br><b>informationnelles</b>                                                                                                    | <b>Critiques</b><br>techniques                                                                |
|------------------|----------------------------------------------------------------------------------------------------|----------------------------------------------------------------------------------------------------|-----------------------------------------------------------------------------------------------|
| <b>Problèmes</b> | Problème 1 :<br>Chacun des acheteurs a sa propre<br>méthode de travail.<br><b>Problème 2:</b><br>Communication limitée entre les<br>services ce qui engendre un retard<br>de transmission de documents. | Problème 1 :<br>Redondance de<br>certaines<br>informations sur<br>le même<br>document.<br><b>Problème 2:</b><br>Non remplissage<br>de certaines<br>rubriques des<br>documents. | Problème:<br>Les utilisateurs ne<br>ont pas spécialisés en<br>informatique<br>(gestionnaires) |
| <b>Exemples</b>  | -Le classement des documents<br>dans le dossier d'achat.                                                                                                    | - N ° de demande d'offre<br>sur le bon de commande.<br>N° du document sur le<br>TCO.                                                                                           |                                                                                               |

**II.2.2.Critiques et suggestions du système existant :**

|                    | <b>Suggestion 1:</b><br>- Établissement d'un plan unique et                                                                                        | <b>Suggestion 1:</b><br>Généraliser la                                                               | <b>Suggestion:</b>                                               |
|--------------------|----------------------------------------------------------------------------------------------------|----------------------------------------------------------------------------------------------------|------------------------------------------------------------------|
| <b>Suggestions</b> | optimal pour spécifier la méthode<br>de classement des documents, et<br>pour toute méthode de travail.                                             | rubrique et<br>supprimer les<br>redondances.                                                         | Concevoir des<br>logiciels conviviaux et<br>faciles à comprendre |
|                    | <b>Suggestion 2:</b><br>L'outil informatique<br>$\blacksquare$<br>permettra le traitement et la<br>manipulation de<br>l'information en temps réel. | <b>Suggestion 2:</b><br>Remplir les<br>rubriques utiles et<br>éliminer les autres<br>jugés inutiles. | même s'ils ne sont pas<br>spécialisés en<br>informatique.        |

 **Table II.24 :** Critiques et suggestions du système**.**

## **II.2.3.Solution informatique proposée :**

La solution proposée est une solution réseau, qui consiste à mettre en place une application 3-tiers pour la gestion d'achat local en matières premières offrant aux différents acteurs du service des interfaces conviviales et simples à utiliser en s'appuyant sur une base de données centralisés.

Voici l'architecteur globale de cette solution.

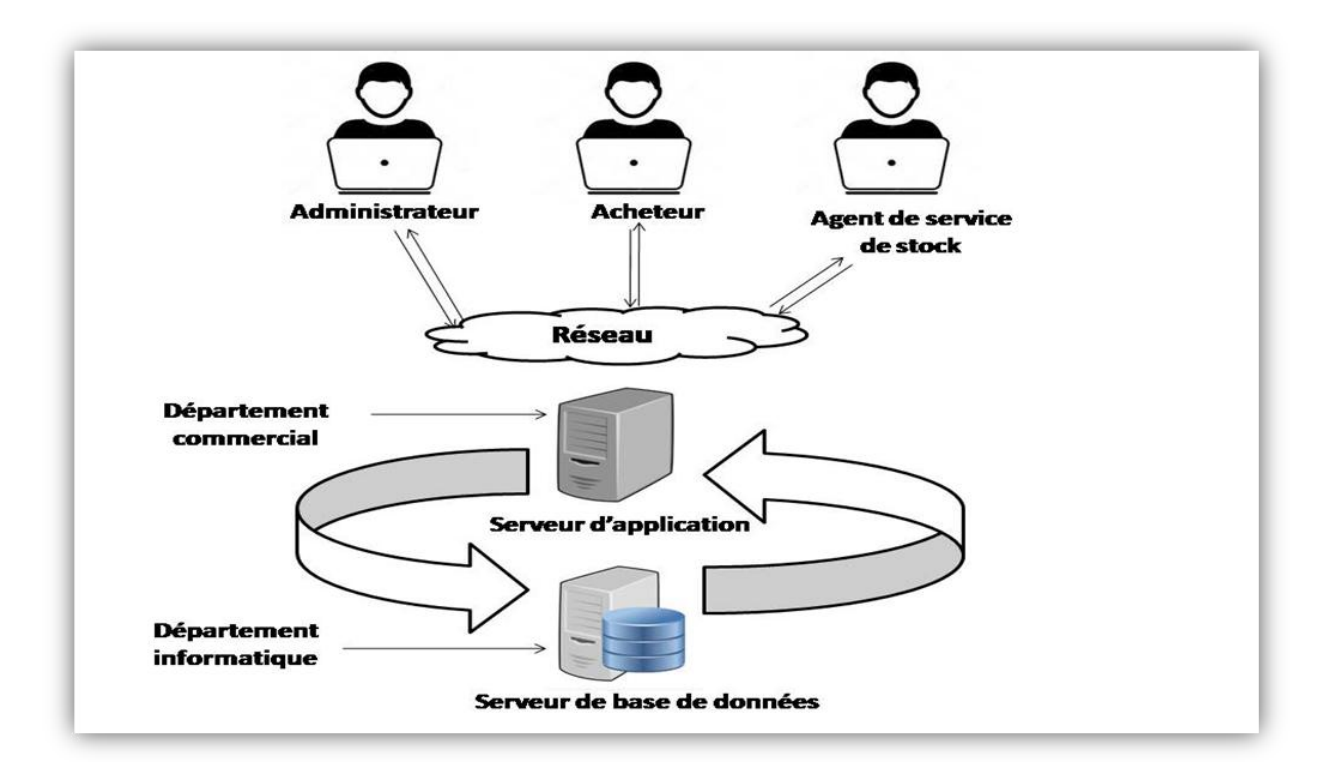

**Figure II.7 :** Architecture globale du modèle proposé.

## **II.3. Diagramme des flux d'information :**

Le diagramme des flux est le moyen d'expression qui permet la présentation graphique d'un ensemble des flux d'information échangé entre les différents acteurs du domaine d'étude ainsi qu'avec l'environnement.

#### **II.3.1. Concepts de base :**

 $\overline{\phantom{a}}$  Flux :

Le flux d'information est un échange d'informations entre deux acteurs de même nature ou de nature différente.

Le flux est émis par un acteur et destiné à un autre acteur.

**1. Flux interne :** il décrit l'échange d'informations entre deux acteurs interne du champ d'étude.

**2. Flux externe :** il décrit l'échange d'informations entre un acteur interne du champ d'étude et un acteur externe du champ d'étude.

#### **Le domaine d'étude :**

Le domaine d'étude est défini par la personne qui analyse la circulation de l'information au sein d'un système d'information. Il délimite l'étude à une ou plusieurs activités précises au sein d'une organisation donnée. Le domaine d'étude doit toujours être clairement défini avant de commencer l'analyse des flux d'informations.

#### Acteur :

L'acteur est un agent capable d'échanger l'information avec d'autres acteurs (Personnes ou Services), il peut être interne ou externe.

**1. Acteur interne :** Acteur du domaine d'étude.

 **2. Acteur externe :** Acteur qui échange des informations avec le domaine d'étude mais il n'en fait pas partie.

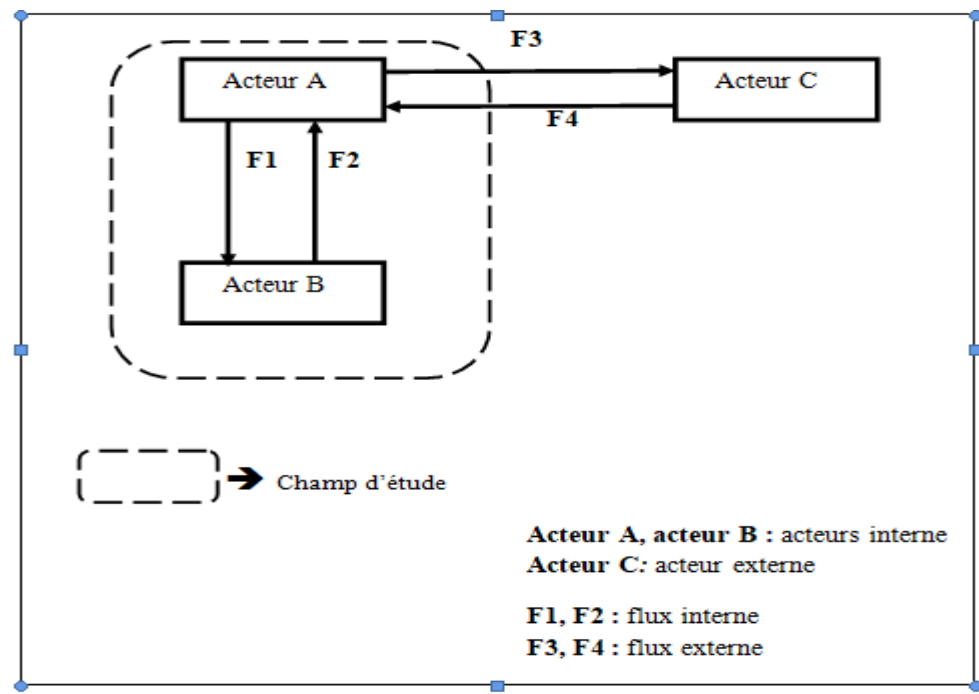

#### **II.3.2. Formalisme graphique :**

**Figure II.8 :** Formalisme graphique de diagramme des flux.

## **II.3.3.Diagramme de flux:**

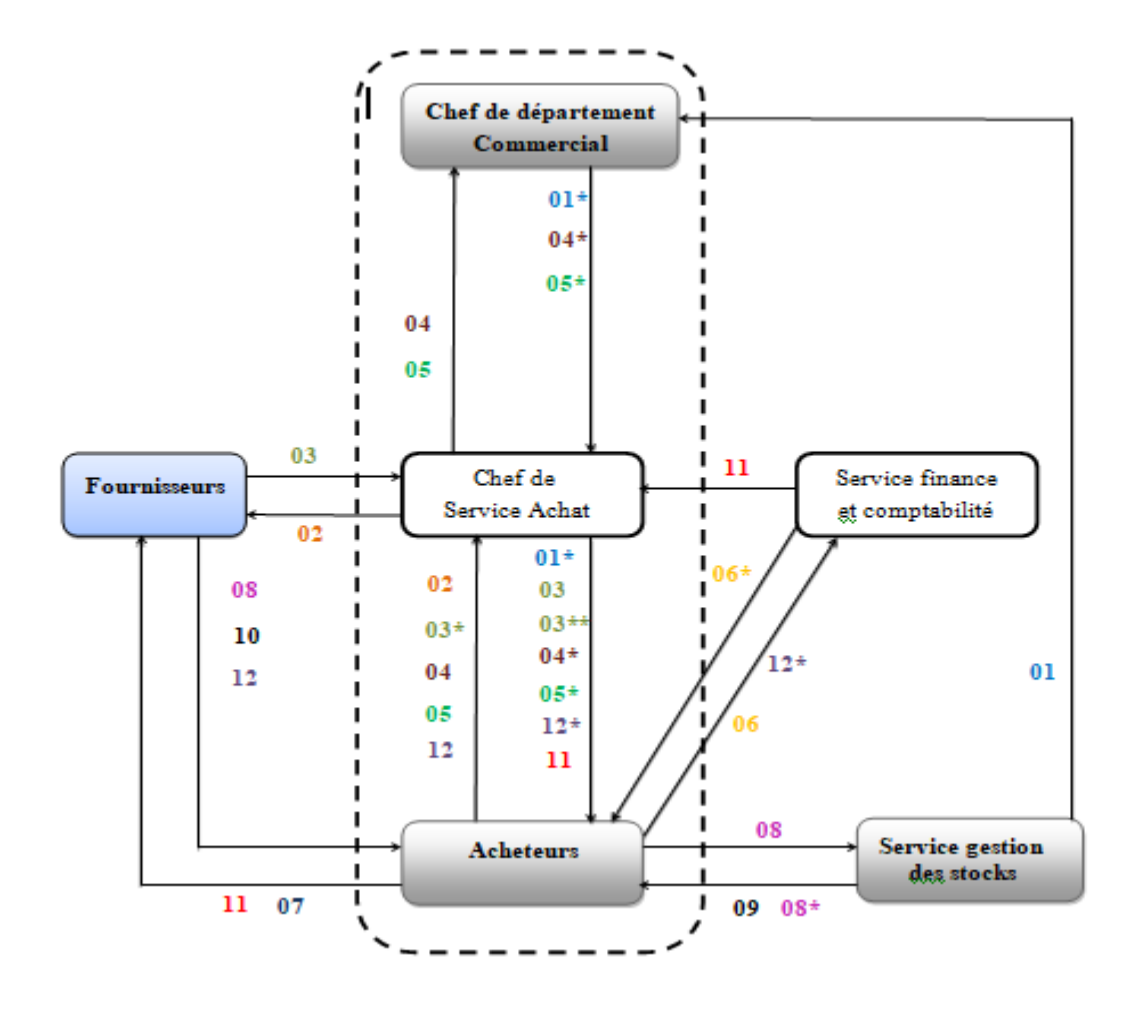

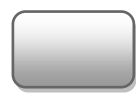

Acteur interne

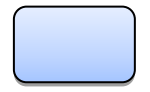

Acteur externe

Domaine d'étude Ī

**Figure II.9 :** Diagramme de flux généré.

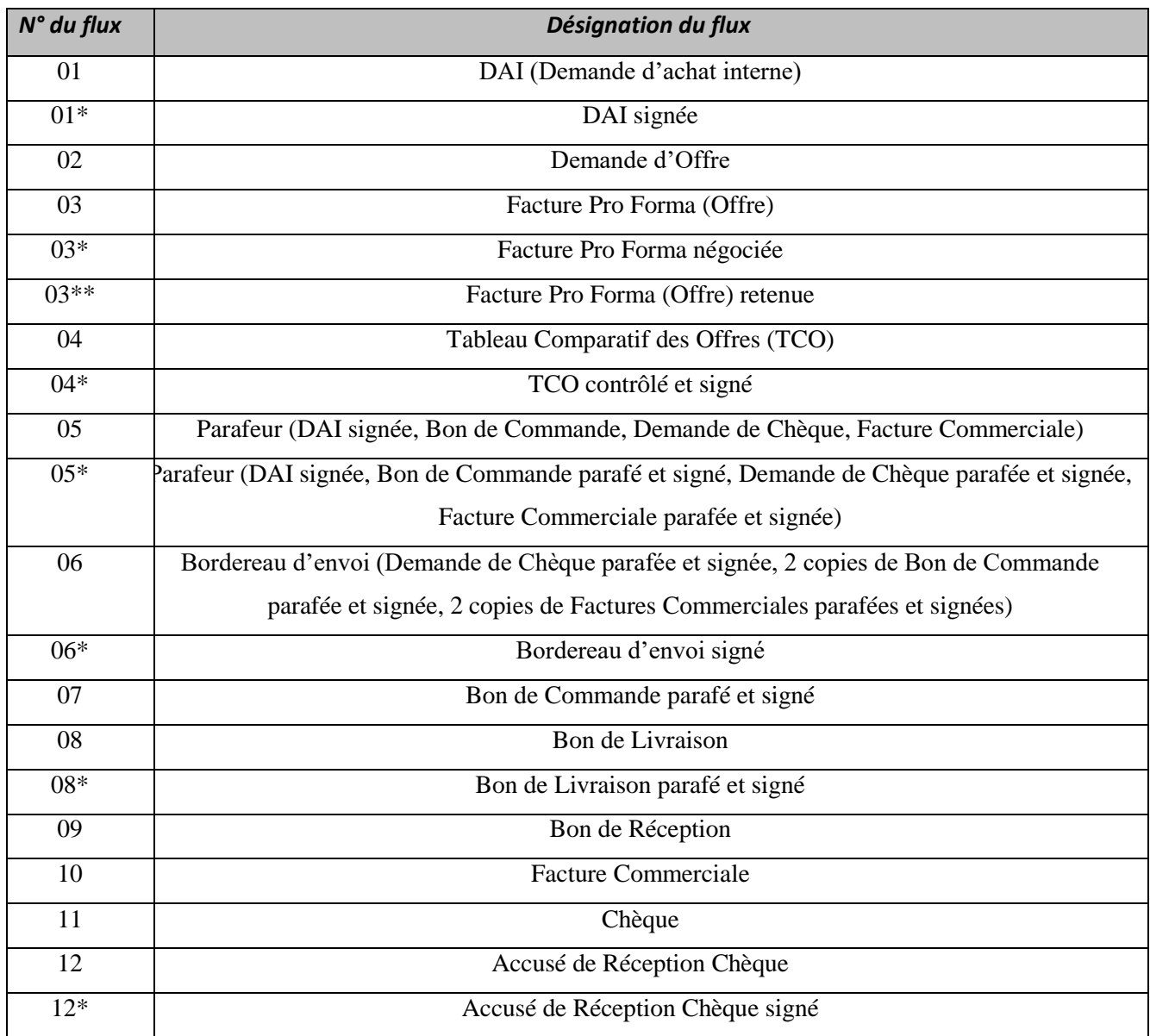

## **II.3.4. Description des flux :**

**Table II.25 :** Désignation des flux.

## **Conclusion :**

L'étude détaillée du système existant nous a permis de mieux comprendre notre champ d'étude, et surtout de mettre en évidence les problèmes réels et de recenser les insuffisances de l'application .

Dans les chapitres qui suivent, nous allons mettre en œuvre toutes ces connaissances acquises afin de remédier aux problèmes évoqués. A ce stade, l'étape de conception et d'analyse de notre système peut être lancée et qui sera l'objectif du chapitre suivant.

# **Chapitre III :**

# **Analyse et Conception**

#### *Introduction :*

Après avoir vu, dans les chapitres précédents les différents concepts nécessaires à l'accomplissement de notre travail, nous passons maintenant à la partie analyse et conception.

Dans tout projet informatique la conception est importante et doit être traitée avec précision et en détails, précédée d'une analyse profonde et réfléchie, car elle est le reflet du futur système avant même sa concrétisation. L'approche orientée objet s'est avérée un modèle d'analyse et de conception très puissant et se trouve de plus en plus utilisée.

#### **III.1 Présentation de l'UML :**

#### **III.1.1.Définition: [1]**

UML *(Unified Modeling Language)* se définit comme un langage de modélisation graphique et textuel destiné à comprendre et décrire des besoins, spécifier et documenter des systèmes, esquisser des architectures logicielles, concevoir des solutions et communiquer des points de vue.

#### **III.1.2.Les diagrammes UML :[2]**

Un diagramme est défini par les auteurs d'UML comme la représentation graphique d'un ensemble sélectionné de constituants UML. Ils ont élaboré treize diagrammes, chacun d'eux étant dédié à la représentation des concepts particuliers d'un système logiciel. Une classification courante distingue les diagrammes qui traduisent la structure et les diagrammes qui présentent le comportement du système étudié.

 Parmi ces diagrammes, on a choisi les suivants qui sont suffisant pour étudier et analyser la situation existante:

Les diagrammes de cas d'utilisation : ils constituent une technique qui permet de déterminer

les besoins des utilisateurs et de capturer les exigences fonctionnelles d'un système.

Les diagrammes de classes : ils représentent les classes intervenant dans le système.

Les diagrammes de séquence : ils permettent de représenter les interactions entre objets selon un point de vue temporel. L'accent est mis sur la chronologie des envois de messages.

#### **III.1.3.Extension d'UML :**

Une extension d'UML définit un ensemble de stéréotype, d'étiquettes et de contraintes qui rend possible la modélisation d'application Web. Ces stéréotypes et ces contraintes sont appliqués sur certains des composantes propres aux applications Web, permettant ainsi de les représenter au sein du même modèle et sur les mêmes diagrammes que ceux qui décrivent le reste du système. Le principale élément spécifique des applications Web étant la page Web, plusieurs stéréotypes qui lui sont destinés, conçu pour les éléments tels que les cadres, les cibles et les formulaires, représentant eux aussi des composants architecturalement significatifs dans un modèle.

## **III.2 Analyse et Conception de notre système :**

#### **III.2.1.Spécification des besoins :**

Cette phase s'intéresse à la définition des besoins ainsi qu'au domaine couvert par l'application et cela pour objectif de spécifier de manière claire et détaillé l'application de gestion des achats locaux. Pour se faire, il est nécessaire de déterminer globalement ce qui se trouve dans le champ de l'application.

## **III.2.2.Représentation des cas d'utilisation :**

#### **III.2.2.1.Identification des acteurs** *:*

**Acteur :** Représente le rôle de l'utilisateur dans le système.

Pour notre application nous avons trois acteurs à savoir :

- **Administrateur (ADMIN):**c'est toute personne responsable du contenu rédactionnel du site (dans notre cas c'est le chef du département commercial).
- **Agent de service stock (ASS) :**il s'occupe de la gestion des stocks, des magasins, et encore des emplacements dans ces magasins.
- **Acheteur (A) :** est chargé de la mise en place des contrats commerciaux et de l'élaboration des conventions avec les fournisseurs.
- **Tâches:** Une tâche est l'ensemble des fonctions qu'un acteur bien spécifié peut effectuer.
- **Scénario :** Les scénarios doivent être décrits par les utilisateurs eux même, chacune des tâches effectuées par un ou plusieurs acteurs sera décrites par un ensemble de scénarios.

## **III.2.2.2.Le diagramme de contexte :**

Le diagramme de contexte est un modèle conceptuel de flux qui permet d'avoir une vision globale des interactions entre le système et les liens avec l'environnement extérieur. Il permet aussi de bien délimiter le champ d'étude.

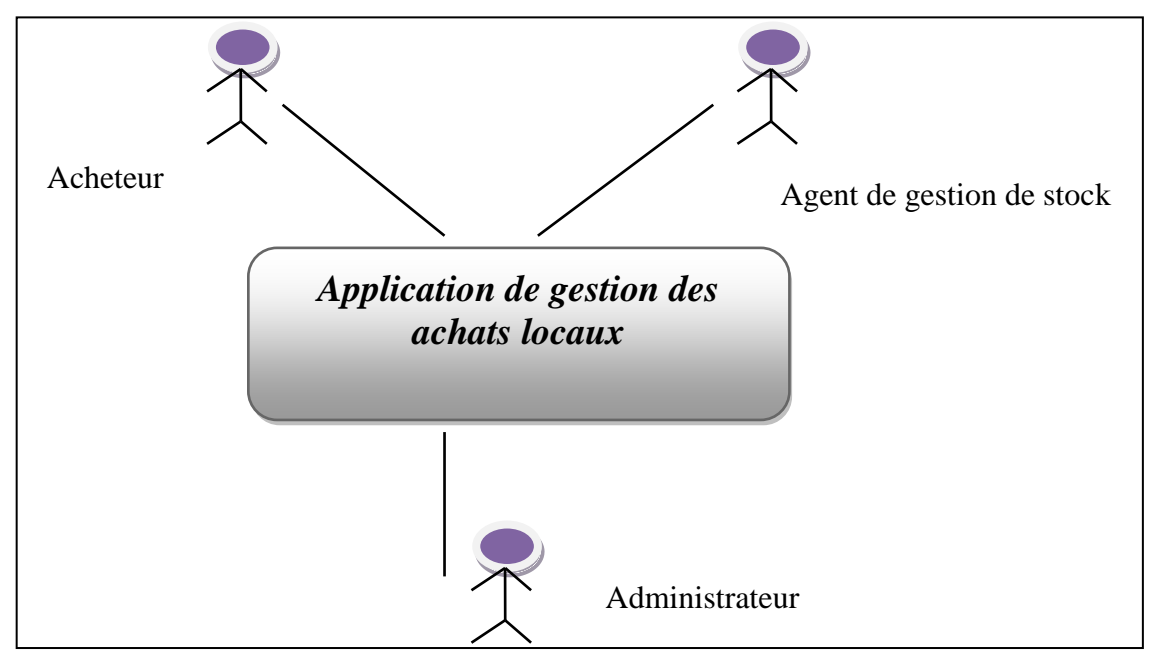

Pour notre cas, le diagramme de contexte est illustré par la figure suivante:

**Figure III.10 :** Diagramme de contexte.

## **III.2.2.3.Spécification des tâches :**

Le tableau suivant résume les différentes tâches assurées par chaque acteur que nous avons définis précédemment.

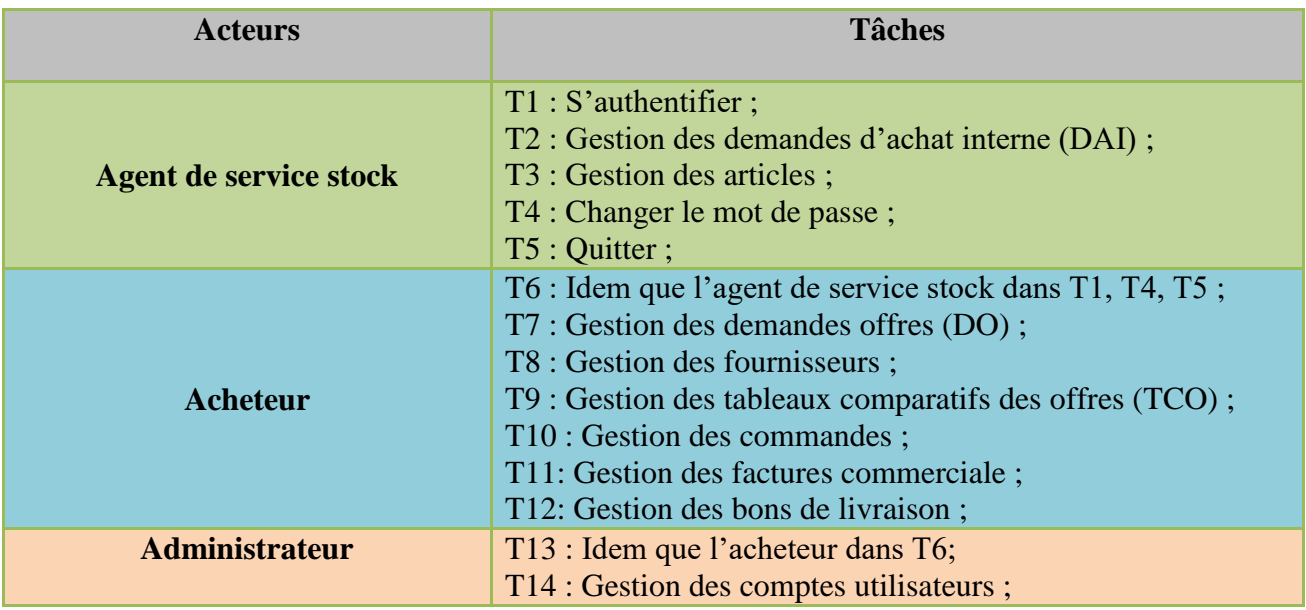

**Table III.26 :** Tableau des cas d'utilisation.

# **III.2.2.4. Spécification des scénarios :**

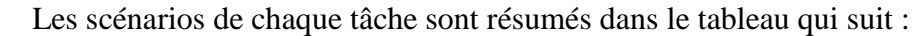

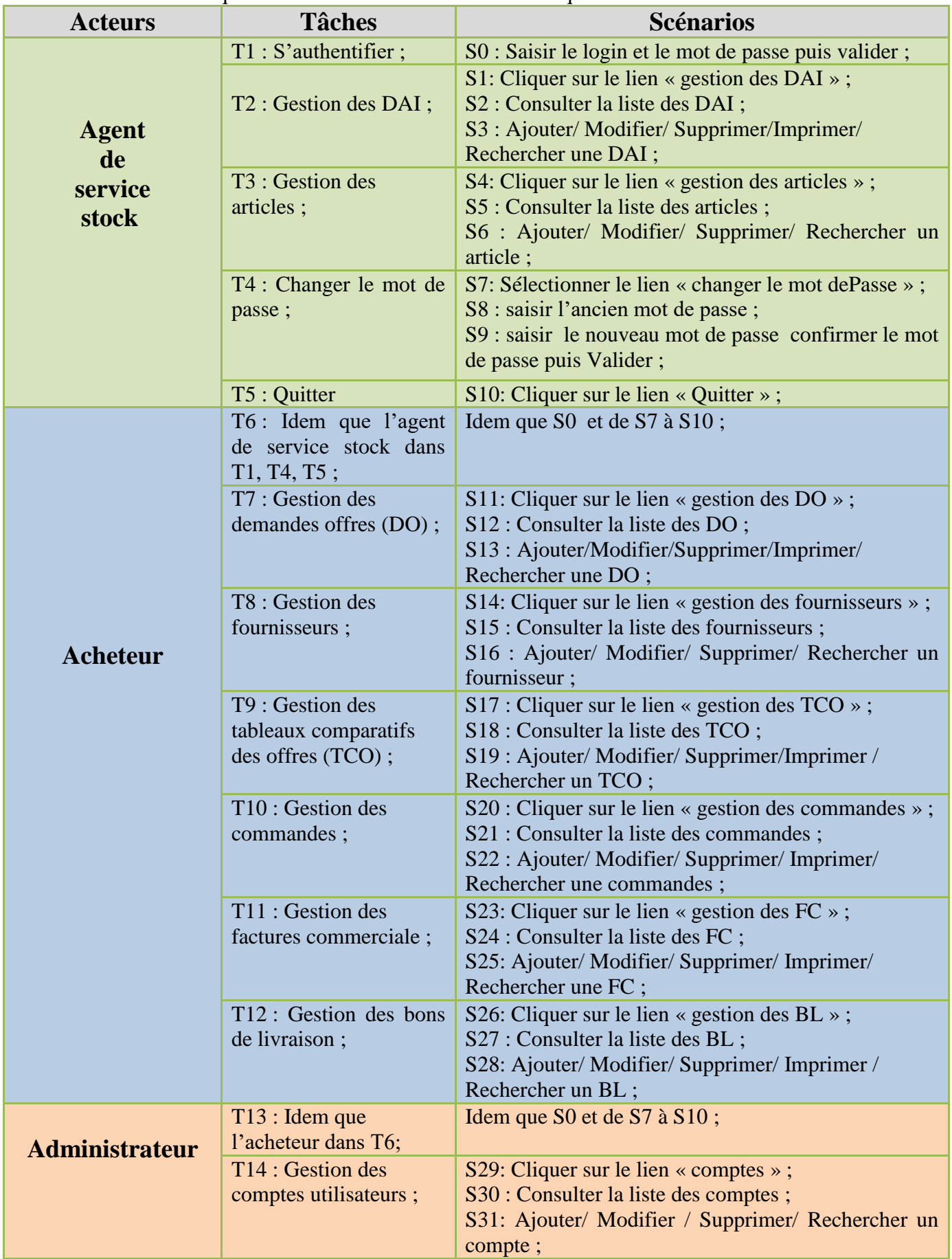

**Table III.27 :** Spécification des scenarios*.*

#### **III.2.3.Représentation des diagrammes de cas d'utilisation:[3]**

Le Diagramme de cas d'utilisation est le premier diagramme du modèle UML utilisé pour la modélisation des besoins des utilisateurs.

Les cas d'utilisation décrivent le comportement du système étudié du point de vue de l'utilisateur, et décrivent les possibilités d'interactions fonctionnelles entre le système et les acteurs, ils permettent de définir les limites et les relations entre le système et son environnement. Il est destiné à structurer les besoins des utilisateurs et les objectifs par rapport au système**.**

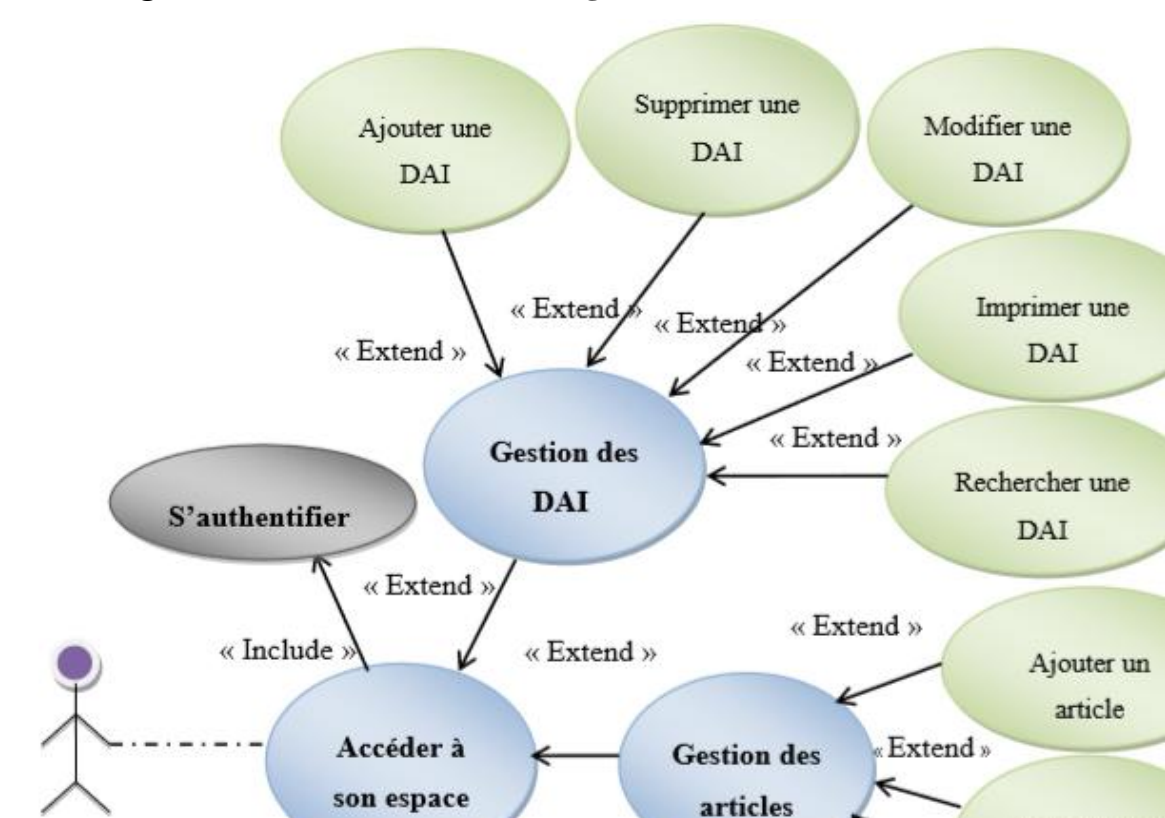

« Extend »

**Diagramme des cas d'utilisation « Agent de service stock » :**

Agent de service

stock

Quitter

Extend »

Changer le mot

de passe

**Figure III.11 :** Diagramme de cas d'utilisation « Agent de service stock »

« Extend »

Rechercher un

article

Supprimer un

article

Modifier un

article

**K** Extend

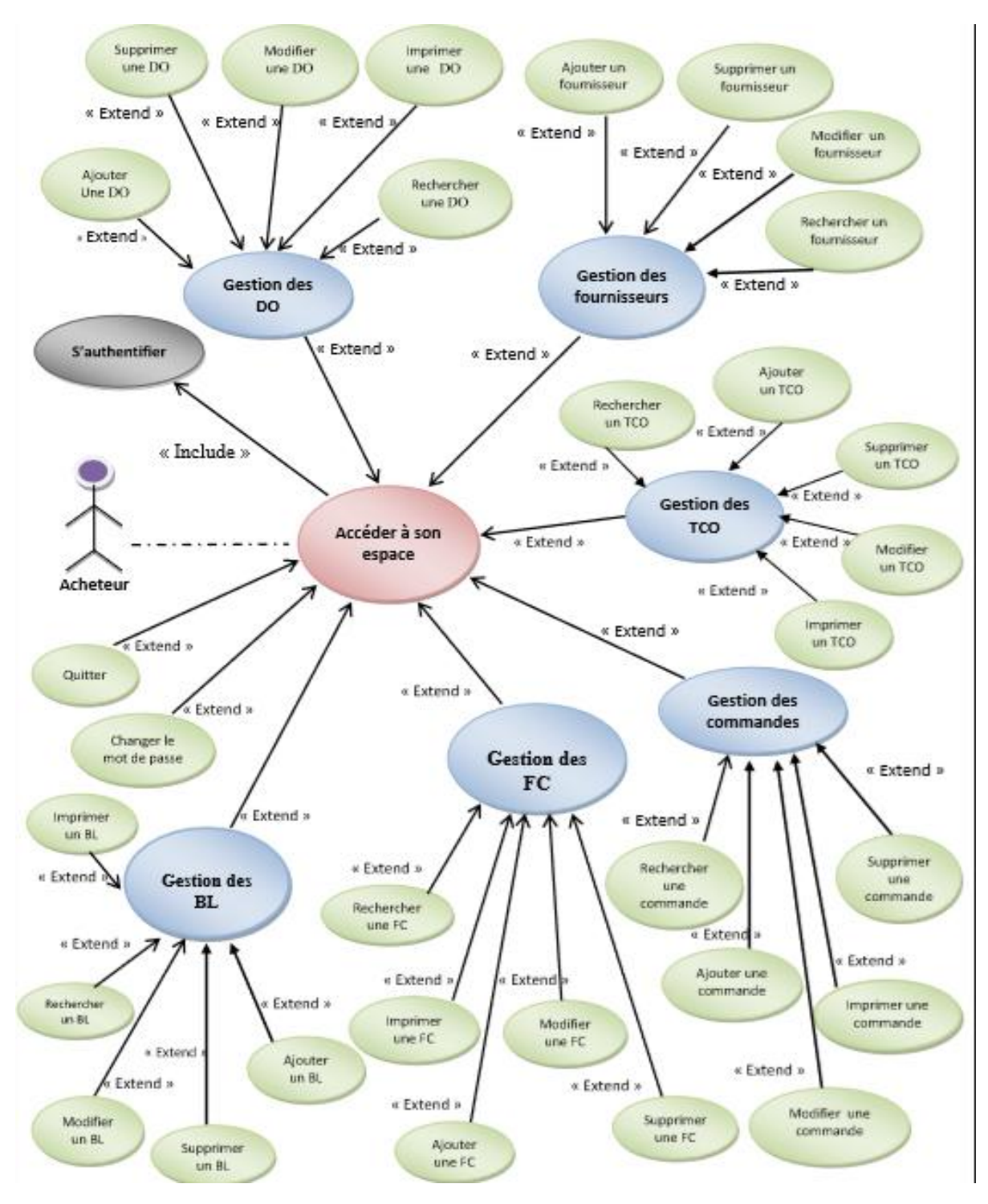

#### **Diagramme des cas d'utilisation « Acheteur » :**

**Figure III.12 :** Diagramme de cas d'utilisation « Acheteur »

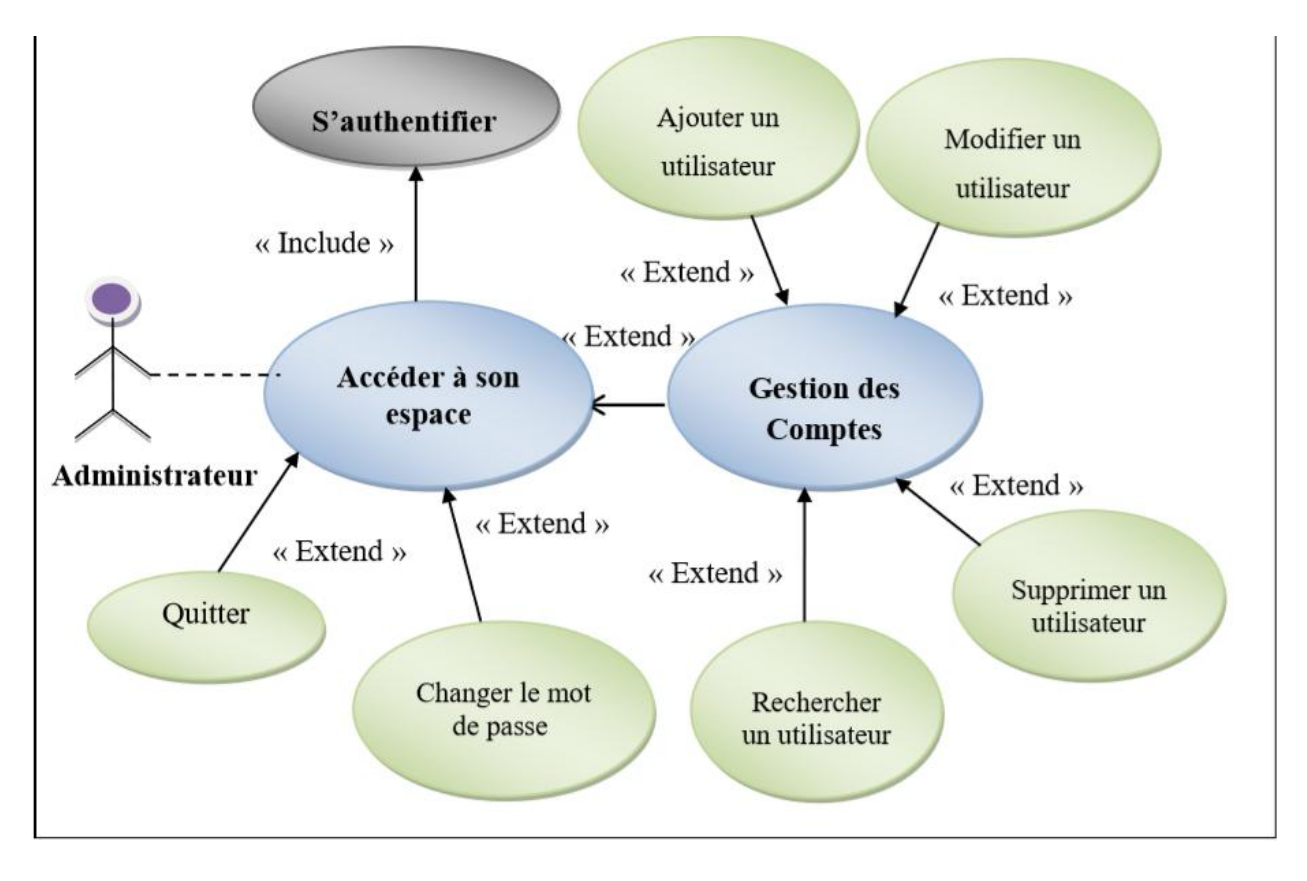

**Diagramme des cas d'utilisation « Administrateur » :**

**Figure III.13 :** Diagramme de cas d'utilisation « Administrateur »

#### **Diagramme des cas d'utilisation global :**

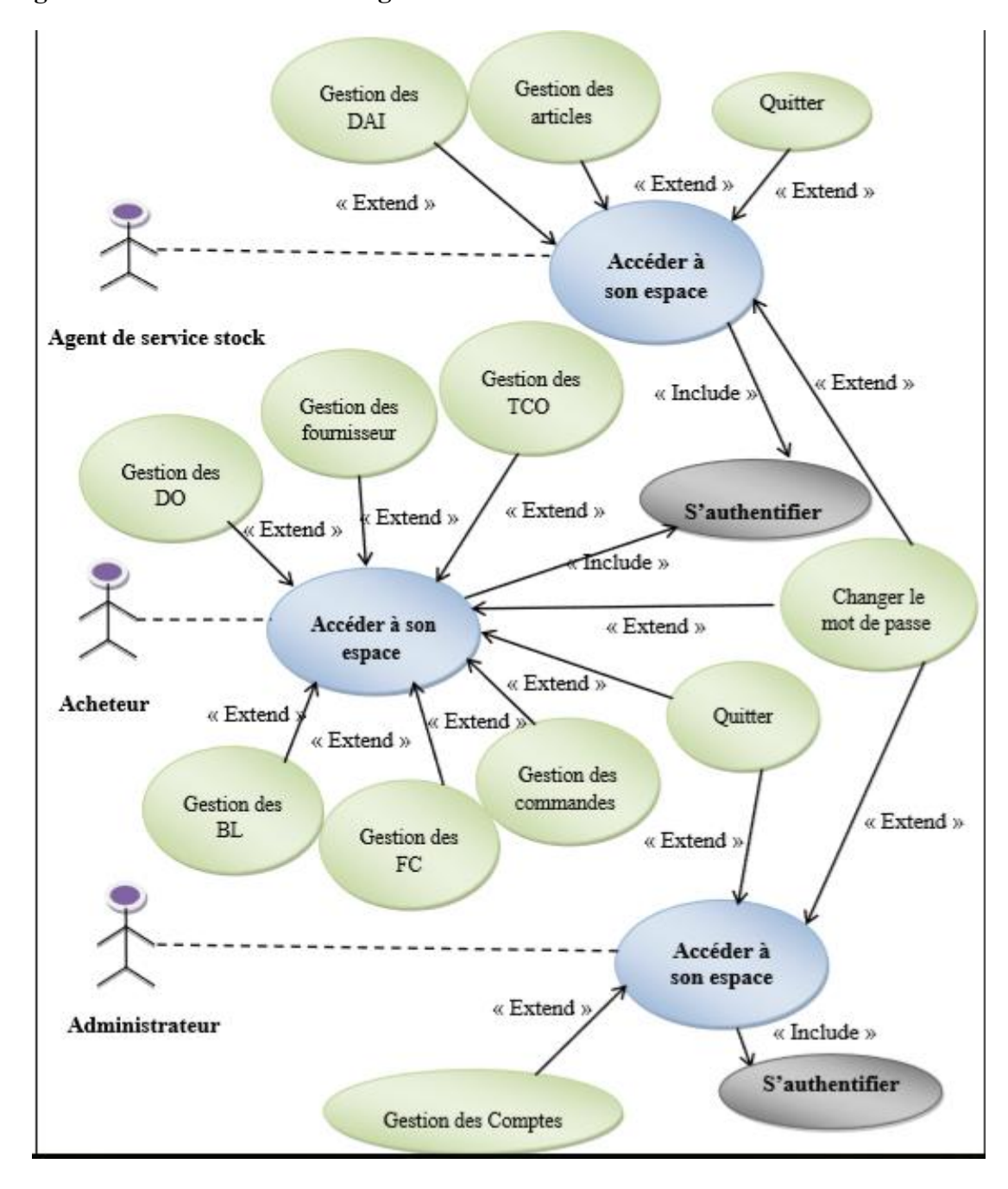

**Figure III.14 :** Diagramme global de cas d'utilisation

## **III.2.3.1. Spécification des cas d'utilisation :**

Les figures suivantes présentent une description de l'ensemble des cas de notre système.

## **Cas d'utilisation : Authentification**.

**Use case**: Authentification. **Scenarios**: S0 **Rôle** : Agent de service stock, Acheteur, Administrateur **Description** : **1.** L'utilisateur accède à la page d'authentification ; **2.** Le système construit la page Authentification puis l'affiche ; **3.** L'utilisateur saisit son login et son mot de passe dans le formulaire authentification puis le valide en appuyant sur le bouton « valider » ; **4.** Si les données saisies sont correctes, le système l'envoie vers son espace sinon il affiche un message d'erreur et le renvoie au formulaire d'authentification.

#### **Table III.28 :** Cas d'utilisation « Authentification »

#### **Cas d'utilisation : changer le mot de passe**.

 $\triangleright$  si les informations sont incorrectes le système affiche un message d'erreur.

- **Use case: « changer le mot de passe »**
- **► Scenarios: S7, S8, S9**
- **Rôle:** Agent de service stock, Acheteur, Administrateur
- **Description :**
- **1.** L'utilisateur accède à son espace;
- **2.** L'utilisateur clique sur le lien « changer MDP »;
- **3.** Le système lui affiche un formulaire pour le remplir ;
- **4.** L'utilisateur remplit les informations du formulaire changement puis valider;
- **5.** Le système vérifie les données, en les comparants avec celles de la base de données,

#### **Table III.29 :** Cas d'utilisation « Changer le mot de passe »

#### **Cas d'utilisation : Gestion des DAI**.

**Use case: « Gestion des DAI »**

**Scenarios:** S1, S2, S3

**Rôle:** Agent de service stock

#### **Description :**

**1.** L'agent de service stock accède à son espace;

**2.** Clique sur le lien « gestion des DAI »;

**3.** Le système affiche la page de gestion des DAI ;

**4.** Ajouter/ Modifier/ Supprimer/Imprimer/ Rechercher une DAI ;

## **Cas d'utilisation : Ajouter une DAI**

**Use case: « Ajouter une DAI » Scenarios:** S1, S3 **Rôle:** Agent de service stock **Description : 1.** L'agent de service stock accède à son espace; **2.** Clique sur le lien « gestion des DAI »; **3.** Le système lui affiche la page de gestion des DAI ; **4.** L'agent de service stock clique sur le bouton « Ajouter DAI » ; **5.** Le système lui affiche un formulaire à remplir ; **6.** L'agent de service stock remplit le formulaire puis valider ; **7.** Le système lui renvoie un message qui confirme la réussite de l'opération, sinon renvoie un message d'erreur.

**Table III.30 :** Cas d'utilisation « Ajouter une DAI »

#### **Cas d'utilisation : Supprimer une DAI**.

**Use case: « Supprimer une DAI » Scenarios:** S1, S3 **Rôle:** Agent de service stock **Description : 1.** L'agent de service stock accède à son espace; **2.** Clique sur le lien « gestion des DAI »; **3.** Le système lui affiche la page de gestion des DAI ; **4.** L'agent de service stock clique sur le bouton « Supprimer DAI » ; **5.** Le système lui affiche une liste des DAI disponible dans la base de données; **6.** L'agent de service stock sélectionne la DAI à supprimer et clique sur le bouton « Supprimer »; **7.** Le système lui renvoie un message qui confirme la réussite de la suppression.

**Table III.31 :** Cas d'utilisation « Supprimer une DAI »

#### **Cas d'utilisation : Modifier une DAI**.

**Use case: « Modifier une DAI »**

**Scenarios:** S1, S3

**Rôle:** Agent de service stock

#### **Description :**

**1.** L'agent de service stock accède à son espace;

**2.** Clique sur le lien « gestion des DAI »;

**3.** Le système lui affiche la page de gestion des DAI ;

**4.** L'agent de service stock clique sur le bouton « Modifier DAI » ;

**5.** Le système lui affiche une liste des DAI disponible dans la base de donnée;

**6.** L'agent de service stock sélectionne la DAI à modifier et clique sur le bouton « Modifier »;

**7.** Le système lui renvoie un message qui confirme la réussite de la modification;

**Table III.32 :** Cas d'utilisation « Modifier une DAI »

#### **III.2.4. Diagrammes de séquence :**

Nous allons décrire ci-dessous quelques diagrammes de séquences de cas d'utilisation.

**Diagramme de séquence de cas d'utilisation « Authentification »**

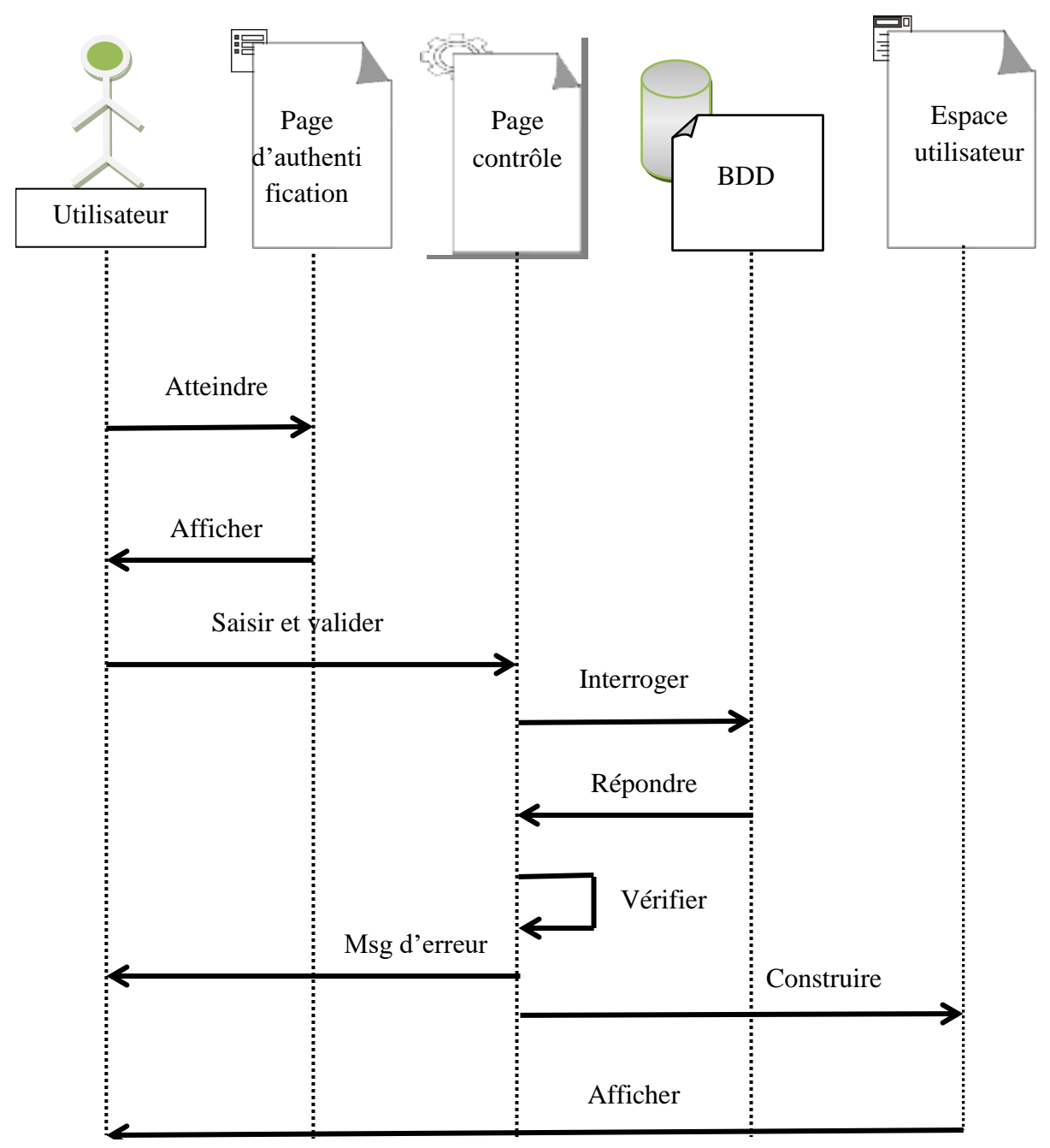

**Figure III.15 :** Diagramme de séquence de cas d'utilisation « Authentification »

## **Explication :**

- $\checkmark$  Le système construit la page Authentification puis l'affiche.
- $\checkmark$  L'utilisateur saisit son login et son mot de passe dans le formulaire authentification puis le valide en appuyant sur le bouton valider.
- $\checkmark$  Le système vérifie les données saisies ensuite il lui construit la page de son espace.
- $\checkmark$  Le système affiché si les données sont correct sinon il lui construit un message d'erreur et l'affiche puis le renvoie au formulaire d'authentification.
- **Diagramme de séquence de cas d'utilisation « Ajouter une DAI » :**

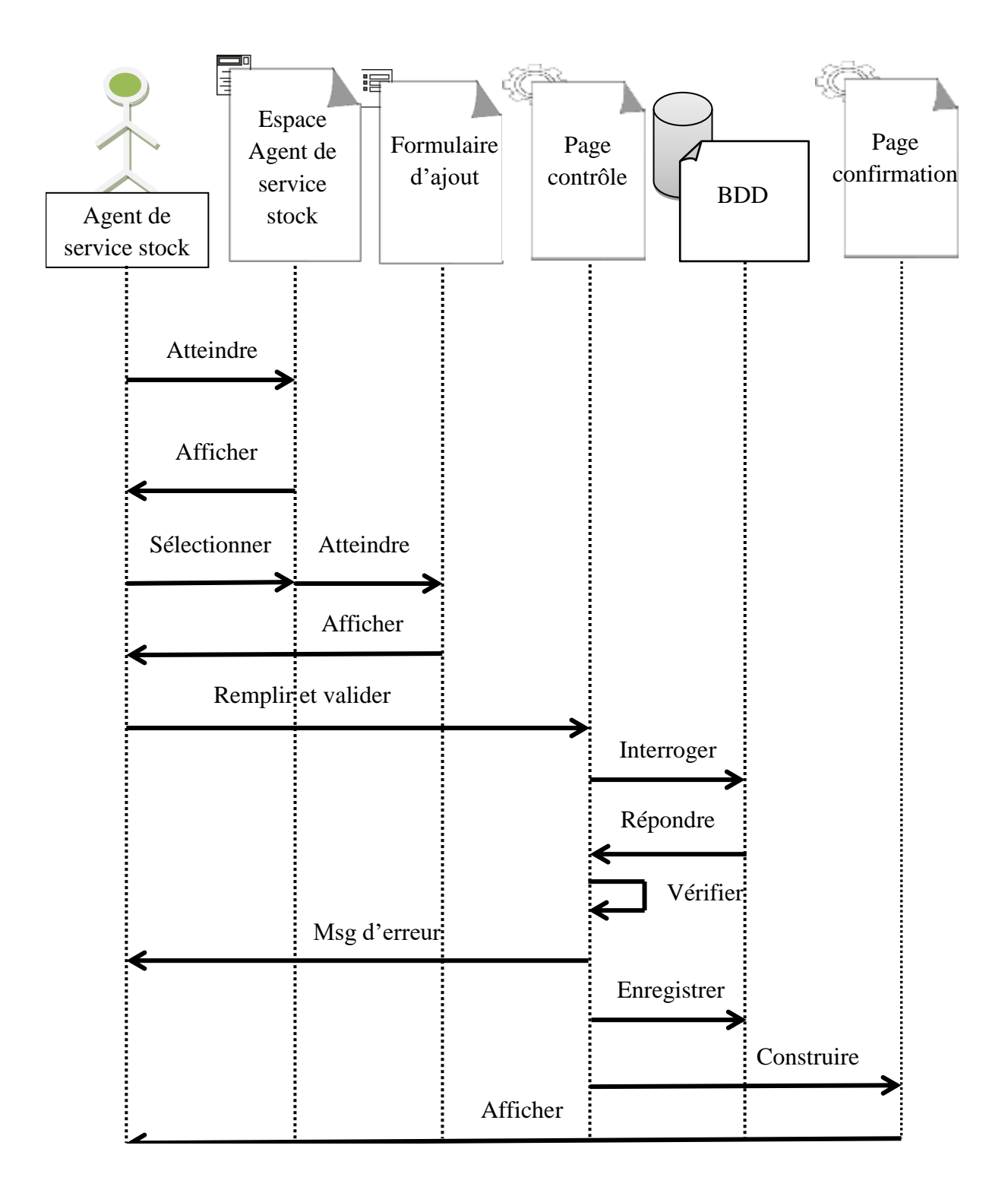

**Figure III.16 :** Diagramme de séquence de cas d'utilisation« Ajouter une DAI ».

#### **Explication :**

- $\checkmark$  L'acteur Agent de gestion de stock clique sur le bouton ajouter DAI qui se trouve dans son espace, le système construit alors le formulaire Ajout DAI correspondant puis l'affiche.
- $\checkmark$  L'acteur Agent de gestion de stock remplit le formulaire d'ajout puis valide la saisie avec le bouton Valider,
- Le système vérifie les données dans la base de données puis construit un message d'erreur et l'affiche si les données ne sont pas en norme ou DAI existe déjà.
- Si les données sont dans les normes, le code du DAI n'existe pas alors le système crée la DAI et insert les données dans la base de données puis construit un message de confirmation et l'affiche, ensuite renvoie l'utilisateur vers la page d'ajout de DAI.
### **Diagramme de séquence de cas d'utilisation « Modifier une DAI » :**

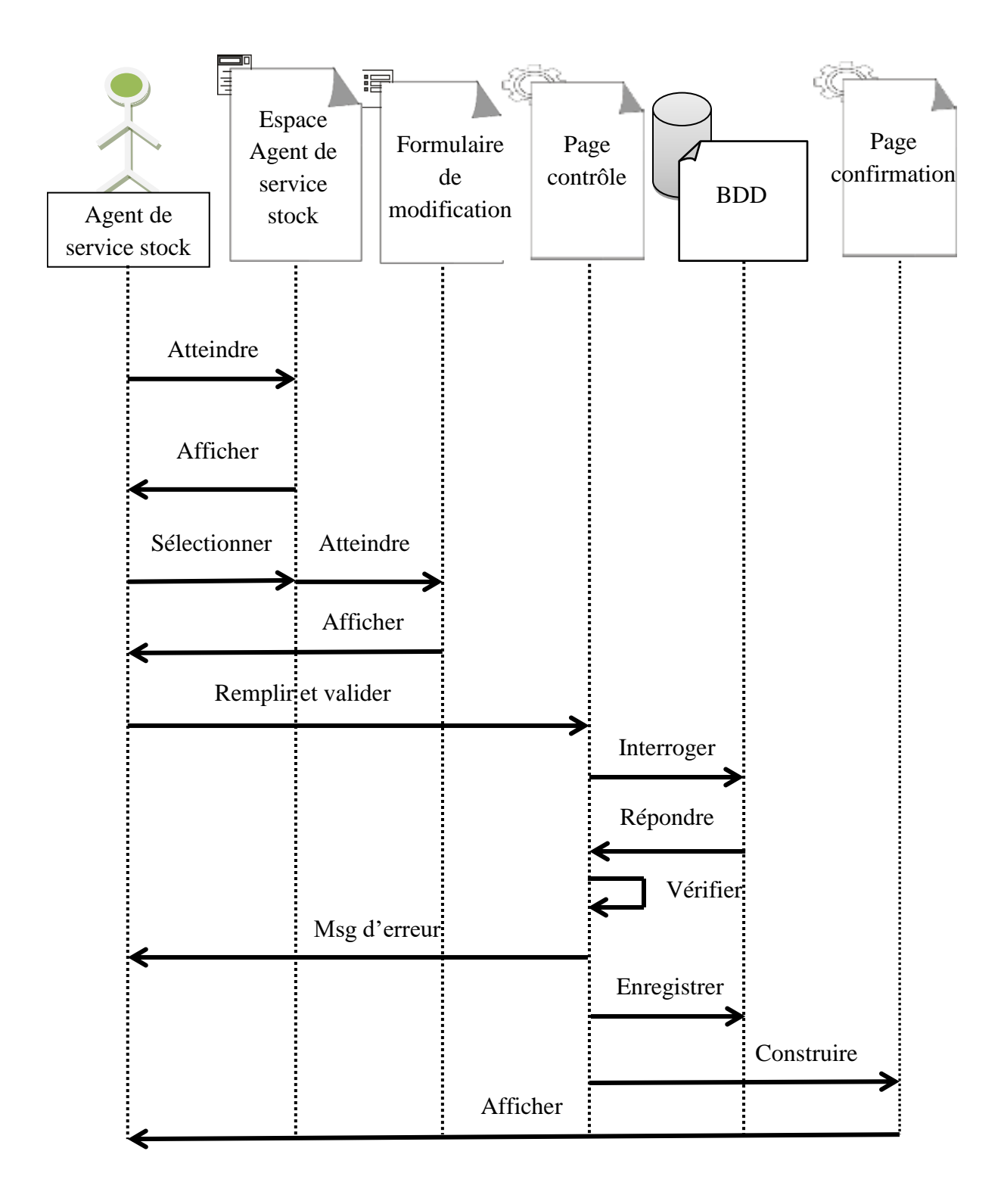

**Figure III.17 :** Diagramme de séquence de cas d'utilisation « Modifier une DAI »

### **Explication :**

- $\checkmark$  L'acteur agent de gestion de stock clique sur le lien Modifier du menu DAI qui se trouve dans son espace, le système construit alors le formulaire Modification de DAI puis l'affiche.
- $\checkmark$  L'acteur agent de gestion de stock remplit alors le formulaire puis le valide avec le bouton Valider.
- $\checkmark$  Le système vérifie les données dans la base de données puis construit un message d'erreur et l'affiche si les données ne sont pas en norme ou si la DAI à modifier n'existe pas.
- $\checkmark$  Si les données sont dans les normes et la DAI à modifier existe alors le système mis à jour la base de données puis construit une page de confirmation et l'affiche.

### **II.2.5. Diagramme de classe global :[4]**

 Le diagramme de classe exprime la structure statique du système en termes de classe et de relations entre ces classes. Son intérêt est de modéliser les entités de l'application et de représenter l'ensemble des informations gérées par l'application.

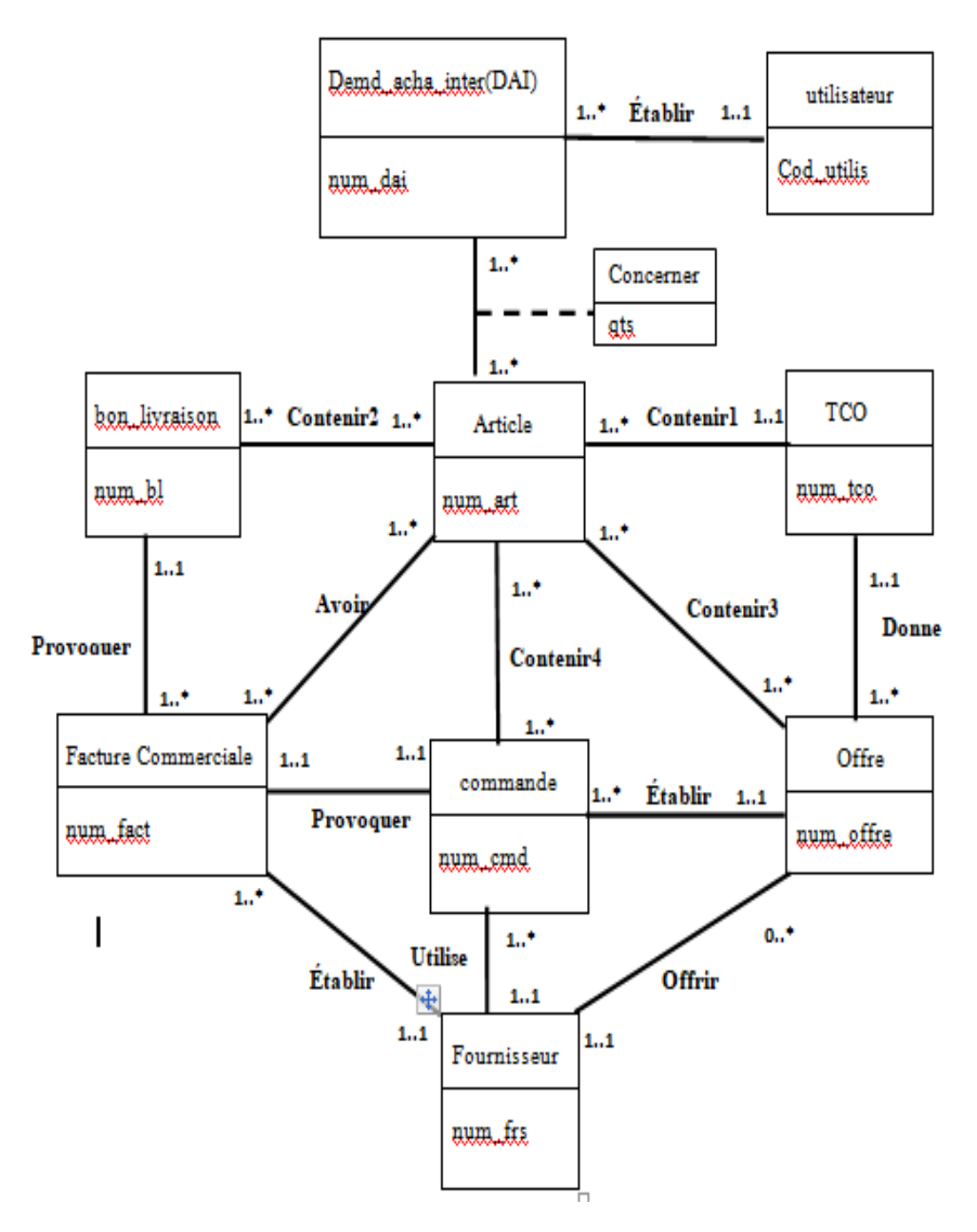

**Figure III.18 :** Diagramme de classe global

### **Conclusion :**

Dans ce chapitre, nous nous sommes intéressés à la conception de l'application. Nous avons d'abord présenté l'approche globale de la conception que nous avons suivi pour l'élaboration de notre application. Par la suite nous avons cité les fonctionnalités qu'elle offrait aux différents acteurs. Nous nous sommes également appuyé sur les diagrammes offerts par le langage UML afin de nous approfondir dans l'analyse et la conception et ce en modélisant graphiquement certains cas d'utilisation de l'application.

# **Chapitre IV :**

# **Réalisation**

### **Introduction**

Après avoir présenté dans le chapitre précédent les différentes étapes d'analyse et de conception, nous allons présenter dans ce dernier chapitre l'environnement de développement, les outils qui ont servi à la réalisation de notre application, et nous terminerons par la présentation de ses fonctionnalités à travers ses différentes interfaces. Notre démarche s'appuie essentiellement sur l'implémentation d'une base de données pour aboutir au fonctionnement de l'application. Pour se faire, nous avons utilisé le serveur wamp qui regroupe : le serveur web Apache, le système de gestion de base de données relationnelle MySQL, et aussi nous avons utilisé l'éditeur HTML qui est Dreamweaver.

### **IV.1.Description de l'environnement de travail :**

### **IV.1.1. Le serveur web Apache : [3]**

Apache HTTP Server, souvent appelé Apache, est un logiciel de serveur http produit par l'Apache Software Foundation. C'est le serveur HTTP le plus populaire du Web. C'est un logiciel libre avec un type spécifique de licence, nommée licence Apache.

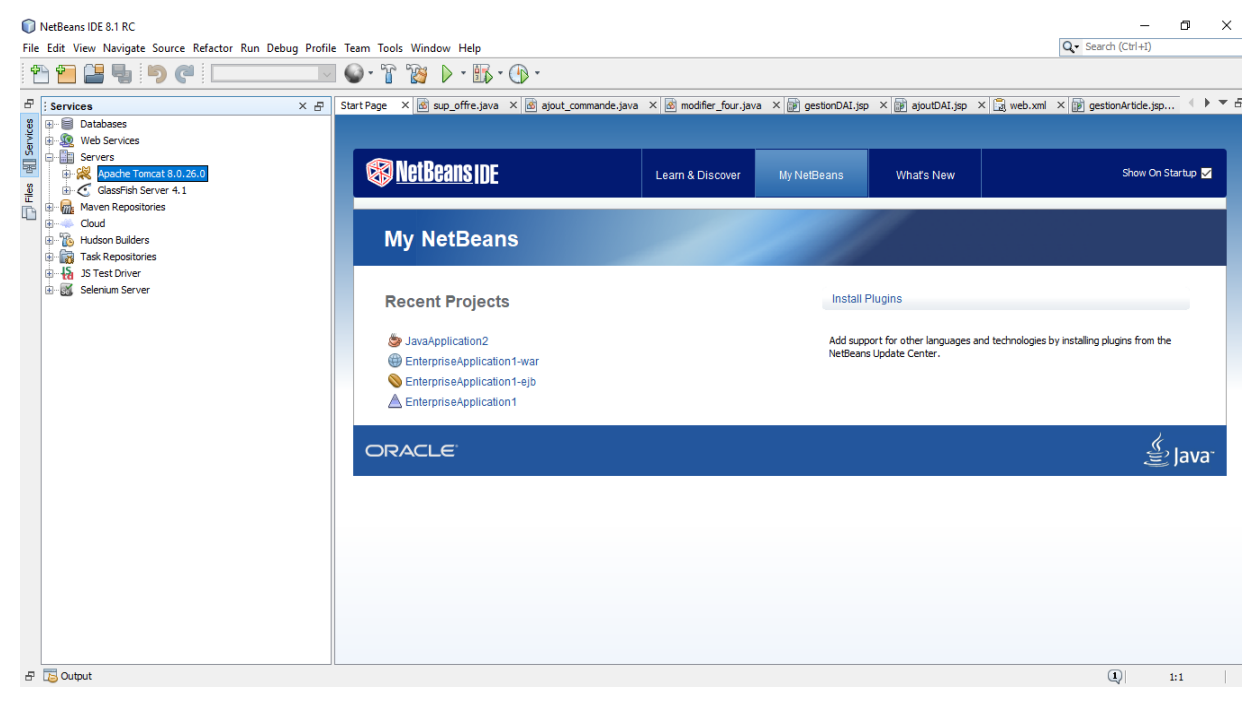

**Figure IV.19:** Interface Apache Tomcat 8.0.26.0 démarré sur NetBeans .18

### **IV.1.2. MySQL: [4]**

MySQL est un serveur de base de données relationnelle, basé sur le langage de requête SQL (Structured Query Language) qui est un langage standard pour le traitement des bases de données. Le serveur MySQL peut fonctionner en mode client/serveur. Il contrôle l'accès aux données pour assurer que plusieurs utilisateurs peuvent se servir simultanément d'une même base de données. Le serveur MySQL offre des fonctions nombreuses et puissantes. Ses possibilités de connexions, sa rapidité et sa sécurité font de lui un serveur hautement adapté à l'internet.

### **IV.1.3.Langage de programmation Java : [5]**

Java est un langage de programmation informatique orienté objet créé par James Gosling et Patrick Naughton de Sun Microsystems. Mais c'est également un environnement d'exécution.

Java peut être séparée en deux parties. D'une part, le programme écrit en langage Java et d'autre part, une machine virtuelle (JVM) qui va se charger de l'exécution du programme Java. C'est cette plateforme qui garantit la portabilité de Java. Il suffit qu'un système ait une machine virtuelle Java pour que tout programme écrit en ce langage puisse fonctionner.

### **IV.1.4.Java EE : [6]**

Java Enterprise Edition, ou **Java EE** (anciennement **J2EE**), est une spécification pour la technique Java de Sun plus particulièrement destinée aux applications d'entreprise. Dans ce but, toute implémentation de cette spécification contient un ensemble d'extensions au *Framework* Java standard (JSE, *Java Standard Edition*) afin de faciliter la création d'applications réparties.

### **IV.1.5.IDE (NetBeans) : [7]**

C'est un environnement de développement intégré (IDE) pour Java, placé en open source par Sun en juin 2000 sous licence CDDL (Common Development and Distribution License). Il comprend toutes les caractéristiques d'un IDE moderne (éditeur en couleur, projets multilangage, refactoring, éditeur graphique d'interfaces et des pages web).

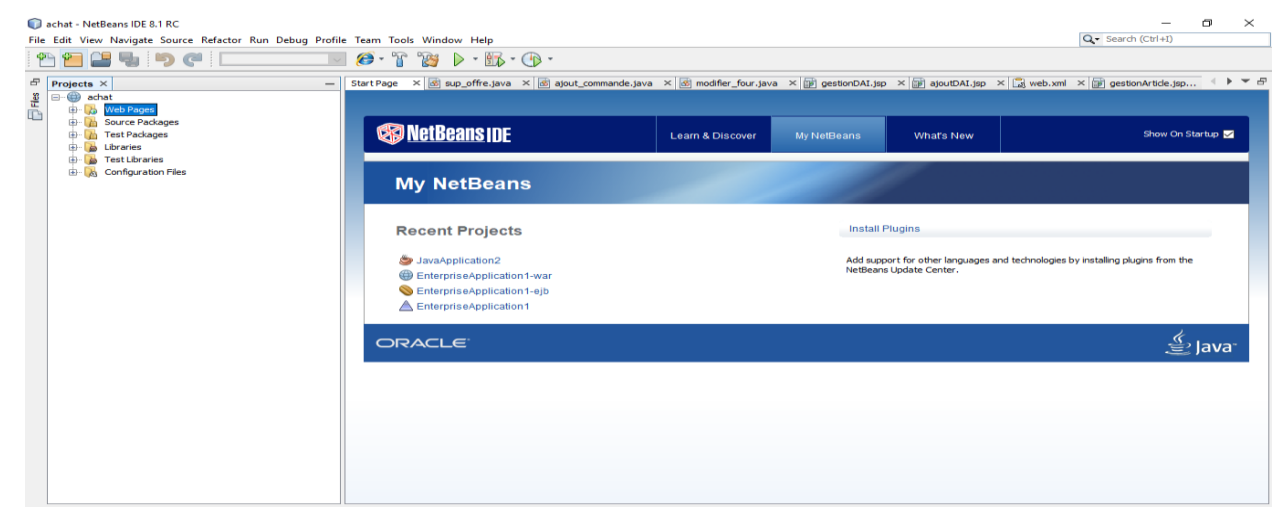

### **IV.1.6.PhpMyAdmin : [8]**

L'outil PhpMyAdmin est développé en PHP, il offre une interface graphique pour l'administration de base de données MySQL via un navigateur web.

Les fonctions principales de PhpMyAdmin sont :

- > Création de nouvelles bases de données ;
- $\triangleright$  Création/Suppression/Modification des tables ;
- $\triangleright$  L'édition, l'ajout et la suppression des champs ;
- $\triangleright$  L'exécution des commandes et des requêtes SOL :

| 127.0.0.1/modules/phpmyadmin3522x150418183136/<br>C.<br>$\rightarrow$                                         |                               |                                                 |                                    |                   |                     |            |              |
|----------------------------------------------------------------------------------------------------|-------------------------------|-------------------------------------------------|------------------------------------|-------------------|---------------------|------------|--------------|
| <b>EE:</b> Applications <b>C</b> Education C Comunication C Multimedia C Sport C News C Informatique C Google |                               |                                                 |                                    |                   |                     |            |              |
| phpMyAdmin                                                                                                    | $\Box$ 127.0.0.1              |                                                 |                                    |                   |                     |            |              |
| <b>BOD 6</b><br>佥                                                                                             | <b>Bases de données</b>       | $\mathbb{R}$ Etat<br>$\Box$ SQL                 | <b>All Utilisateurs</b>            | <b>B</b> Exporter | $\implies$ Importer | Paramètres | Synchroniser |
| (Tables récentes)<br>▼.                                                                                       | Bases de données              |                                                 |                                    |                   |                     |            |              |
| laboratoires                                                                                                  |                               |                                                 |                                    |                   |                     |            |              |
| produit                                                                                                    | Créer une base de données @   |                                                 |                                    |                   |                     |            |              |
| projet                                                                                                    | Créer<br>Interclassement<br>▼ |                                                 |                                    |                   |                     |            |              |
| system                                                                                                    |                               |                                                 |                                    |                   |                     |            |              |
| wehicule                                                                                                    | Base de données $\triangle$   | <b>Réplication maître</b>                       |                                    |                   |                     |            |              |
| a vente                                                                                                    | laboratoires                  | Répliqué                                        | <b>a Vérifier les privilèges</b>   |                   |                     |            |              |
| oiture                                                                                                    | produit<br>$\Box$             | Répliqué                                        | a Vérifier les privilèges          |                   |                     |            |              |
| a web                                                                                                    | O<br>projet                   | $\mathcal{P}$ Répliqué                          | <b>All Vérifier les privilèges</b> |                   |                     |            |              |
|                                                                                                    | system<br>$\Box$              | Répliqué                                        | a Vérifier les privilèges          |                   |                     |            |              |
|                                                                                                    | vehicule<br>□                 | Répliqué                                        | <b>A Vérifier les privilèges</b>   |                   |                     |            |              |
|                                                                                                    | $\Box$ vente                  | Répliqué                                        | a Vérifier les privilèges          |                   |                     |            |              |
|                                                                                                    | voiture<br>∩                  | $\mathcal{P}$ Répliqué                          | <b>A Vérifier les privilèges</b>   |                   |                     |            |              |
|                                                                                                    | $\Box$ web                    | Répliqué                                        | <b>a Vérifier les privilèges</b>   |                   |                     |            |              |
|                                                                                                    | Total: 8                      |                                                 |                                    |                   |                     |            |              |
|                                                                                                    |                               | Tout cocher / Tout décocher Pour la sélection : | Supprimer                          |                   |                     |            |              |

**Figure IV.21 :** L'interface PhpMyAdmin

### **IV.2.Les logiciels utilisés :**

### **IV.2.1.EasyPHP : [9]**

EasyPHP s'agit d'une plateforme de développement Web, permettant de faire fonctionner localement (sans se connecter à un serveur externe) des scripts PHP.

EasyPHP n'est pas en soi un logiciel, mais un environnement comprenant deux serveurs (un serveur web Apache et un serveur de bases de données MySQL), un interpréteur de script (PHP), ainsi qu'une administration SQL phpMyAdmin. Il dispose d'une interface d'administration permettant de gérer les alias (dossiers virtuels disponibles sous Apache), et le démarrage/arrêt des serveurs. Il permet donc d'installer en une seule fois tout le nécessaire au développement local du PHP.

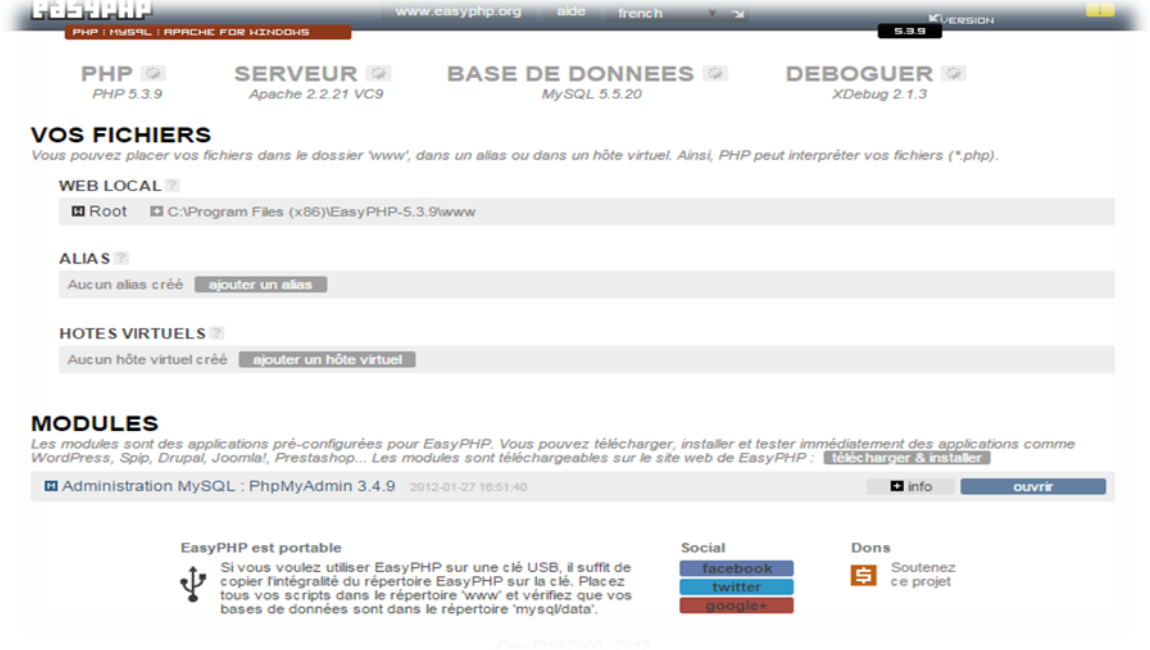

**Figure IV.22 :**L'interface EasyPHP

### **IV.2.2.Macromedia Dreamweaver : [10]**

Macromedia Dreamweaver est aujourd'hui considéré comme le logiciel de création des interfaces graphiques le plus performant du marché. Est un outil convivial et très puissant destinée à la conception, au codage et au développement de pages quelques soit l'environnement du travail utilisé.

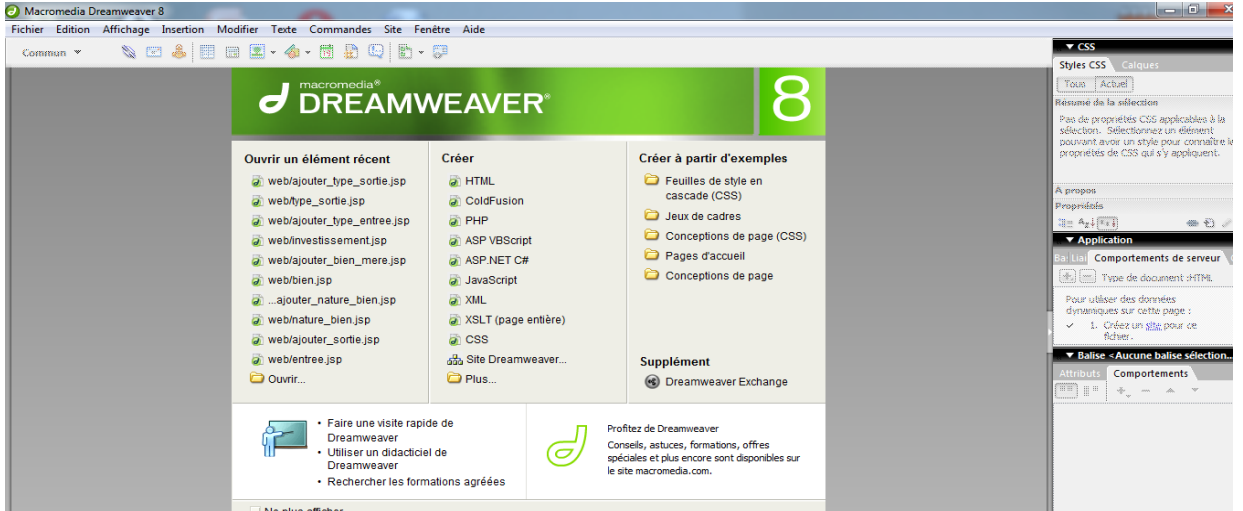

**Figure IV.23:** Interface de Macromedia Dreamweaver de pages graphiques

### **IV.3.Les langages utilisés:**

### **IV.3.1.HTML (***L***'***Hypertext Markup Language***): [11]**

Est un langage de description de documents et de présentation permettant de créer des pages web. Il permet d'indiquer la police de caractère, la taille de ceux-ci, la mise en page, d'insérer des images sou des liens hypertextes.

Les documents HTML sont stockés sur des serveurs http (Hyper Text Transfer Protocol). Le client doit disposer d'un navigateur.

### **IV.3.2.CSS (***Cascading Style Sheets***):**

Les CSS, *Cascading Style Sheets* (feuilles de styles en cascade), servent à mettre en forme des documents web, type page HTML ou XML. Par l'intermédiaire de propriétés d'apparence (couleurs, bordures, polices, etc.) et de placement (largeur, hauteur, côte à côte, dessus-dessous, etc.), le rendu d'une page web peut être intégralement modifié sans aucun code supplémentaire dans la page web. Les feuilles de styles ont d'ailleurs pour objectif principal de dissocier le contenu de la page de son apparence visuelle.

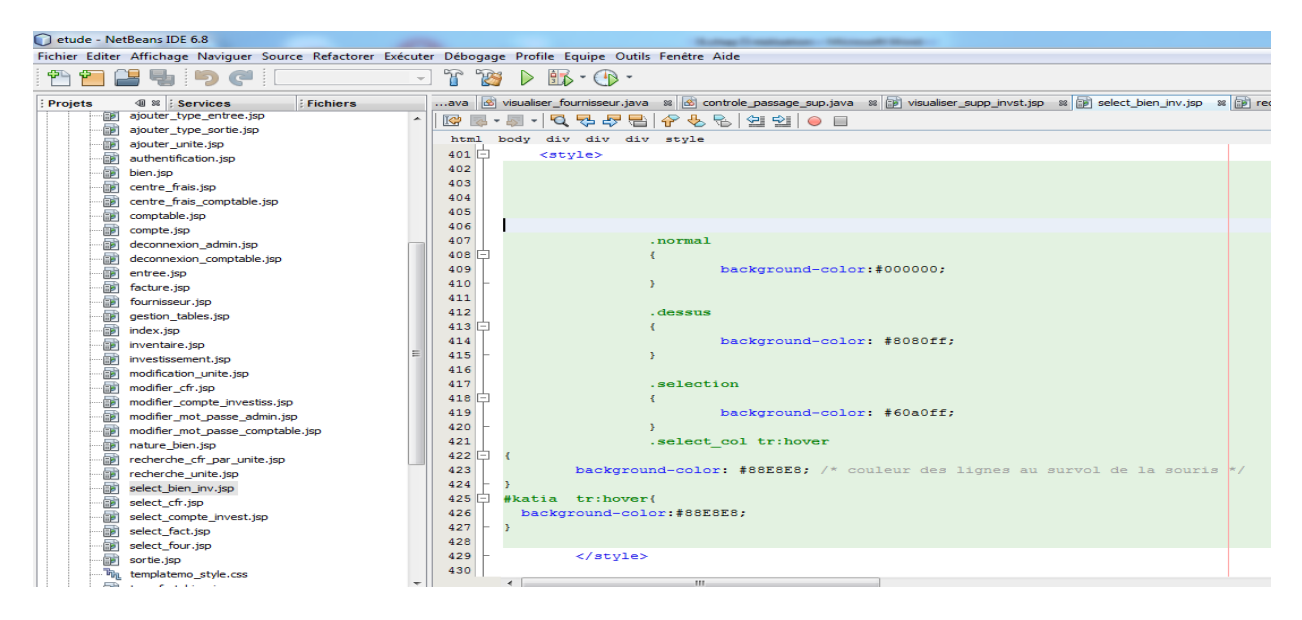

**Figure IV.24 :** Exemple d'utilisation de CSS

### **IV.3.3.Les Servlets : [12]**

Une Servlet est un programme java qui utilise des modules supplémentaires figurant dans l'API java. Son exécution se fait dans un moteur de Servlet ou conteneur de Servlet permettant d'établir le lien entre la Servlet et le serveur Web. Les Servlets permettent donc de gérer des requêtes HTTP et de fournir au client une réponse HTTP dynamique (donc de créer des pages Web dynamiques).

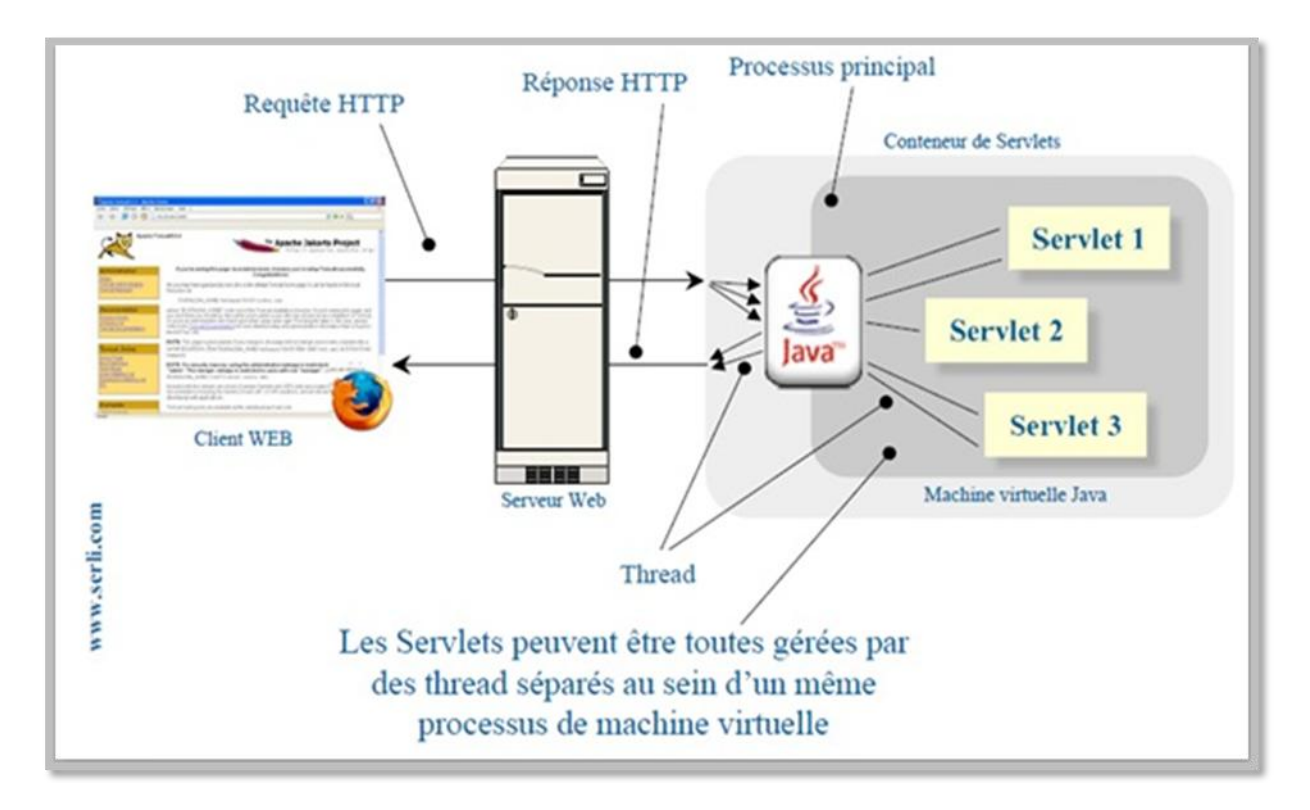

**Figure IV.25 :** Architecture d'une Servlet

### **IV.3.4.Les JSP (***Java Server Page***) : [12]**

Les JSP (Java Server Page) est l'une des composantes principales de la programmation Java, qui permet de combiner le langage de marquage (HTML ou XML) avec des fragments de code Java, pour produire une page dynamique. Chaque page est automatiquement compilée en une servlet (par le moteur de JSP) à sa première demande et puis exécutée.

### **IV.4. Le modèle relationnel :**

Le modèle relationnel présente l'univers des données décrits dans le modèle conceptuel (diagramme de classe), en tenant compte le type de base de donné choisie; en d'autre terme le modèle relationnel traduit le modèle conceptuel en un formalisme compressible par la machine. Les relations du schéma sont :

**Utilisateur** (num\_util, login\_util, pwd\_util, nom\_util, prenom\_util, date\_naiss\_util, adress\_util, type util).

**DAI** (num\_dai, date\_emission\_dai, obj\_dai, nbre\_article, num\_util\*).

Article (num\_art, designation, unité\_mesure, famille\_prod).

**Concerner** (num\_art, num\_dai, qte\_demandé, unité\_mesure)

**Offre** (num\_offre, date\_etab\_offre, prix\_unitaire, num\_four\*).

**Article offre** (num\_offre, num\_art, qté\_offré, prix\_unitaire, montant\_total)

Fournisseur (num\_four, nom\_four, prenom\_four, adr\_four, fax\_four, tel\_four).

**TCO** (num\_tco, date\_etab\_tco, qte\_proposé, prix\_unitaire, four\_retenu, num\_art\*, num\_offre\*).

**Commande** (num\_com, date\_etab\_com, designation, adr\_cmd, montant\_total, num\_four\*, num\_offre\*, mod\_pay).

**Article\_comande** (num\_com, num\_art, qté\_comdé, unite\_mesure, prix\_unitaire)

Facture (num\_fac, qte, montant\_ht, montant\_fact, tva, total\_ht, total\_ttc, dat\_enreg, ref\_fact, num\_liv\*, num\_four\*, num\_com\*)

**Article\_facture** (num\_fac, num\_art, qte\_facturé, prix\_unitaire, unité\_achat)

Livraison (num\_liv, date\_etab\_liv, ref\_liv, montant\_liv, num\_com<sup>\*</sup>)

**Article\_livraison** (num\_art, num\_liv, qte\_livré, date\_liv)

### **Description des tables :**

### **Table 01 : Utilisateur**

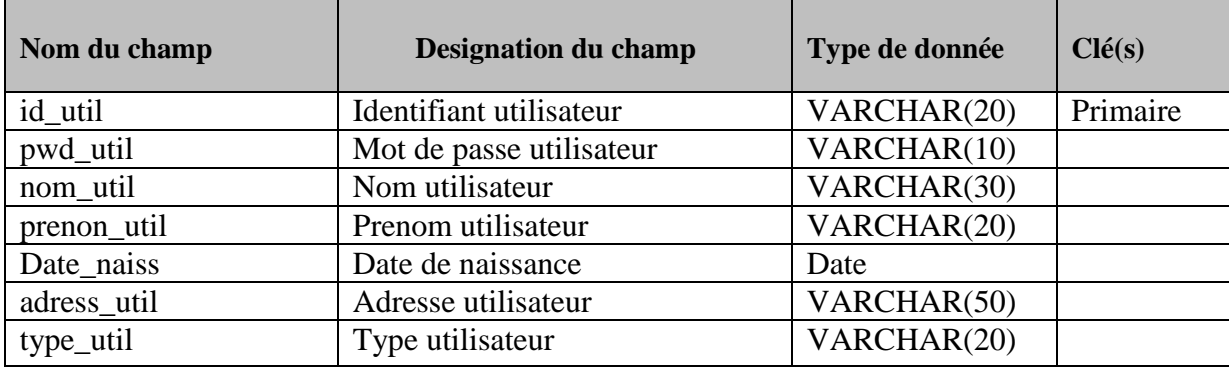

### **Table 02 : DAI**

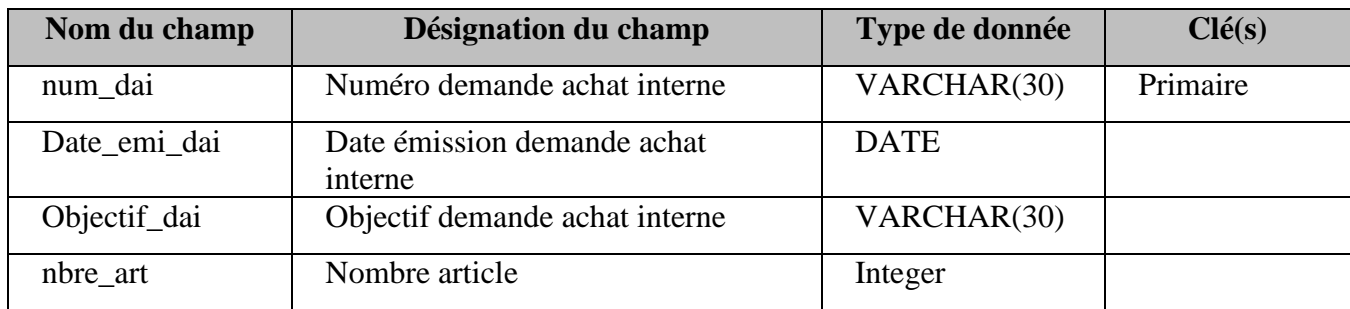

### **Table 03 : Article**

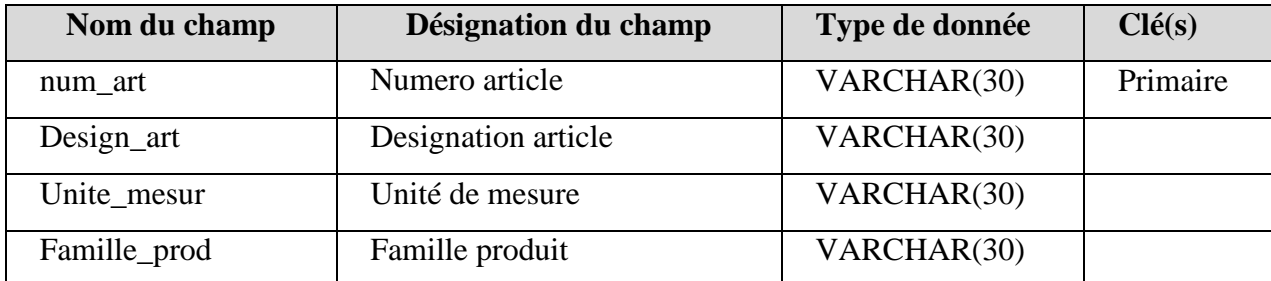

### **Table 04 : Concerner**

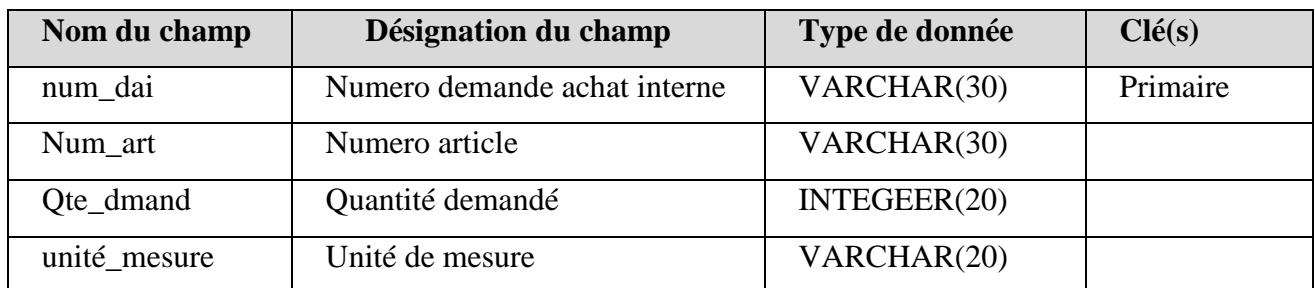

### **Table 05 : Offre**

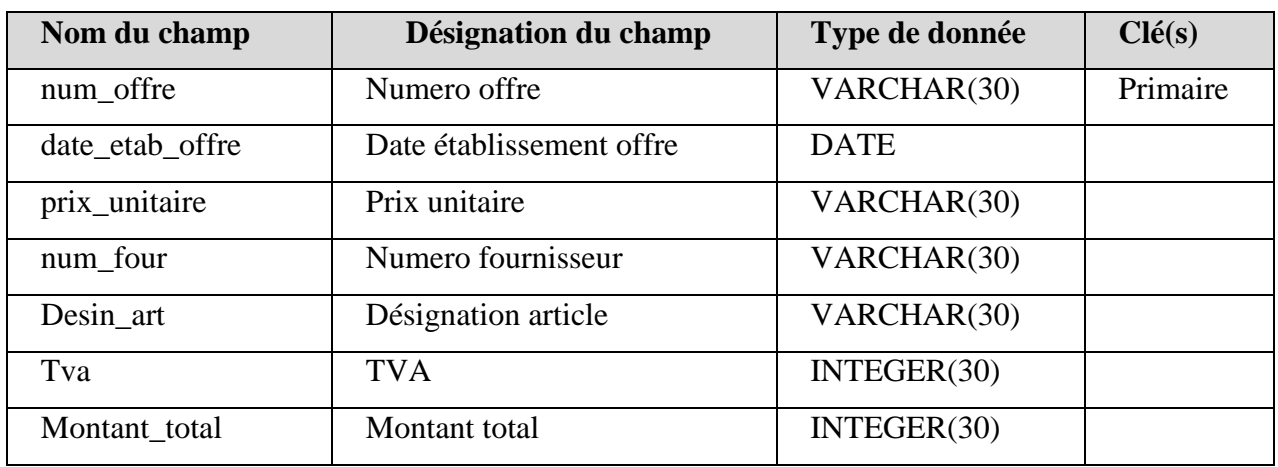

### **Table 06 : Article\_ offre**

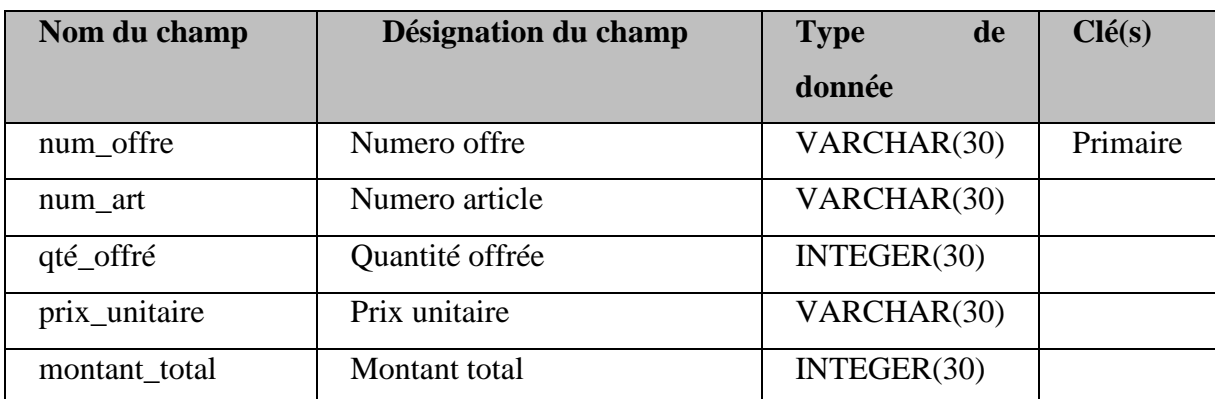

### **Table 07 : Fournisseur**

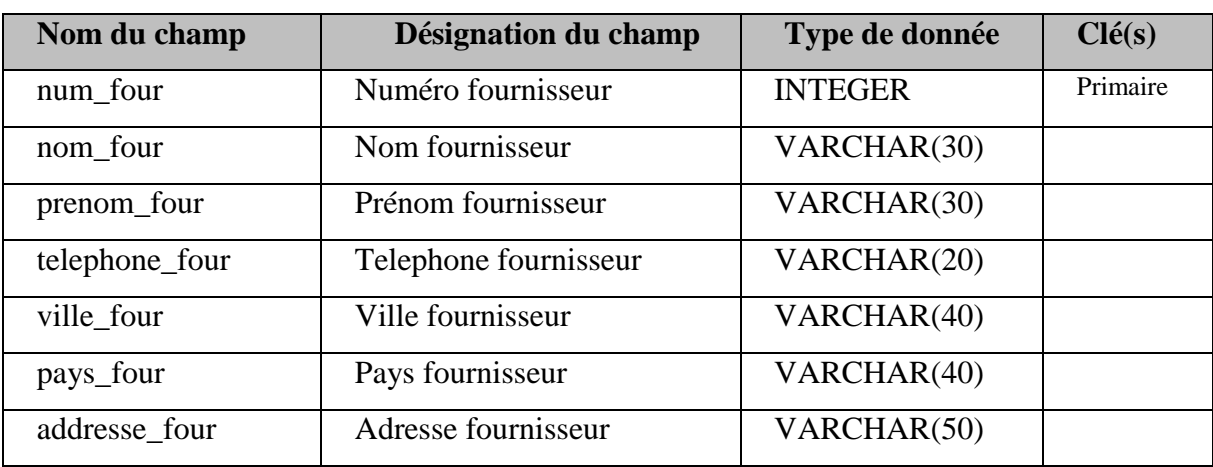

### **Table 08 : TCO**

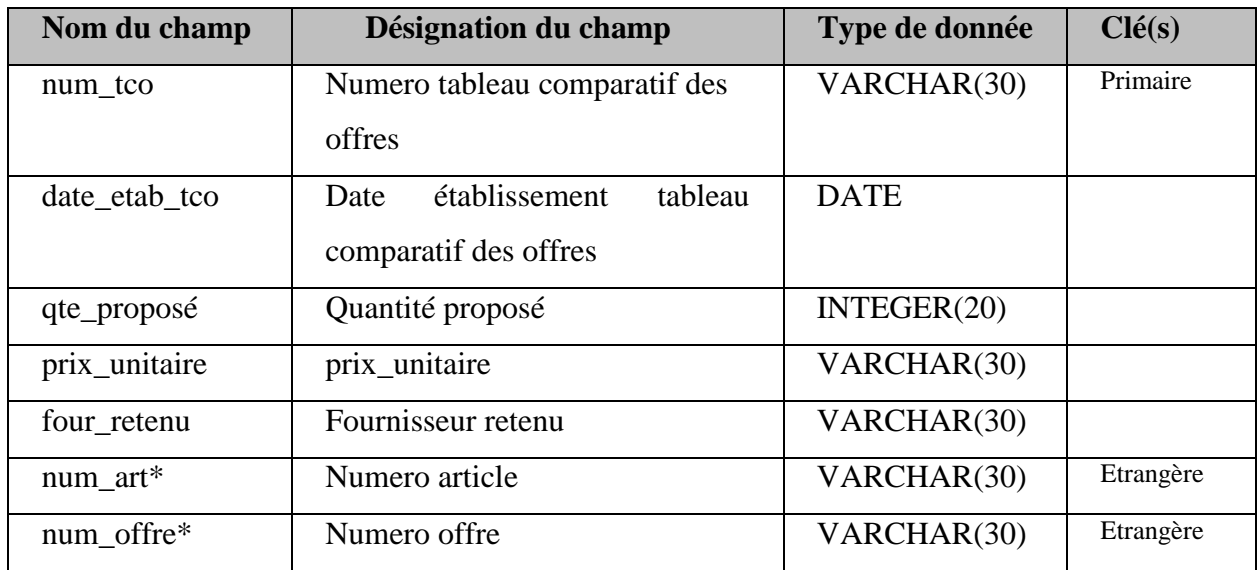

### **Table 09 : Commande**

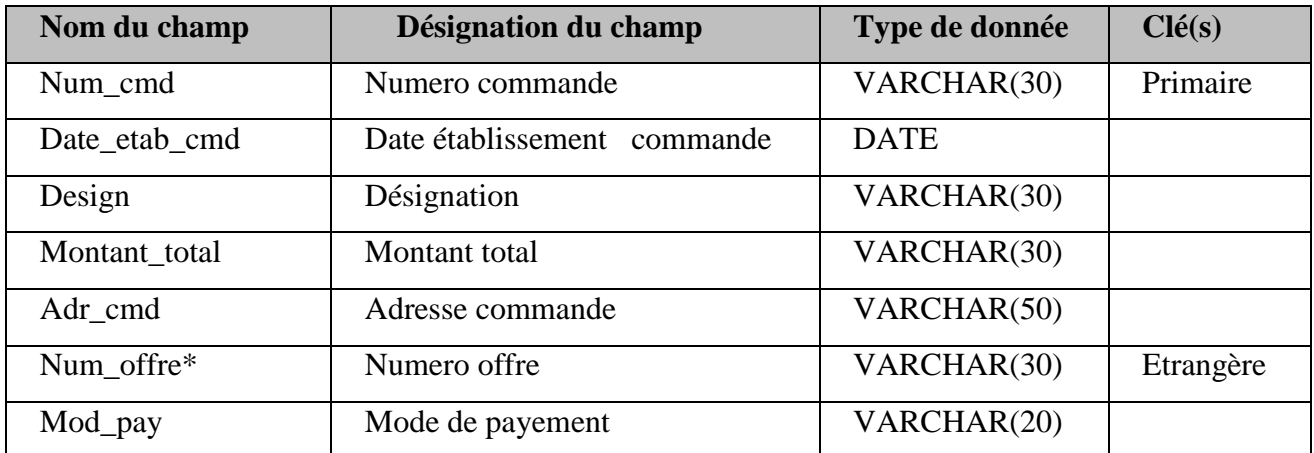

### **Table 10 : Article \_ commande**

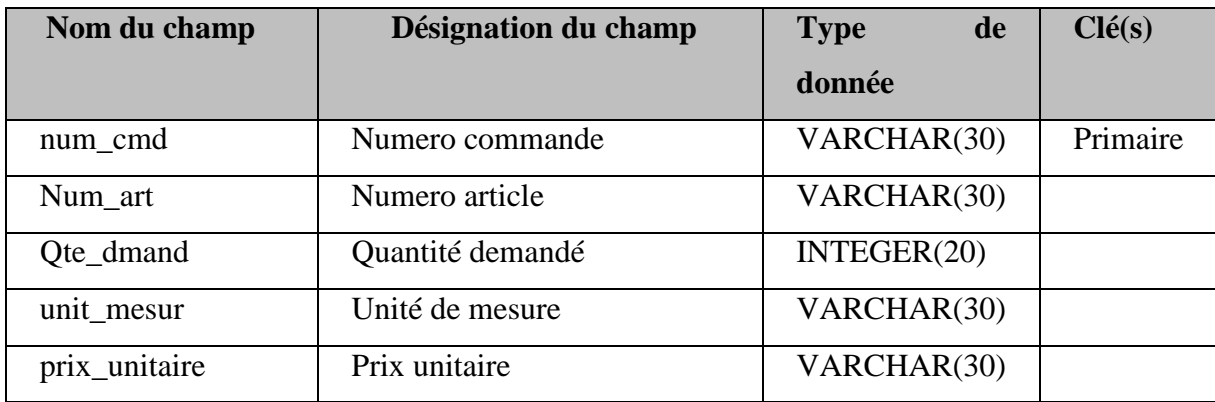

### **Table 11 : Facture**

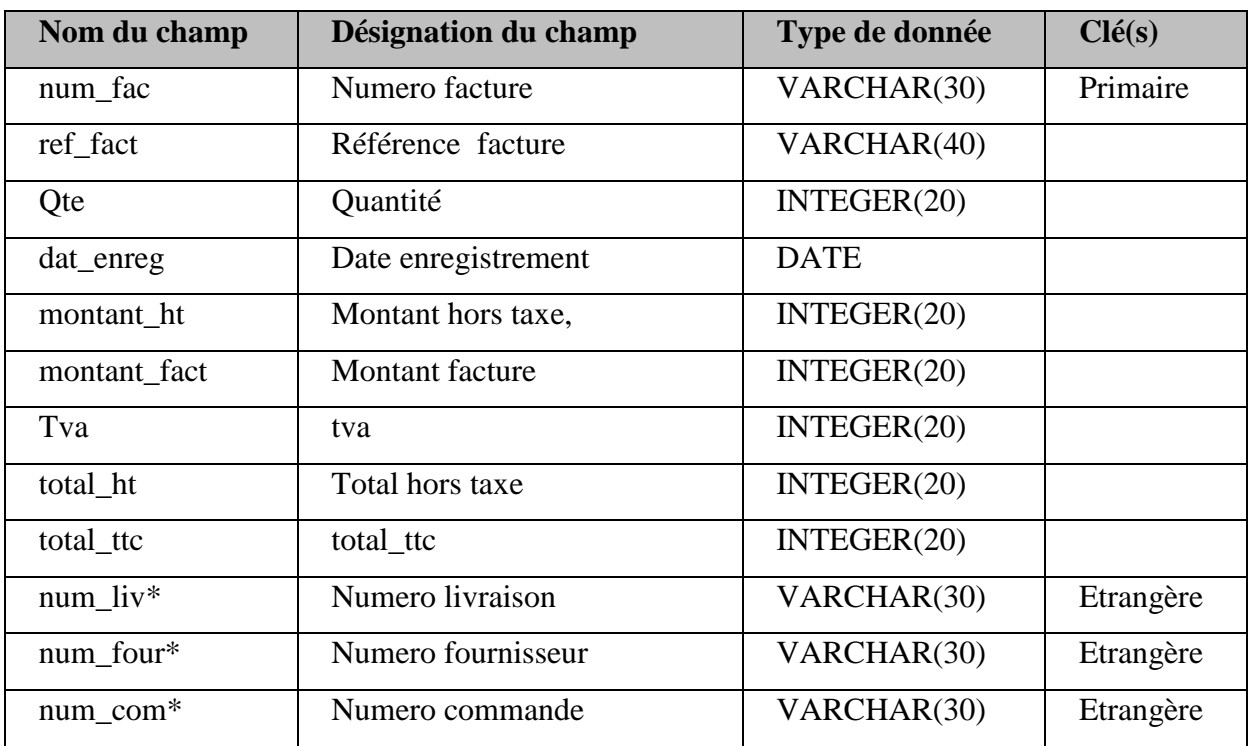

### **Table 12 : article\_ facture**

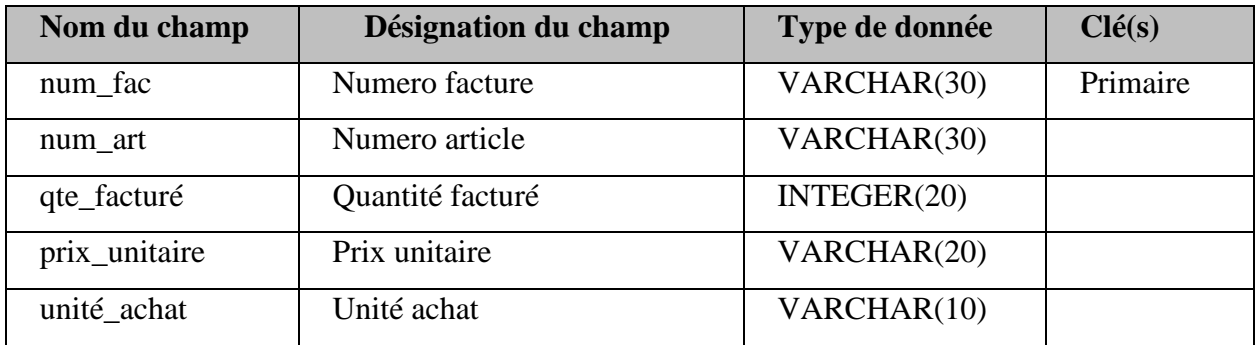

### **Table 13 : Livraison**

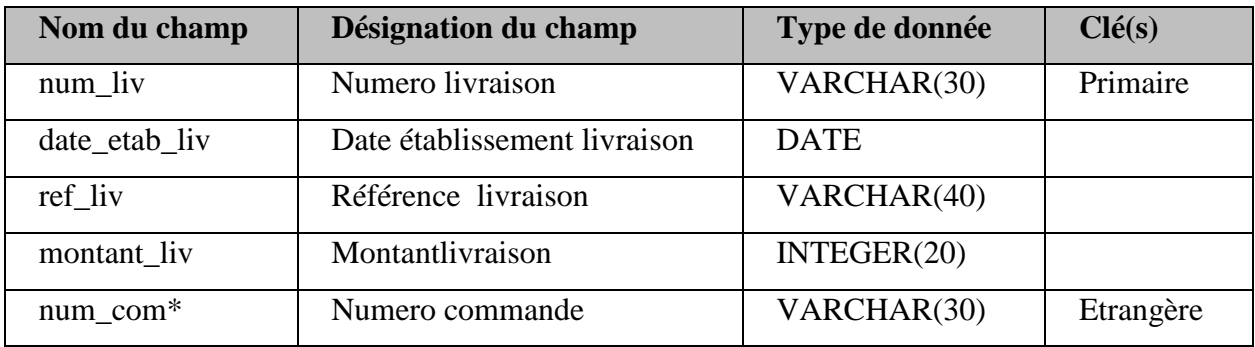

### **Table 14 : Article\_ livraison**

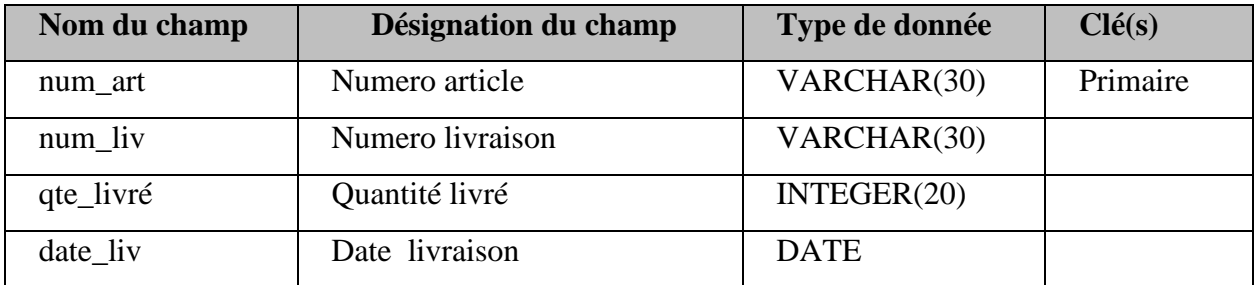

## **IV.5. Présentation de quelques interfaces de l'application :**

### **Interface d'Authentification :**

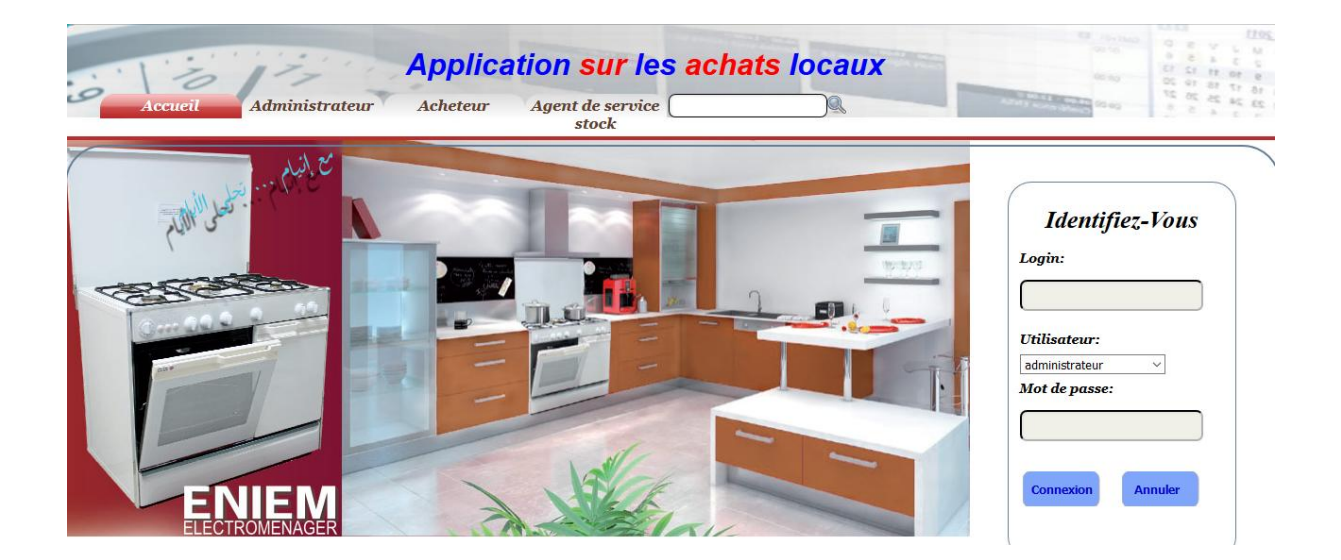

### **Interface Administrateur :**

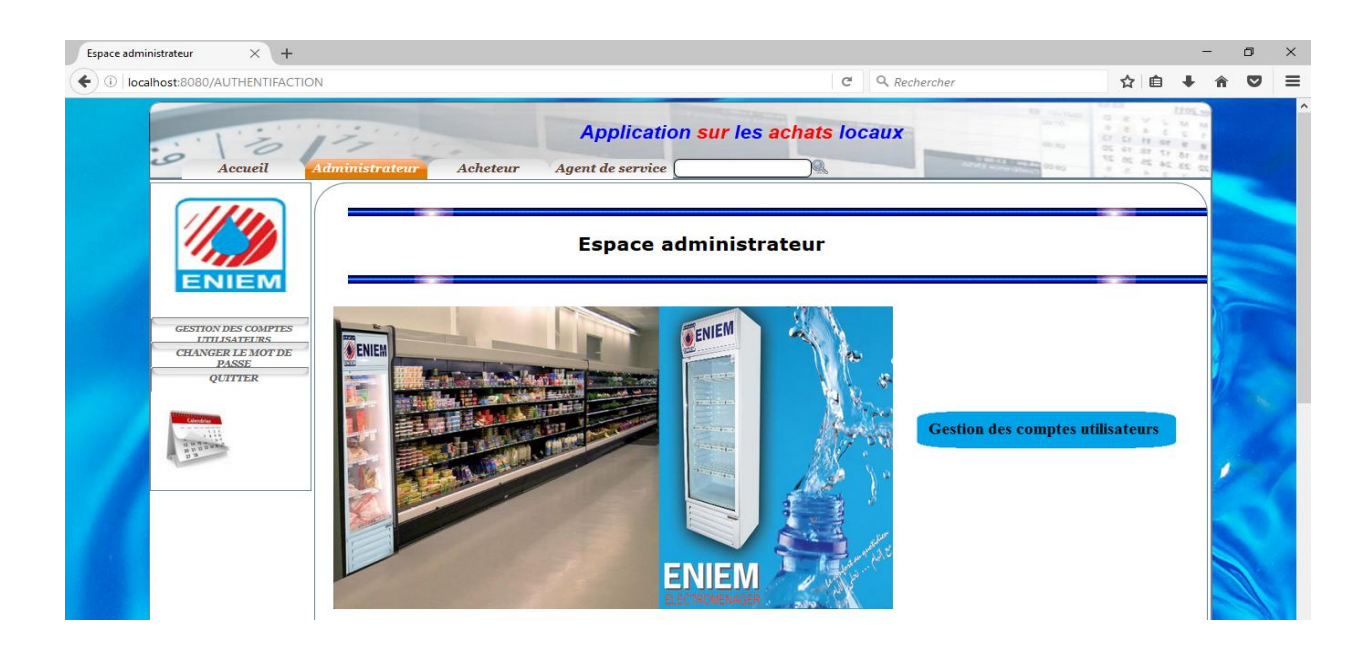

### **Interface Acheteur :**

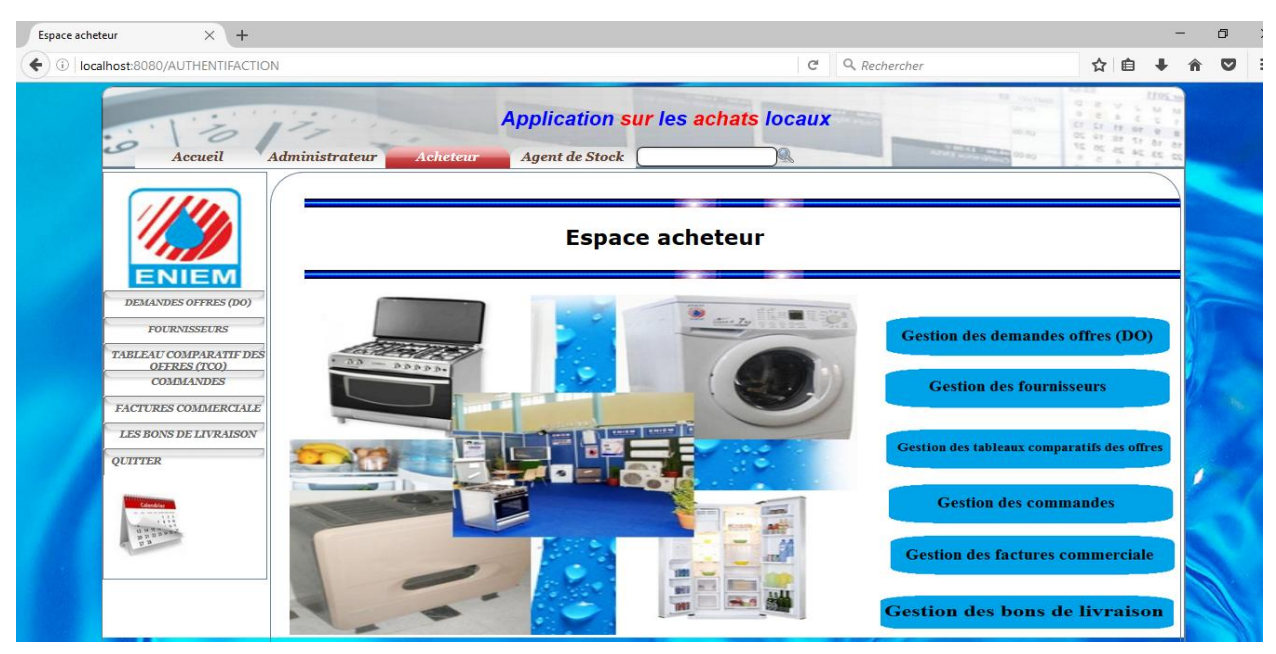

### **Interface Agent de service stock :**

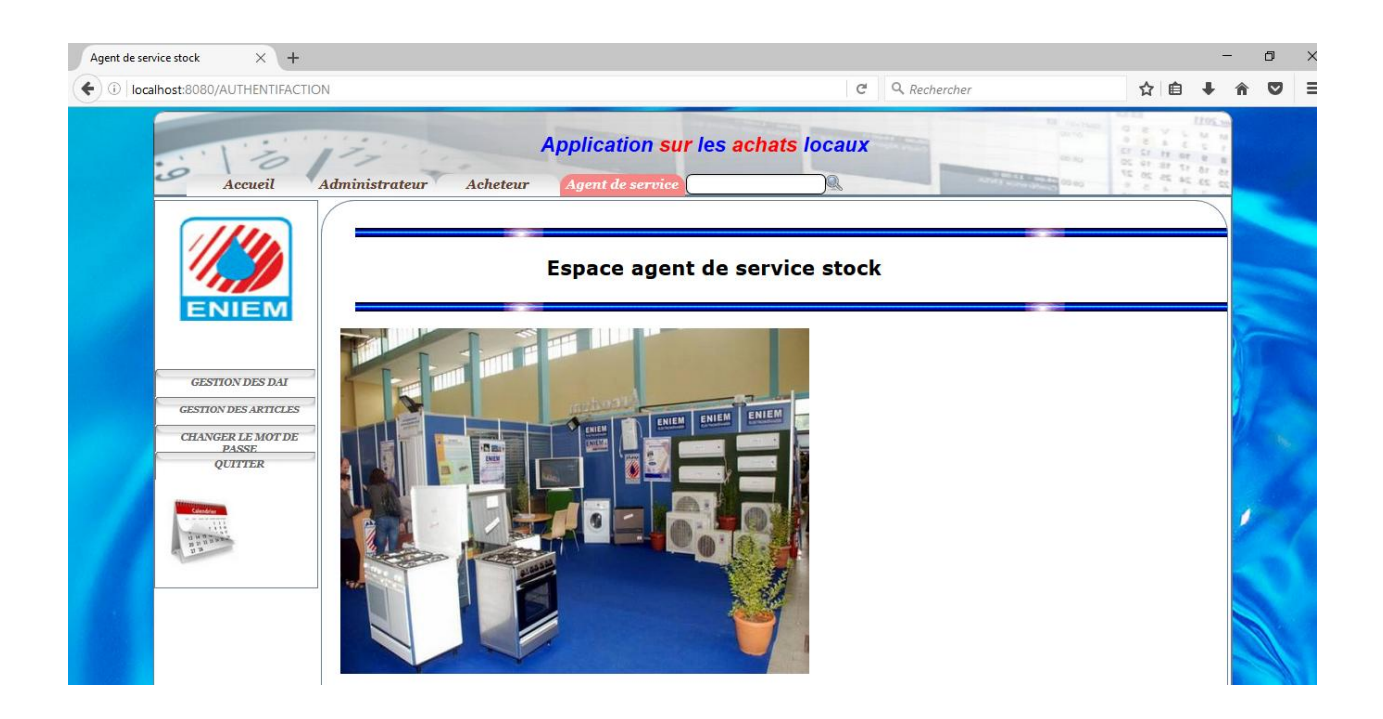

### **Conclusion**

 Dans ce chapitre on a parlé des outils de développement utilisés pour implémenter notre application. En suite on a décrit le fonctionnement de notre application en présentant quelques interfaces.

# *Conclusion*

# *Générale*

## *Conclusion Générale*

 Nous avons, au cours de ce mémoire, contribué à la conception et la réalisation d'une application Java EE pour le service d'achat de l'Unité Prestation Technique de l'entreprise ENIEM de Tizi Ouzou. Basée sur une architecture Client/Serveur 3-tiers ; Elle offre aux différents utilisateurs plus de souplesse, d'efficacité et rapidité d'exécution de leurs tâches, minimisé le risque d'erreurs et d'assure la disponibilité de l'information à toute éventuelle demande.

L'étude et le développement de notre projet informatique nous a permis de :

- D'acquérir des connaissances sur l'entreprise ENIEM (Service Achat).
- Rejoindre une équipe de travail et de voir de prés le monde du travail.
- De voir de prés la circulation de l'information, les moyens utilisés pour les véhiculer.
- Approfondir nos connaissances sur les systèmes d'information et la gestion d'achat.
- Acquérir de nouvelles connaissances sur java EE.

 Cependant, malgré les fonctionnalités qu'offre notre application quelque amélioration et compléments peuvent être apportés, en guise des perspectives :

- Réalisation d'une application qui gère les achats d'importation.

 Pour terminer nous espérons notre application sera d'un apport pratique appréciable pour ses utilisateurs, et que notre mémoire servira de guide pour les nouvelles promotions.

# *Bibliographie*

## *&*

# *Webliographie*

### **Bibliographie :**

- **[1] : «** Les cahiers des charges des programmeurs UML2 : modéliser une application web, 3 ème édition », PASCAL Roques, Edition Eyrolles, 2007.
- **[2] : «** Le guide de l'utilisateur UML », Grady Booch, James Rumbaugh, Ivar Jacobson, Edition Eyrolles, 2000.

**[15]: «** Les cahiers de programmeur J2EE » , Jérôme Molière avec la contribution de Stéphane Bailliez , Frédéric Baudequin et Gaël Thomas**,** Edition Eyrolles, 2004*.*

### **Webliographie :**

- **[3] :** [http://fr.wikipedia.org/wiki/Apache\\_HTTP\\_Server](http://fr.wikipedia.org/wiki/Apache_HTTP_Server)
- **[4] :** http:// cyber zoide.developpez.com.
- **[5]:** html://fr.Wikipedia.org/java-(langage)
- **[6]:** html://fr.Wikipedia.org/Wiki/java.EE
- **[7]:** html://fr.wikipedia.org/wiki/netbeanes
- **[8]:** html://fr.wikipedia.org/wiki/phpMyAdmin
- **[9]:** html://fr.wikipedia.org/wiki/EasyPHP
- **[10]:** html://fr.wikipedia.org/wiki/Adobe-DreamWeaver
- **[11**] **:** html://fr.wikipedia.org/wiki/Hypertexte-markup-langage
- **[12]:** [http://www.ai.univ-paris8.fr/~maa/M1\\_J2EE\\_Jsp.pdf](http://www.ai.univ-paris8.fr/~maa/M1_J2EE_Jsp.pdf)
- **[13]:** Le modèle client-serveur Olivier\_Aubert.pdf
- **[14]:** [www.comment-ça-marche.net](http://www.comment-�a-marche.net/)

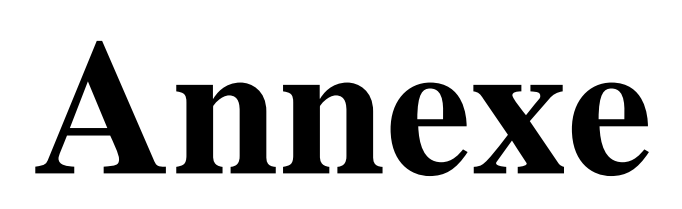

### **Introduction :**

De nos jours, le génie logiciel nous offre des nouvelles technologies qui ont les potentialités de révolutionner le monde des conceptions des systèmes informatiques.

 Un bon logiciel ne verra jamais le jour sans utiliser une bonne architecture logicielle qui respecte les critères de fiabilité, sécurité, portabilité…

 Dans ce chapitre on va étudier deux approches de l'architecture logicielle (JEE) qui est nécessaire pour la réalisation des applications des entreprises.

### **1. Le modèle client/serveur:**

### **1.2. Définition du client /serveur : [13]**

L'architecture client/serveur est un modèle de fonctionnement logiciel qui peut réaliser tout type d'architecture matérielle (petites ou grosses machines) à partir du moment où ces architecture peuvent être interconnectées.

On parle de fonctionnement logiciel dans la mesure où cette architecture est basée sur l'utilisation de deux types de logiciels : à savoir un logiciel serveur et un logiciel client s'exécutent normalement sur deux machines différentes. L'élément important dans cette architecture est l'utilisation de mécanismes de communication entre les deux applications.

Le dialogue entre les applications peut se résumer par :

- $\checkmark$  Client demande un service au serveur.
- $\checkmark$  Le serveur réalise ce service et renvoie le résultat au client.

L'un des principes fondamental est que le serveur réalise un traitement pour le client.

### **1.3. Les principes généraux du modèle client/serveur :**

**Service :** le serveur est fournisseur de services. Le client est consommateur de services.

**Protocole :** est une spécification de plusieurs règles pour un type de communication particulier. On nommant un protocole ce qu'est utilisé pour communiquer sur une même couche d'abstraction entre deux machines différentes.

**Localisation :** le logiciel client/serveur masque aux clients la localisation du serveur.

- **Hétérogénéité :** le logiciel client/serveur est indépendant des plates-formes matérielles et logicielles.
- **Redimensionnement :** il est possible d'ajouter et de retirer des stations clientes. Il est possible de faire évoluer les serveurs.

**Souplesse et adaptabilité :** on peut modifier le module serveur sans toucher au module client.

### **1.4. Principe de fonctionnement du client/serveur :**

Le client/serveur est avant tout un mécanisme de dialogue entre deux processus. Ce modèle de communication est basé sur la fourniture de services par le processus serveur au processus client qui les demandent.

 Le dialogue entre client et serveur consiste en la transmission d'une requête au serveur qui exécute puis envoie en retour la réponse appropriée (résultat) au client.

### **Notions de base :**

 **Le client :** Processus demandant l'exécution d'une opération à un autre processus serveur par l'envoi d'un message contenant le descriptif de l'opération à exécuter et attendant la réponse à cette opération par un message en retour.

 **Le serveur :** Processus accomplissant une opération sur demande d'un client et transmettant la réponse à ce client.

#### ۰.  **Serveur web :**

 **Serveur Apache :** Le serveur Apache est un serveur web qui s'occupe du traitement des requêtes des clients, le transfert des pages HTML au browser et l'exécution des programmes sur la machine serveur. C'est le serveur le plus utilisé, présentant un niveau de performances élevé pour des exigences matérielles modestes.

### **Serveur d'application :**

 **Glass Fish :** Est le nom du serveur d'application open source Java EE5 et désormais Java EE6 avec la version 3.

### **Serveur de base de données :**

 **Serveur MySQL :** MySQL est un serveur de base de données relationnelle, basé le langage de requête SQL, il est implémenté sur un mode client/serveur avec le coté serveur : le serveur MySQL, et du coté client : les différents programmes et librairies. MySQL se caractérise par sa rapidité et sa facilité d'utilisation.

\* Requête : Message transmis par un client à un serveur décrivant l'opération à exécuter pour le compte du client.

 **La réponse :** Message transmis par un serveur a un client suite à l'exécution d'une Opération contenant le paramètre de l'opération.

◆ **Middleware :** C'est le logiciel qui situé au milieu, assure les dialogues entre les clients et les serveurs, il est souvent hétérogène ; en d'autres il constitue l'ensemble des services logiciels construits au-dessus de protocole de transport afin de permettre l'échange Requêtes-Réponse de manière transparente en cachant l'hétérogène des composants mis en jeu (SGBD, réseau, …).

### *Fonctions d'un middleware :*

- Procédure De Fermeture De Connexion :
- $\blacksquare$  Initiation Des Processus Sur Différents Sites ;
- Services De Répertoire (Nommage) ;
- Accès Aux Données À Distance ;
- Gestion Des Accès Concurrents ;
- Sécurité Et Intégrité ;
- Monitoring ;
- Terminaison Des Processus ;
- $\blacksquare$  Mise En Cache Des Résultats ;
- $\blacksquare$  Mise En Cache Des Requêtes ;

### **1.5. Types d'architecture client/serveur : [14]**

### **1.5.1. Architecture client/serveur à 2-tiers :**

Architecture client/serveur à 2 tiers (2 niveaux) est l'architecture la plus classique, elle décrit les systèmes client/serveur dans lesquels, la logique applicative est enfouie soit dans l'interface utilisateur chez le client, soit dans la base de données chez le serveur (ou dans les deux à la fois).

Dans cette architecture, le serveur exécute la requête du client et fournit directement le service, sans faire appel à d'autres intermédiaires.

L'architecture client/serveur à deux niveaux est schématisée comme suit :

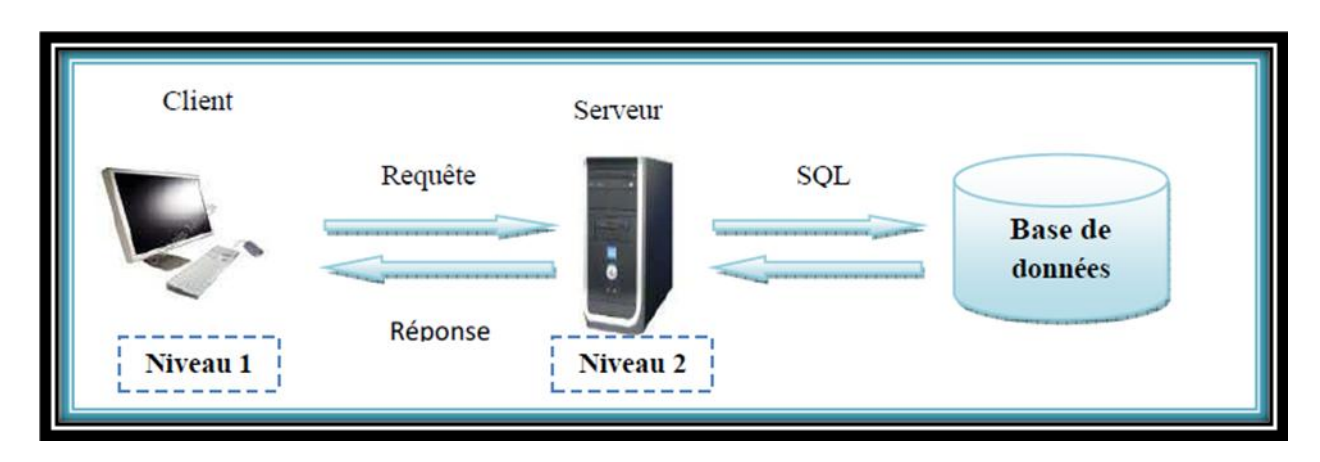

**Figure 30:** Architecture client/serveur 2-tiers

### **1.5.2. Architecture client/serveur à 3-tiers :**

Cette architecture sépare l'application en trois niveaux de services distincts, conformes au principe précédent :

- Premier niveaux : constitué à l'affichage et les traitements locaux (contrôle de saisie, mise en forme de données…) sont pris en charge par le poste client ;
- Deuxième niveaux : constitué des traitements applicatifs globaux sont pris en charge par le serveur d'application ;
- Troisième niveau : contient les services de bases de données qui sont pris par un SGBD.

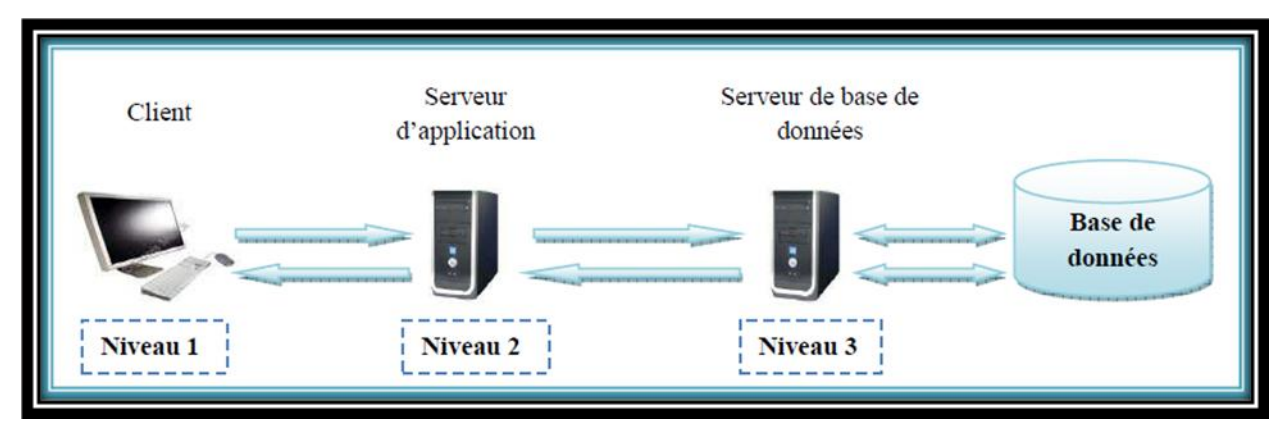

La figure suivante illustre cette architecture :

**Figure 31** *:* Architecture client/serveur à 3-tiers

### **1.5.3. Architecture client/serveur à n-tiers :**

L'architecture à n-tiers a été pensée pour pallier aux limitations des architectures 3 tiers et concevoir des applications puissantes et simples à maintenir. Ce type d'architecture permet de distribuer plus librement la logique applicative, ce qui facilite la répartition de la charge entre tous les niveaux.

Cette architecture est illustrée dans la figure suivante :

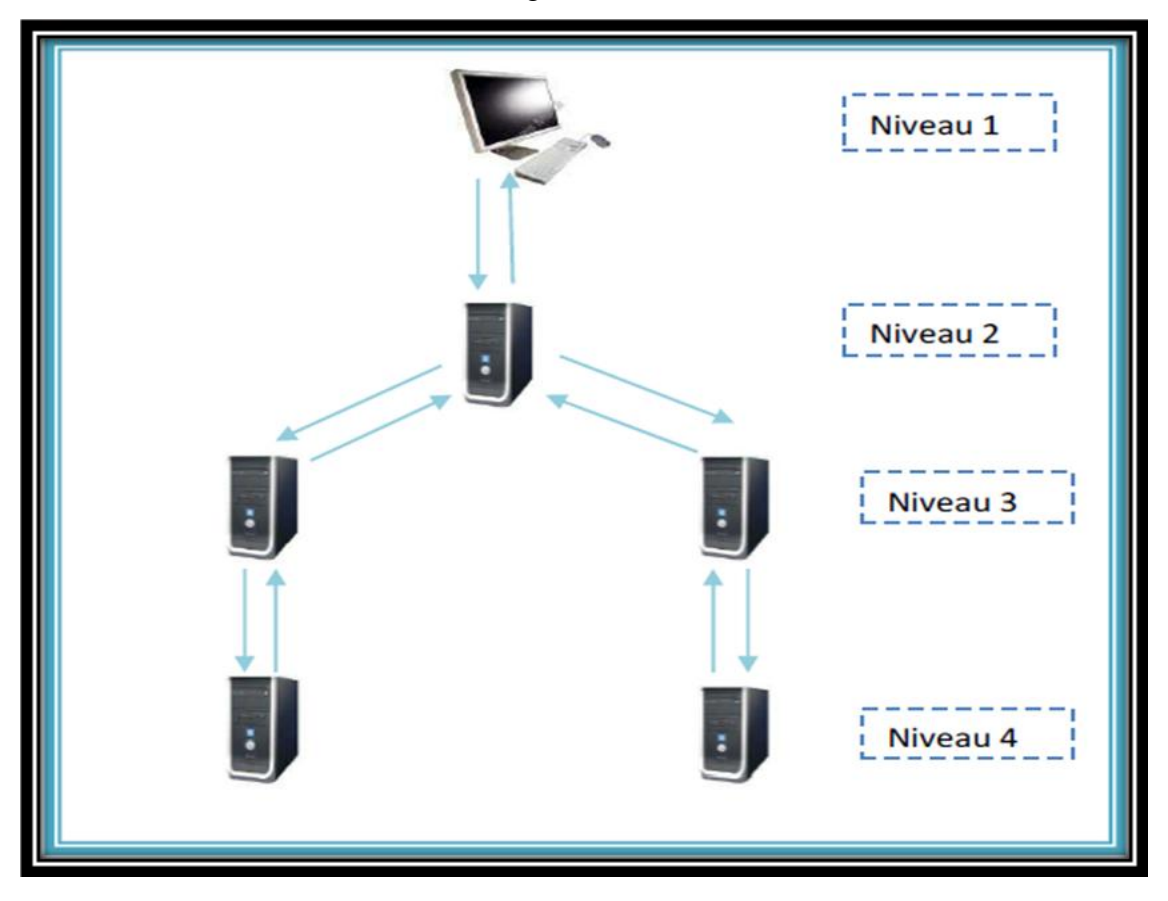

**Figure 32:** Architecture client/serveur multi niveaux

### **2. Java EE:[14] [5]**

### **2.1. Définition de Java EE :**

Java EE (aujourd'hui appelé JEE - Java Entreprise Edition) est une spécification pour le langage de programmation java de Sun plus particulièrement destinée aux applications d'entreprise. Java EE est une plate-forme fortement orientée serveur pour le développement et l'exécution d'applications distribuées. Elle est composée de deux parties essentielles :

 un ensemble de spécifications pour une infrastructure dans laquelle s'exécutent les composants écrits en Java : un tel environnement se nomme serveur d'applications.

 et, un ensemble d'API qui peut être obtenues et utilisées séparément. Pour être utilisées, certaines nécessitent une implémentation de la part d'un fournisseur tiers.

### **2.2. Fonctionnement interne** *de JavaEE***:**

Le langage Java, sur lequel les librairies Java EE sont utilisées, met à disposition un compilateur et une machine virtuelle (JVM – Java Virtuel Machine) qui se charge de créer un environnement standard pour le lancement de l'application sur tout type de système opérationnel. Le compilateur compile le code source est produit le byte code, soit un code intermédiaire qui sera ensuite lu par la machine virtuelle Java. Chaque système opérationnel majeur possède une JVM expressément codée.

### **2.3. Architecture** *de JavaEE* **:**

Java EE permet une grande flexibilité dans le choix de l'architecture de l'application en combinant les différents composants. Ce choix dépend des besoins auxquels doit répondre l'application mais aussi des compétences dans les différentes API de Java EE.

Une application JavaEE est composée principalement de trois couches (pour cela on dit application 3-tiers ou n-tiers) **:** 

- **Couche présentation :** contient les vues que l'utilisateur vas interroger soit pour afficher des données ou envoyer des données.
- **Couche métier :** la couche la plus lourd normalement les classes de traitement de données (le langage de l'application).
- **Couche de persistance (ou accès aux données) :** la couche basse, c'est elle qui va stocker nos données (texte, XML, base de données, Excel).

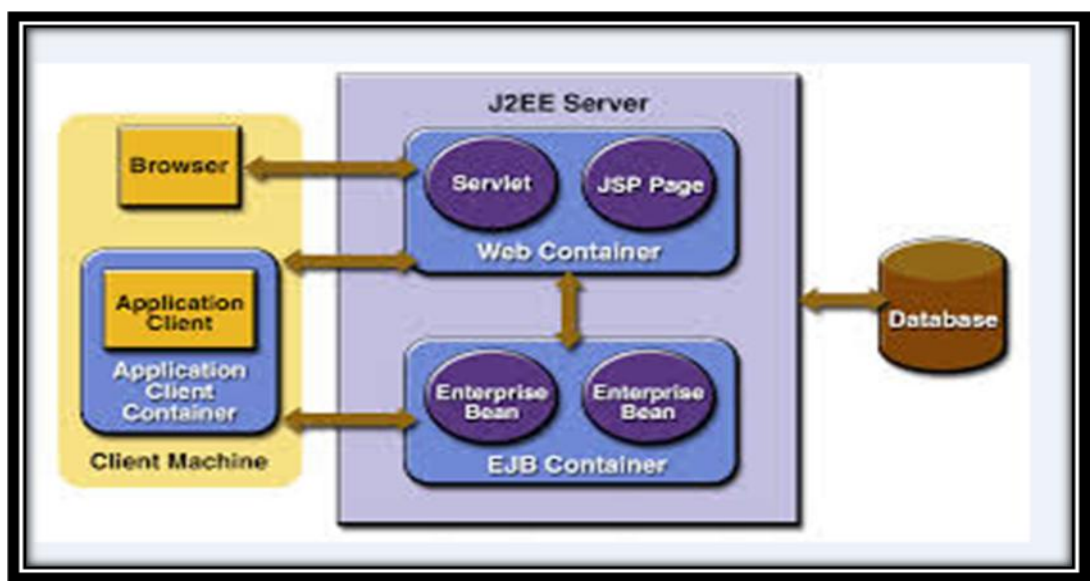

Cette architecture est illustrée dans la figure suivante :

**Figure 33 :** Architecture Java EE

### **2.4. L'avantage d'utilisation de Java EE :**

L'utilisation de Java EE pour développer et exécuter une application offre plusieurs avantages :

- $\checkmark$  Une architecture d'applications basée sur les composants qui permet un découpage de l'application et donc une séparation des rôles lors du développement
- $\checkmark$  La possibilité de s'interfacer avec le système d'information existant grâce à de nombreuses API : JDBC, JNDI, JMS, JCA ...
- $\checkmark$  La possibilité de choisir les outils de développement et le ou les serveurs d'applications utilisés qu'ils soient commerciaux ou libres.

### **2.5. L'environnement d'exécution des applications Java EE :**

Java EE propose des spécifications pour une infrastructure dans laquelle s'exécutent les composants. Ces spécifications décrivent les rôles de chaque élément et précisent un ensemble d'interfaces pour permettre à chacun de ces éléments de communiquer.

Ceci permet de séparer les applications et l'environnement dans lequel elles s'exécutent. Les spécifications précisent à l'aide des API un certain nombre de fonctionnalités que doit implémenter l'environnement d'exécution. Ces fonctionnalités sont de bas niveau ce qui permet aux développeurs de se concentrer sur la logique métier.

Pour exécuter ces composants de natures différentes, Java EE définit des conteneurs pour chacun d'eux. Il définit pour chaque composant des interfaces qui leur permettront de dialoguer avec les composants lors de leur exécution. Les conteneurs permettent aux applications d'accéder aux ressources et aux services en utilisant les API.

Les appels aux composants se font par des clients en passant par les conteneurs. Les clients n'accèdent pas directement aux composants mais sollicitent le conteneur pour les utiliser.

### **2.5.1. Les conteneurs :**

Les conteneurs assurent la gestion du cycle de vie des composants qui s'exécutent en eux. Les conteneurs fournissent des services qui peuvent être utilisés par les applications lors de leur exécution.

Il existe plusieurs conteneurs définit par Java EE:

- $\checkmark$  conteneur web : pour exécuter les servlets et les JSP
- **conteneur d'EJB** : pour exécuter les EJB

 **conteneur client** : pour exécuter des applications standalone sur les postes qui utilisent des composants J2EE

#### **Le conteneur web :**

Le conteneur web est une implémentation des spécifications servlets et par extension des spécifications des JSP.

### **JSP : Java Server Page :**

 JSP est une application pour le développement de pages Web incluant du contenu dynamique. Contrairement à une page HTML qui ne contient que de contenu statique qui reste par définition toujours le même, JSP peut changer selon l'identité du visiteur, etc.

Une page JSP contient des balises standards, comme du HTML (ou du WML, XML…), comme toute page web normale. Portant, une page JSP contient aussi des éléments JSP spécifiques (scriptlets), permettent au serveur l'insertion dynamique de contenu (contenu de BDD, préférences du visiteur…). Lorsqu'un utilisateur accède à une page JSP, le serveur exécute les éléments JSP, fusionne les résultats avec les parties statiques de la page, et envoie le tout au navigateur. JSP définit des outils standards utiles pour n'importe quelle application web comme l'accès à des composants JavaBeans, les contrôles d'accès entre pages, le partage d'information entre requêtes, pages et utilisateurs.

### **Servlets :**

Technologie Java utilisé pour effectuées des traitements coté serveur en réponse aux requêtes provenant en général de poste clients distants. Bien que les Servlets puissent répondre à n'importe quel type de requête, elles sont généralement employées pour répondre à des requêtes de type HTTP et qui permettent de retourner dynamiquement des pages HTML.

L'utilisation de servlets se fait par le biais d'un conteneur de servlets (Framework) côté serveur. Celui-ci constitue l'environnement d'exécution de la servlet et lui permet de persister entre les requêtes des clients. L'API définit les relations entre le conteneur et la servlet. Le conteneur reçoit la requête du client, et sélectionne la servlet qui aura à la traiter. Le conteneur fournit également tout un ensemble de services standard pour simplifier la gestion des requêtes et des sessions.

### **Le conteneur d'EJB :**

### **EJB ou Enterprise JavaBeans :**

Est une architecture de composants logiciels côté serveur pour la plateforme de développement Java EE.

Cette architecture propose un cadre pour créer des composants distribués (c'est-à-dire déployés sur des serveurs distants) écrit en langage de programmation Java hébergés au sein d'un serveur applicatif permettant de représenter des données (EJB dit *entité*), de proposer des services avec ou sans conservation d'état entre les appels (EJB dit *session*), ou encore d'accomplir des taches de manière asynchrone (EJB dit *message*). Tous les EJB peuvent évoluer dans un contexte transactionnel.

C'est le serveur applicatif qui a en charge la création, la destruction, la passivation ou l'activation de ses composants en fonction des besoins.

### **2.6. Java EE et la sécurité :**

Vu la complexité de ces serveurs d'application il est très difficile d'assurer la protection contre les menaces et les intrusions dans ce type d'architecture, donc il faut faire attention aux risques que peut produire un serveur mal configuré et essayer de fermer les portes d'entrées que peuvent laisser de telles serveurs pour diminuer les risques d'attaque et protéger ce type d'application.

### **Conclusion :**

Dans cette partie nous avons présenté le paradigme Client/serveur, sa mise en œuvre et son fonctionnement, nous avons parlé aussi de la plate-forme J2EE, de son architecture, de ces composants, ainsi que son environnement d'exécution.

## **Résumé**

A l'heure où l'information n'est plus seulement considérée comme une ressource opérationnelle mais aussi comme une ressource stratégique pour l'entreprise, son système d'information devient un facteur de différenciation par rapport à ses concurrents. C'est par sa culture et son système d'information performant que l'entreprise pourra s'adapter à son environnement concurrentiel.

 Et comme toute organisation, l'Entreprise National de l'Electro-Ménager (ENIEM) travaille sans relâche pour mettre en œuvre cette nouvelle technologie de traitement, pour assurer une gestion plus fiable, plus rigoureuse, moins fastidieuse et pour minimiser le risque d'erreurs et assurer la disponibilité de l'information à toute éventuelle demande.

 C'est dans ce cadre qu'intervient notre étude, qui consiste à la mise en place d'un système d'information pour la gestion des achats locaux à ENIEM. Pour ce faire, nous avons décomposé notre travail en 3 chapitres qui sont :

Chapitre I : Présentation de l'organisme d'accueil. Chapitre II : Analyse et conception. Chapitre III : Réalisation

On termine avec une conclusion un supplément sous forme d'annexe.

## **Mots clé :**

ENIEM : Entreprise Nationale des Industries de l'Électroménager

- DG : La Direction générale
- UPT : Unité prestation technique
- DC : Département Commercial

Service achat

DO : Demande d'offre

Les offres : Facture pro forma abrégé FPF

- TCO : Le tableau comparatif des offres
- Une commande : Commande
- FV : Fiche de vérification
- FC : Facture commerciale :
- BL : Bon de livraison
- BR : Bon de réception
- UML : Unified Modeling Language
- ADMIN : Administrateur
- ASS : Agent de service stock
- A : Acheteur